# *Preliminary Specification*

## **Systems Management: Event Management Service**

*The Open Group*

#### *February 1997, The Open Group*

All rights reserved. No part of this publication may be reproduced, stored in a retrieval system, or transmitted, in any form or by any means, electronic, mechanical, photocopying, recording or otherwise, without the prior permission of the copyright owners.

Preliminary Specification Systems Management: Event Management Service ISBN: 1-85912-132-2 Document Number: P437

Published in the U.K. by The Open Group, February 1997.

Any comments relating to the material contained in this document may be submitted to:

The Open Group Apex Plaza Forbury Road Reading Berkshire, RG1 1AX United Kingdom

or by Electronic Mail to:

OGSpecs@opengroup.org

# *Contents*

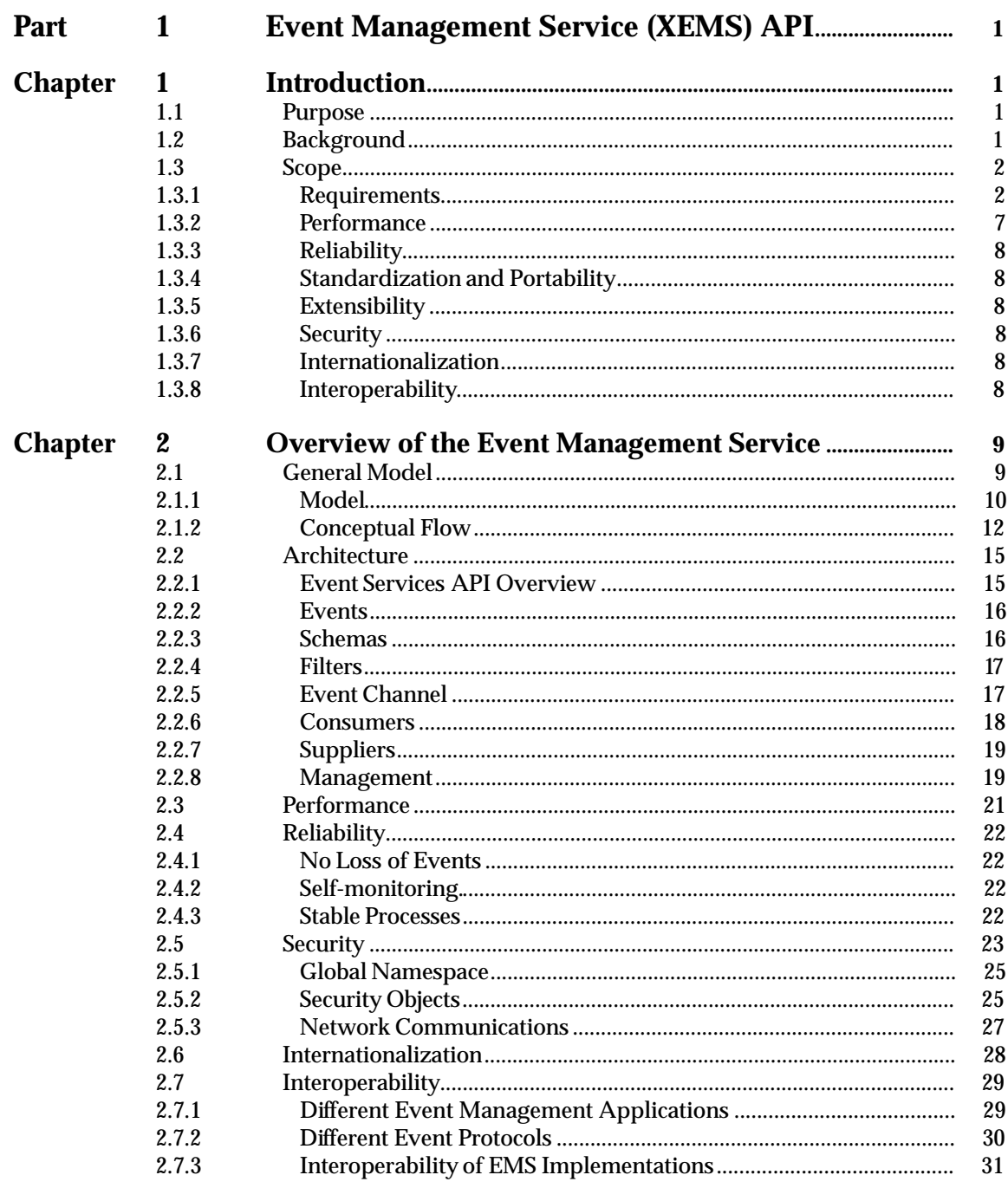

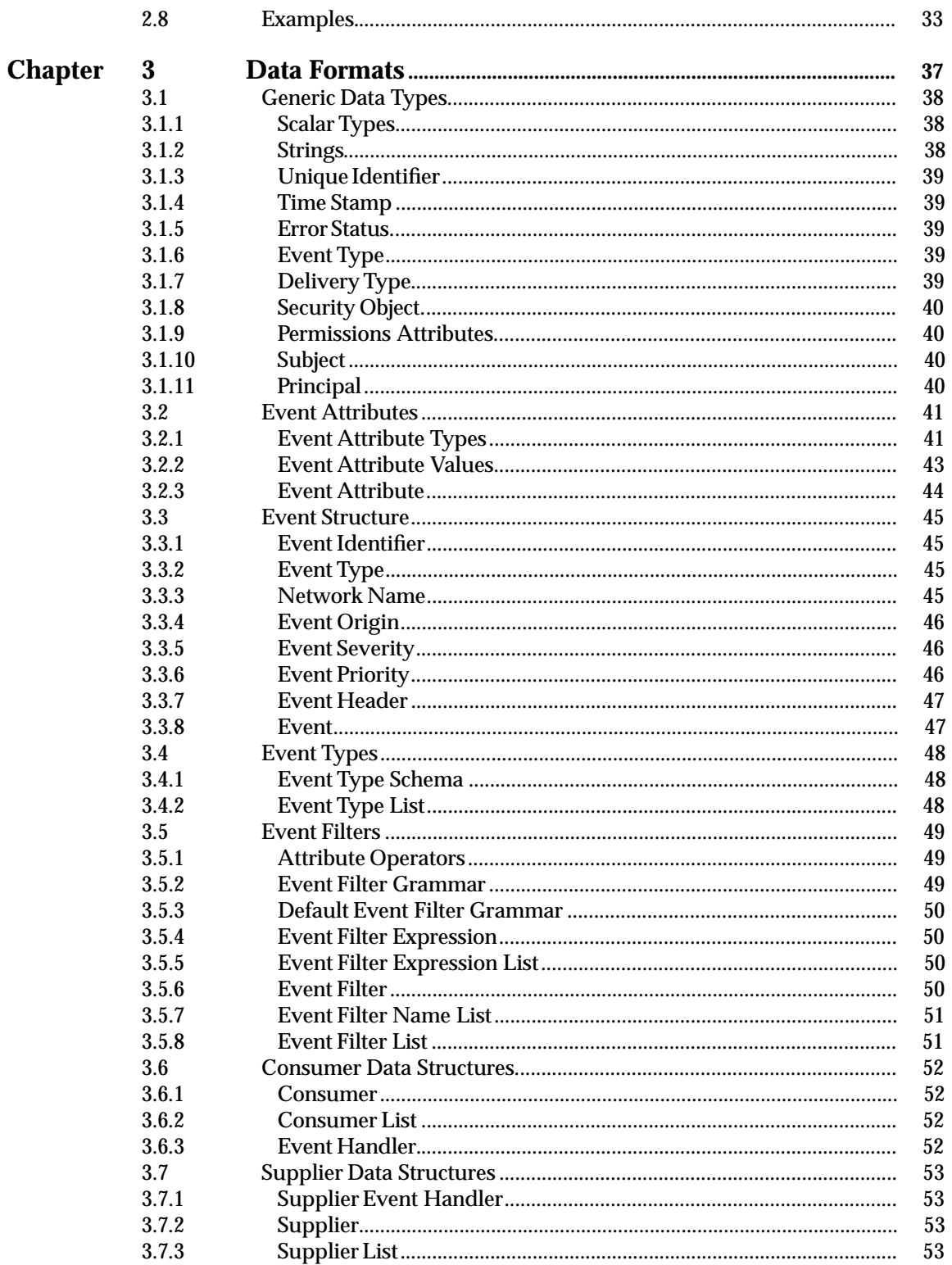

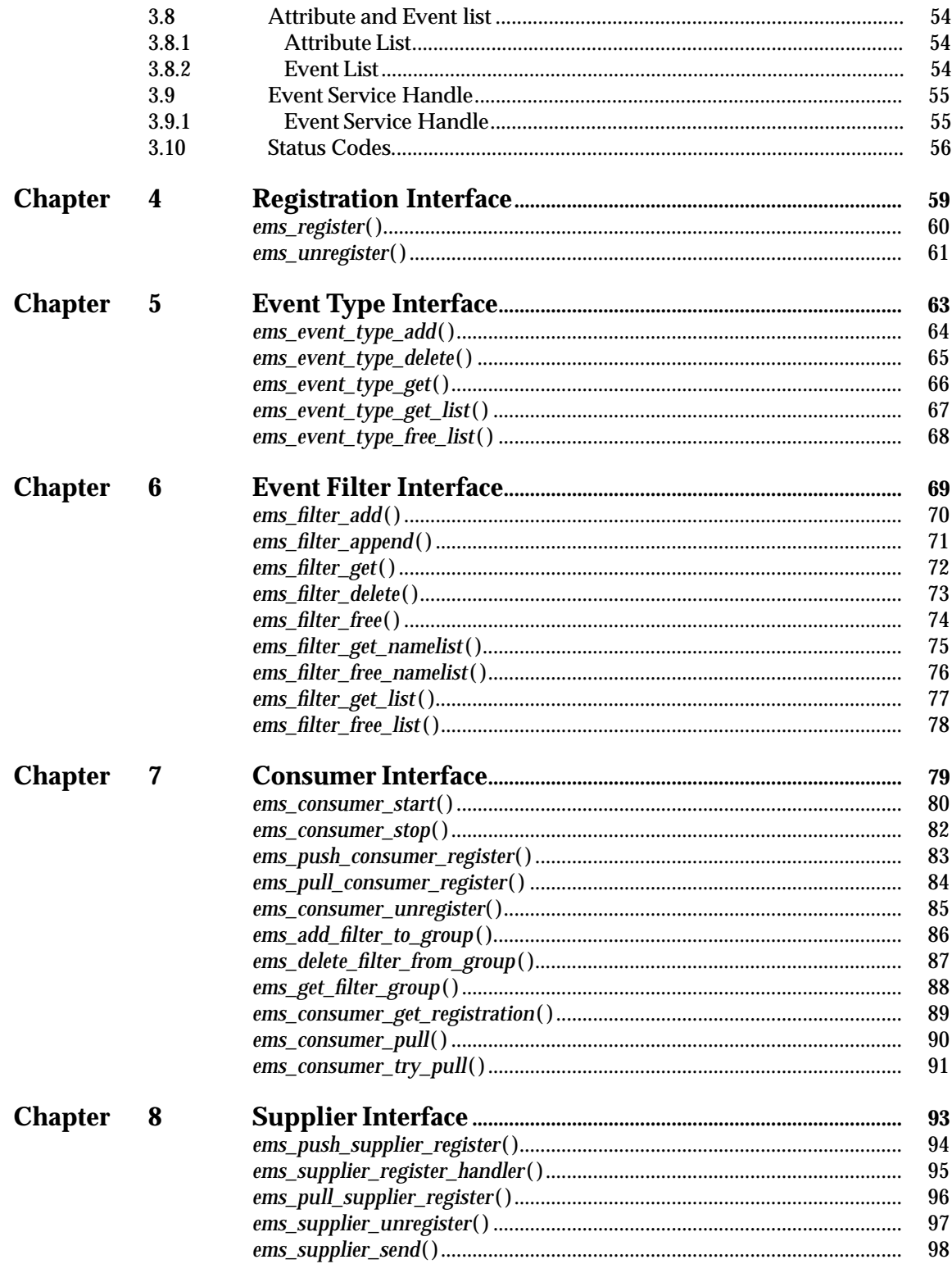

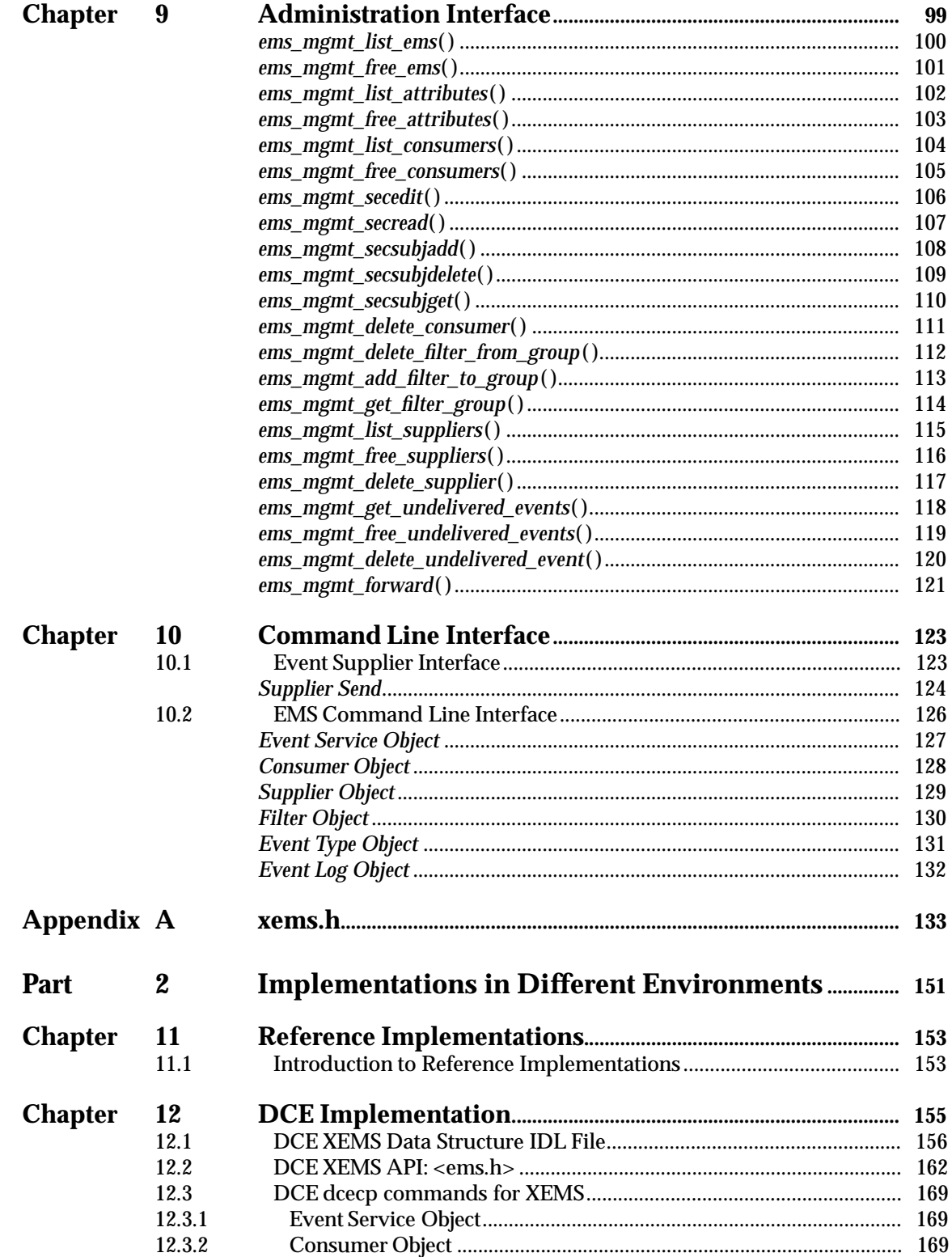

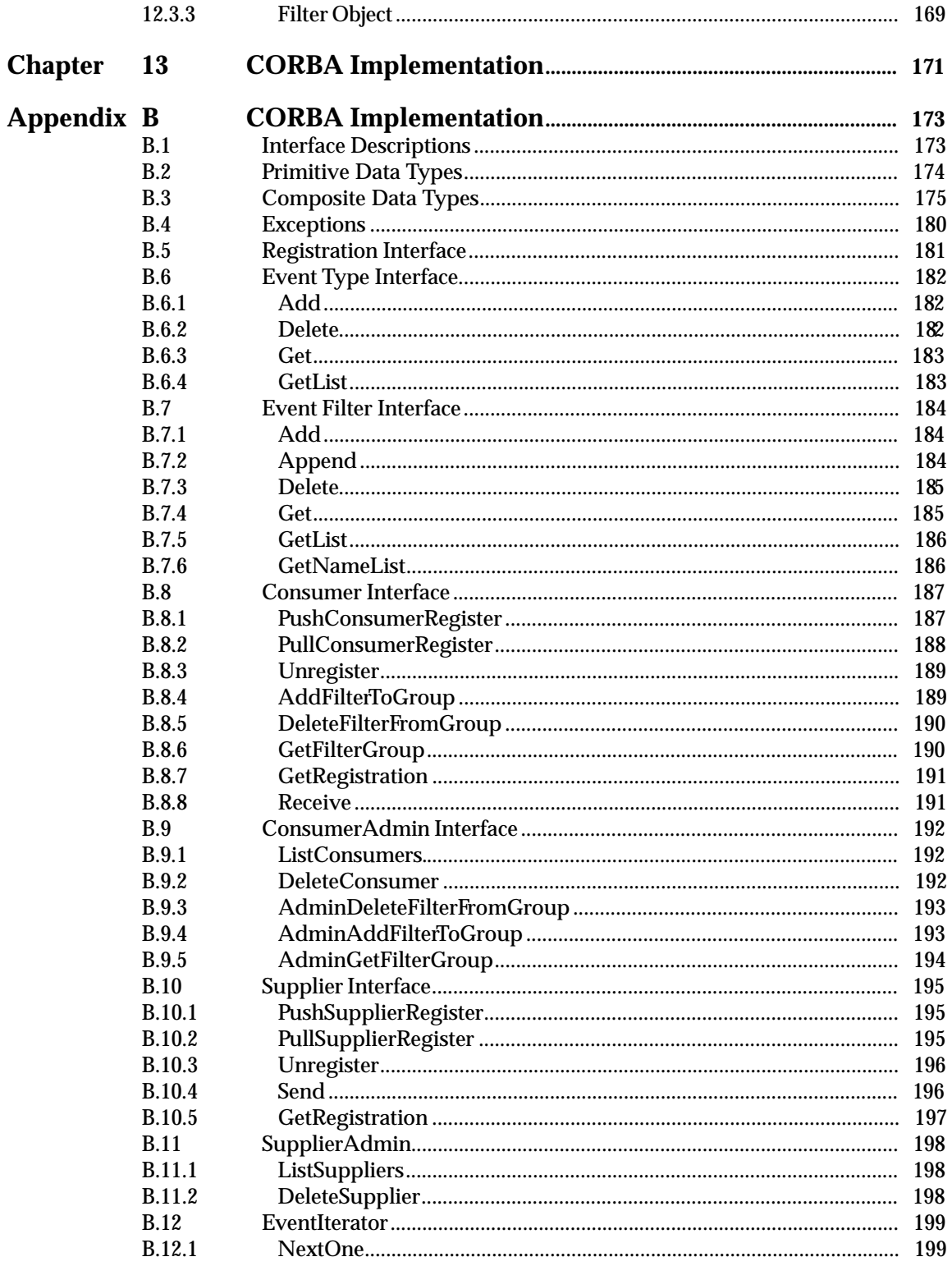

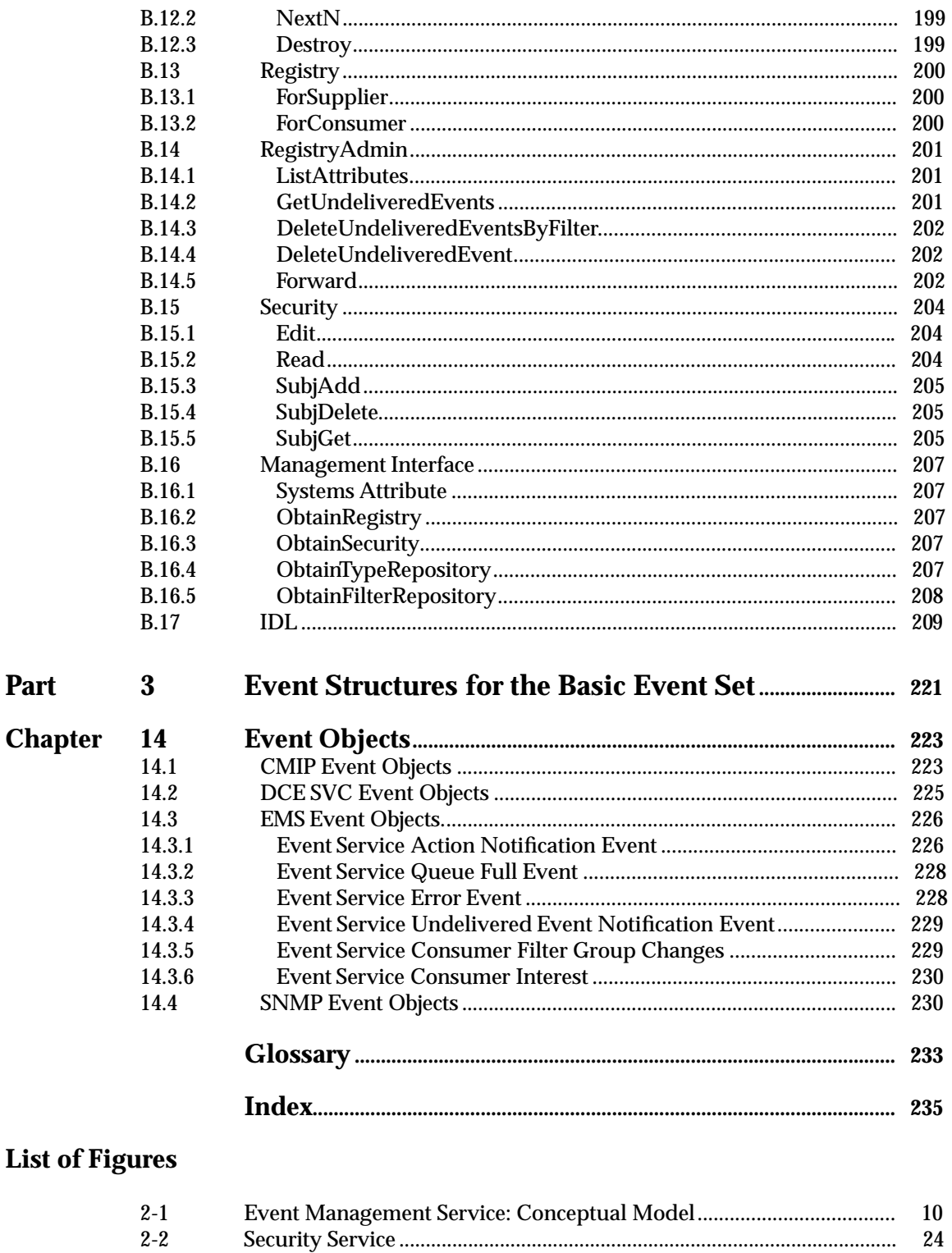

 $2-3$ 

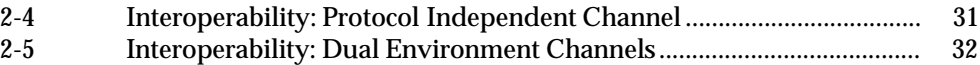

#### **List of Tables**

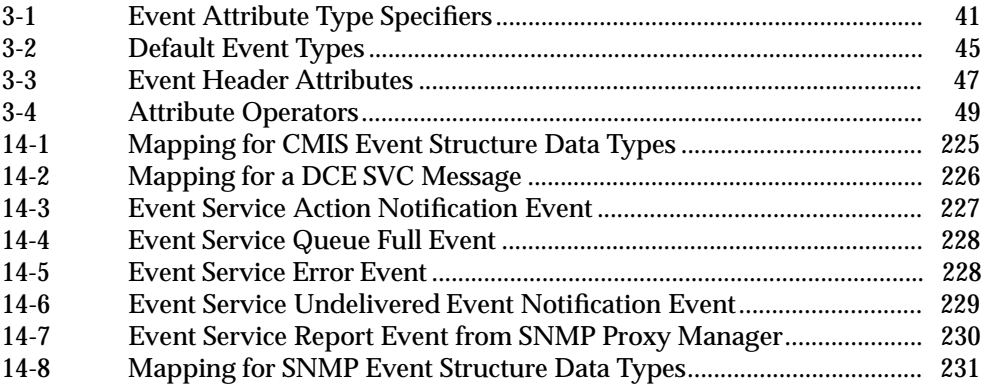

*Contents*

## *Preface*

#### **The Open Group**

The Open Group is an international open systems organisation that is leading the way in creating the infrastructure needed for the development of network-centric computing and the information superhighway. Formed in 1996 by the merger of the X/Open Company and the Open Software Foundation, The Open Group is supported by most of the world's largest user organisations, information systems vendors and software suppliers. By combining the strengths of open systems specifications and a proven branding scheme with collaborative technology development and advanced research, The Open Group is well positioned to assist user organisations, vendors and suppliers in the development and implementation of products supporting the adoption and proliferation of open systems.

With more than 300 member companies, The Open Group helps the IT industry to advance technologically while managing the change caused by innovation. It does this by:

- consolidating, prioritising and communicating customer requirements to vendors
- conducting research and development with industry, academia and government agencies to deliver innovation and economy through projects associated with its Research Institute
- managing cost-effective development efforts that accelerate consistent multi-vendor deployment of technology in response to customer requirements
- adopting, integrating and publishing industry standard specifications that provide an essential set of blueprints for building open information systems and integrating new technology as it becomes available
- licensing and promoting the X/Open brand that designates vendor products which conform to X/Open Product Standards
- promoting the benefits of open systems to customers, vendors and the public.

The Open Group operates in all phases of the open systems technology lifecycle including innovation, market adoption, product development and proliferation. Presently, it focuses on seven strategic areas: open systems application platform development, architecture, distributed systems management, interoperability, distributed computing environment, security, and the information superhighway. The Open Group is also responsible for the management of the UNIX trade mark on behalf of the industry.

#### **The X/Open Process**

This description is used to cover the whole Process developed and evolved by X/Open. It includes the identification of requirements for open systems, development of CAE and Preliminary Specifications through an industry consensus review and adoption procedure (in parallel with formal standards work), and the development of tests and conformance criteria.

This leads to the preparation of a Product Standard which is the name used for the documentation that records the conformance requirements (and other information) to which a vendor may register a product. There are currently two forms of Product Standard, namely the Profile Definition and the Component Definition, although these will eventually be merged into one.

The X/Open brand logo is used by vendors to demonstrate that their products conform to the relevant Product Standard. By use of the X/Open brand they guarantee, through the X/Open Trade Mark Licence Agreement (TMLA), to maintain their products in conformance with the Product Standard so that the product works, will continue to work, and that any problems will be fixed by the vendor.

#### **Open Group Publications**

The Open Group publishes a wide range of technical literature, the main part of which is focused on specification development and product documentation, but which also includes Guides, Snapshots, Technical Studies, Branding and Testing documentation, industry surveys and business titles.

There are several types of specification:

• *CAE Specifications*

CAE (Common Applications Environment) Specifications are the stable specifications that form the basis for our product standards, which are used to develop X/Open branded systems. These specifications are intended to be used widely within the industry for product development and procurement purposes.

Anyone developing products that implement a CAE Specification can enjoy the benefits of a single, widely supported industry standard. In addition, they can demonstrate product compliance through the X/Open brand. CAE Specifications are published as soon as they are developed, so enabling vendors to proceed with development of conformant products without delay.

• *Preliminary Specifications*

Preliminary Specifications usually address an emerging area of technology and consequently are not yet supported by multiple sources of stable conformant implementations. They are published for the purpose of validation through implementation of products. A Preliminary Specification is not a draft specification; rather, it is as stable as can be achieved, through applying The Open Group's rigorous development and review procedures.

Preliminary Specifications are analogous to the *trial-use* standards issued by formal standards organisations, and developers are encouraged to develop products on the basis of them. However, experience through implementation work may result in significant (possibly upwardly incompatible) changes before its progression to becoming a CAE Specification. While the intent is to progress Preliminary Specifications to corresponding CAE Specifications, the ability to do so depends on consensus among Open Group members.

• *Consortium and Technology Specifications*

The Open Group publishes specifications on behalf of industry consortia. For example, it publishes the NMF SPIRIT procurement specifications on behalf of the Network Management Forum. It also publishes Technology Specifications relating to OSF/1, DCE, OSF/Motif and CDE.

Technology Specifications (formerly AES Specifications) are often candidates for consensus review, and may be adopted as CAE Specifications, in which case the relevant Technology Specification is superseded by a CAE Specification.

In addition, The Open Group publishes:

• *Product Documentation*

This includes product documentation — programmer's guides, user manuals, and so on relating to the Pre-structured Technology Projects (PSTs), such as DCE and CDE. It also includes the Single UNIX Documentation, designed for use as common product documentation for the whole industry.

• *Guides*

These provide information that is useful in the evaluation, procurement, development or management of open systems, particularly those that relate to the CAE Specifications. The Open Group Guides are advisory, not normative, and should not be referenced for purposes of specifying or claiming conformance to a Product Standard.

• *Technical Studies*

Technical Studies present results of analyses performed on subjects of interest in areas relevant to The Open Group's Technical Programme. They are intended to communicate the findings to the outside world so as to stimulate discussion and activity in other bodies and the industry in general.

• *Snapshots*

These provide a mechanism to disseminate information on its current direction and thinking, in advance of possible development of a Specification, Guide or Technical Study. The intention is to stimulate industry debate and prototyping, and solicit feedback. A Snapshot represents the interim results of a technical activity.

#### **Versions and Issues of Specifications**

As with all *live* documents, CAE Specifications require revision to align with new developments and associated international standards. To distinguish between revised specifications which are fully backwards compatible and those which are not:

- A new *Version* indicates there is no change to the definitive information contained in the previous publication of that title, but additions/extensions are included. As such, it *replaces* the previous publication.
- A new *Issue* indicates there is substantive change to the definitive information contained in the previous publication of that title, and there may also be additions/extensions. As such, both previous and new documents are maintained as current publications.

#### **Corrigenda**

Readers should note that Corrigenda may apply to any publication. Corrigenda information is published on the World-Wide Web at **http://www.opengroup.org/public/pubs**.

#### **Ordering Information**

Full catalogue and ordering information on all Open Group publications is available on the World-Wide Web at **http://www.opengroup.org/public/pubs**.

#### **This Document**

In a world of increasingly complex and distributed computer systems an effective Event Management Service (EMS) is a key part of the necessary systems management and administration infrastructure. The EMS must provide timely warning of impending problems, notify failing processes, identify problem areas in a system and possibly automatically fix them before service availability falls below acceptable levels. To achieve what is required, interoperability between systems in a distributed working environment is only part of the solution; inter-comprehension of the key event data is also necessary.

This Event Management Service (XEMS) specification defines a programming interface which receives notifications in the form of events, and transports them reliably to applications.

The specification is in 3 parts. The first part describes the generic XEMS API, including the model, architecture, positioning of XEMS in the systems management domain, the data formats used by XEMS, and the definitions for the XEMS interfaces (Registration, Event Type, Event Filter, Consumer, Supplier, Administration, Command Line). The second part describes reference implementations for DCE and CORBA environments. The third part describes event structures for the basic event set.

#### **Structure**

The structure of this specification is as follows:

- **Part 1: XEMS generic API specification**
	- **Chapter 1, Introduction**, defines the objectives of this specification and defines terminology used throughout the document.
	- **Chapter 2, Overview of the Event Management Service**, begins with a description of the event management service general model. This is followed by an architectural view of XEMS, then a description of the role of XEMS in the systems management domain. The chapter continues with a survey of usage scenarios and deployment strategies, and an introduction to the data formats for XEMS data formats follows this survey. The chapter concludes with an overview of the consumer, producer, and administration interfaces.
	- **Chapter 3, Data Formats**, describes the data formats used by XEMS.
	- **Chapter 4, Registration Interface**, defines the registration interface.
	- **Chapter 5, Event Type Interface**, defines the event type interface.
	- **Chapter 6, Event Filter Interface**, defines the event filter interface.
	- **Chapter 7, Consumer Interface**, describes the API and commands available to register with and receive events from an XEMS.
	- **Chapter 8, Supplier Interface**, describes the API and commands available to register with and supply events to an XEMS.
	- **Chapter 9, Administration Interface**, describes the API and the administration commands used to configure and control an XEMS implementation.
	- **Chapter 10, Command Line Interface**, defines a CLI to assist wrapping legacy applications and shell scripts as event suppliers.
	- **Appendix A, <xems.h>**, is the header for XEMS.
- **Part 2: XEMS Implementations in Different Environments**
	- **Chapter 11, Reference Implementations**, explains the intentions behind providing the XEMS reference implementations.
	- **Chapter 12, DCE Implementation**, presents the DCE reference implementation.
	- **Chapter 13, CORBA Implementation**, is a placeholder for the normative CARBA reference implementation.
	- **Appendix B, CORBA Implementation**, presents the existing non-normative CORBA reference implementation.
- **Part 3: XEMS Structures for the Basic Event Set**
	- **Chapter 14, Event Objects**, describes event structures for the basic event set.

## *Trade Marks*

Motif $^{\circledR}$ , OSF/1 $^{\circledR}$  and UNIX $^{\circledR}$  are registered trade marks and the ''X Device'' $^{\rm TM}$  and The Open Group $^{\text{\tiny{TM}}}$  are trade marks of The Open Group.

The following documents are referenced in this specification:

#### Base GSS-API

CAE Specification, December 1995, Generic Security Service API (GSS-API) Base (ISBN: 1-85912-131-4, C441).

#### CORBA 1.2

CAE Specification, July 1994, The Common Object Request Broker: Architecture and Specification (ISBN: 1-85912-044-X, C432), in conjunction with the Object Management Group (OMG).

#### COS, Volume 1

Preliminary Specification, July 1994, Common Object Services, Volume 1 (ISBN: 1-85912-482-2, P432), in conjunction with the Object Management Group (OMG).

#### DCE Directory

CAE Specification, December 1994, X/Open DCE: Directory Services (ISBN: 1-85912-078-4, C312).

#### DCE EMS

DCE Event Management Service, OSF RFC 67.0, January 1996, R.Cohen (IBM), G Wilson (IBM), Open Software Foundation (The Open Group) Request for Comments, available from URL http://www.opengroup.org/otcgi/llscgi60.

#### DCE RPC

CAE Specification, August 1994, X/Open DCE: Remote Procedure Call (ISBN: 1-85912-041-5, C309).

This specification is now also ISO International Standard ISO/IEC 11578:1996, Information technology — Open Systems Interconnection — Remote Procedure Call (RPC)

#### GSS-API Extensions

Snapshot, January 1994, Generic Security Service API (GSS-API) Security Attribute and Delegation Extensions (ISBN: 1-85912-261-1, S307).

#### Internationalisation Guide

Guide, July 1993, Internationalisation Guide, Version 2 (ISBN: 1-859120-02-4, G304).

#### ISO/IEC 10165-2

ISO/IEC 10165-2: 1992(E), Information Technology — Open Systems Interconnnect — Structure of Management Information: Definition of Management Information.

#### ISO/IEC 10165-4

ISO/IEC 10165-4: 1992(E), Information Technology — Open Systems Interconnnect — Structure of Management Information — Part 4: Guidelines for the Definition of Managed Objects.

#### ISO/IEC 10165-5

ISO/IEC 10165-5: 1994(E), Information Technology — Open Systems Interconnnect — Structure of Management Information: Generic Management Information.

#### ISO/IEC 10165-6

ISO/IEC 10165-6: 1994(E), Information Technology — Open Systems Interconnnect — Structure of Management Information: Requirements and Guidelines for Implementation Conformance Statement Proformas Associated with OSI Management.

#### ISO/IEC 10165-7

ISO/IEC 10165-7: 1992(E), Information Technology — Open Systems Interconnnect — Structure of Management Information — Part 7: General Relationship Model.

#### ISO/IEC 10646-1

ISO/IEC 10646-1: 1993(E), Information Technology — Universal Multiple-Octet Coded Character Set (UCS) — Part 1: Architecture and Basic Multilingual Plane.

#### OMG Security White Paper

OMG White Paper on Security. OMG Security Working Group. Issue: 1.0 April 1994.

#### XCMF-V1

Preliminary Specification, June 1995, Systems Management: Common Management Facilities, Volume 1 (ISBN: 1-85912-047-4, P421).

#### XDS, Issue 3

CAE Specification, May 1996, API to Directory Services (XDS), Issue 3 (ISBN: 1-85912-180-2, C608).

#### XDSF

Guide, December 1994, Distributed Security Framework (ISBN: 1-85912-071-7, G410).

#### XGDMO

Preliminary Specification, March 1994, Systems Management: GDMO to XOM Translation Algorithm (ISBN: 1-85912-023-7, P319).

#### XMP

CAE Specification, March 1994, Systems Management: Management Protocol API (ISBN 1- 85912-027-X, C306).

#### XOM, Issue 3

CAE Specification, May 1996, OSI-Abstract-Data Manipulation API (XOM), Issue 3 (ISBN: 1-85912-175-6, C607).

# *Preliminary Specification*

### **Part 1: Event Management Service (XEMS) API**

*The Open Group*

#### **1.1 Purpose**

Ever increasing critical and complex systems will only be cost controllable if many of today's systems management and administration activities can be automated. This is true for the user's service provision organizations, system vendors and ISVs.

A well designed Event Management Service (EMS) will be of increasing importance to organizations as they become increasingly dependent on information technology (IT) services; it is a fundamental component needed to maintain service availability by:

- giving timely warning of impending problems (for example, file capacity thresholds)
- notifying system administrators of failing processes and system components
- speedily identifying root causes of problems in ever more complex systems
- automatically fixing problems before service levels are degraded
- integrating application-specific events mechanisms so cross-application correlation can be done at a higher level (for example, network outages are the root cause of many application errors, and the administrator needs his attention drawn to the root cause)
- providing a specification which facilitates interoperability of multi-vendor event management systems.

Organizations are (increasingly) prepared to pay vast sums to duplicate system components (processors, disks, network connections) to maintain systems reliability. As system complexity increases, a largely automated EMS is a necessity for maintaining service availability at a reasonable cost, given systems created by integrating diverse components from an increasing number of suppliers (systems vendors, ISVs, in-house IT developers).

A set of event standards with which these components can inter-communicate events of interest is a fundamental need (that is, inter-connection is not enough; inter-comprehension is required).

#### **1.2 Background**

Automated detection and response to events is required in order to effectively manage and monitor distributed systems. Today's trouble ticketing systems are not sufficient, primarily because they are reactive systems, where a proactive system is required.

Examples of events include such things as program termination, node available, node down, administrator-defined traps, and so on. Provided independent vendors use the same EMS infrastructure, those same vendors can send and correlate events among each other's system management products.

The value of an EMS can only partially be measured by technical merit, and that value is leveraged many times over by the number of independent vendors that can and will utilize the same standard mechanism; therefore the value of this type of standard increases exponentially with the number of vendors in compliance with the standard.

#### **1.3 Scope**

This specification addresses event management services for systems administration purposes. However, like SNMP, this technology may well be applicable outside its original charter (for example, management of customer applications).

It is not the function of the EMS to generate events. The underlying managed objects (or some proxy) must raise events as appropriate. The EMS, however, must process all these events in a real-time fashion, administer their definition, enabling, and so on.

Likewise, it is not the function of EMS to provide high-resolution interval data. For example, EMS is not designed to be the feed for a performance meter for CPU utilization on 5 second intervals. The design space for a performance meter would preclude the use of a persistent cache (required for EMS reliability), for example, one would not expect a performance meter to provide real-time and historical data.

#### **1.3.1 Requirements**

#### **Event Notification API**

An API is needed to specify how events are delivered to applications. This API must include the attributes described in Event Construction below.

#### **Event Subscription API**

An event subscription API is needed for applications to tell the system which events are of interest, which should be forwarded, and where. For example, a database expert might subscribe to all database-specific events, as well as some network-specific events.

When subscribing to events it must be possible to designate all instances of an event (for example, all table drop actions), all events of a sub-category (for example, all DDL actions) or all events of a category (for example, all user actions). It must be possible to qualify the events of interest (at any level) by Boolean expression of attribute (for example, events in a particular management domain and time stamps between 9am and 5pm, or all events in a geographic region of a certain priority).

#### **Event Construction**

There are a set of attributes that are common to events. These include:

- event identification, category and subcategory
- date/time/timezone of origin
- originating process (physical ID)
- component, subcomponent, module, subroutine, source code line, and so on, identifiers
- priority and severity code
- text message
- end-user device identifier.

In addition, the above classifications must be extensible to support specific applications and logical extensions of this technology without breaking compatibility in the way the event service and applications handle the default attributes.

#### **Global Name Service**

It is expected that EMS will be most useful in a large networked environment where multiplesourced applications may subscribe to events from each other in order to coordinate their activity. The event service must participate in a global naming standard such that separately developed applications do not have name conflicts when these applications meet in the marketplace at the user's desktop.

The demand here is for a standard naming or numbering system which can:

- cope with the categories we know about today
- be expansive enough to last for a very considerable time to cope with new technologies (that is, regularly updated)
- allow users to define their own events without fear of creating chaos
- be capable of being both process and human interpretable
- be well structured and sustainable.

#### **Centralized Event Management**

Key to successful event management is the ability to control and view event services from a single centralized point. The concept of a centralized event management service is purely logical. It may make sense from the performance point of view to implement overlapping distributed event handling processes that minimize network traffic and maximize availability. However, to the user, the EMS must be able to look like a centralized service.

At the same time, there is a need for an event routing system that allows particular categories/classes of event to be ultimately routed to a particular (configurable) process, user or desk. For example, database events to database administrators, network events to a network specialist, process failures to watchdog task, and so on.

It will probably be appropriate for there to be multiple routes to access event management information from a user interface perspective; the issue of centralization is that once you are in position to access some event management information, you will actually be able to access all such information (to which you have authorized access).

#### **Defining and Designating Events**

There is a need to allow for arbitrary user-defined events — the event services mechanism must be user-extensible.

Some events will be pre-defined in the management applications, and some events are arbitrary in nature, and defined according to specific needs of a customer. An example of a pre-defined event is notification of a server shutdown or a communications failure. Management applications will have default behaviors for responding to pre-defined events. Statistics-based events (as described in Managed Server Performance Events below) are examples of customerdefined events.

#### **Categories of Events**

All categories (types) of events should be handled symmetrically (that is, services available to handle any particular type of event should be equally applicable to all types of event).

Events can be grouped into categories and sub-categories. For example, one category of event may be User Action Events. Within that there may be a sub-category, Data Definition Language (DDL) Action Events (user changes a schema object).

One particular DDL Action Event might ''Column Added to Table". All such instances of this event have exactly the same attributes: server, database, table name, column name, and so on.

The following is an example of the category hierarchy that the event services must be able to handle:

#### 1. **Managed Server Status Events**

Notification of change in status of managed database server (for example, starts, becomes suspect, dies normally, dies abnormally).

#### 2. **Managed Server Performance Events**

- Notification of threshold breach by point statistic (for example, number of locks taken exceeds threshold, cache hit ratio falls below threshold, age of oldest lock wait exceeds threshold).
- Notification of threshold breach by rolling statistic (for example, number of users exceeds certain threshold for particular proportion of recent prescribed time period, logical to physical read ratio below particular threshold for recent prescribed time period, rolling average breaches threshold).

Note that these statistics may be at any level of aggregation (for example, by server, by object, by user, by group of servers).

#### 3. **User Action Events**

This refers to user actions that take place on managed servers:

- Notification of connection/disconnection of user.
- Notification of DDL execution.
- Notification of change of user password.
- Start-up or shut-down of a server.
- Creation of a new database device.
- Notification of elapsed time or resource usage threshold breach for execution of user action.

An attribute of all these events should indicate success or failure of the operation. For long running actions (or perhaps all actions) it should be possible to raise events both at commencement and completion of the action.

#### 4. **Management Action Events**

- Notification of action started by a user in a management application.
- Notification of completion of action taken in a management application.
- Notification of elapsed time or resource usage threshold breach for execution of management action.

An attribute of all these events should indicate success or failure of the operation. For long running actions (or perhaps all actions) it should be possible to raise events both at commencement and completion of the action.

#### 5. **External Signals**

- An E-mail handler should accept formatted text that can raise a user-defined event (see below).
- UNIX signal(2) received.

#### 6. **Self-management Events**

- Management process failure (that is, management software process dies, event raised by these processes watching each other).
- Subscription action failure due (see Subscription Service below).
- Event notification messaging threshold breach.
- Service failure (for example, log consolidation failure due to insufficient disk storage).

#### 7. **User-defined Events**

It should be possible to raise user-defined events that can have arbitrary data structures associated with them, so that a customer can use the event mechanism for asynchronous notifications of any sort. This would be particularly useful, for example, for standardized handling of error conditions discovered in the middle of command scripts without having to code the same error handling into multiple scripts.

#### 8. **Composite Events**

A mechanism is required for creating a composite event that is raised when a series of other events (be they simple or composite) occur within a given period of time. This is described more fully below.

A single event notification is often only one small part of a larger picture. Only when certain events occur in relative proximity can some sense be made of a situation and some appropriate response be made. Therefore, composite events are key to proper event management. Without a composite event mechanism, systems administrators would end up writing complex scripts to manage event combinations that mirror real situations. For example, a series of performance threshold breaches may indicate a serious problem where each individual breach is merely an interesting event to be watched for future use.

Additional background to the requirements is given in the remainder of this subsection.

#### **Architectural Niceties**

Implementation of requirements in this section must not cause delay in providing the basic event management service; it is more important to get the basic EMS APIs (for subscription/notification) resolved so ISV and customer software can be rewritten to those APIs as soon as possible.

However, these features are required for the widespread deployment and use of EMS, so the general requirement for this section is that these features must be able to be layered on top of the basic EMS.

#### **Binding Events to Actions**

An event subscription invokes some action sequence when an event notification is received. For example, when a managed server shuts down unexpectedly you may want an on-screen notification and a beeper to be called. In this case, one would subscribe to the event by associating the action sequence to post the notification and call the beeper with the occurrence of this event.

It must be possible to associate any action to an event; indeed a generic execute script option is theoretically sufficient to meet all needs. However, there are certain actions for which our applications can provide more friendly support, and these include arbitrary combinations of:

- email message notification
- beeper called
- log file entry posted
- row inserted into some table in some database
- managed server stored-procedure execution
- SNMP alert raised
- asynchronous desktop visual alert (for example, GUI pop-up)
- visual cue in iconic representations (for example, color change)
- arbitrary program execution
- invoke management services at API level (avoids heavyweight process spawn).

In some cases, subscriptions involve actions on objects that are not active (for example, insert a row in a table where server is down, run a shell script on a node that is not on the network). A mechanism for storing such actions and executing them when possible is required. An event subscription failure event is needed so that such delays can be noticed.

#### **Navigating the EMS Superhighway**

There needs to be two basic ways of navigating through the user interface to define events. One is starting from a general event management selection that drills down to the particular event you wish to manage, and the second is from the dialog set for managing a particular object by allowing you to select a ''manage events" option.

#### **Convenience Features/Toggling Event Subscriptions**

As well as creating a subscription, you may want to deactivate it temporarily, and then reactivate it at a later time without having to recall all the details of what action sequence was associated with what designated event(s).

By placing subscriptions in collections one could activate and deactivate sets of subscriptions together. For example, if one had the need to watch a particular group of resources for threshold events from time to time (say, during heavy business cycles), one could activate the subscriptions for the period of interest and deactivate them for the rest of the time.

#### **Programmable Event Filters**

The event service should allow for the provision of programmable event filters at suitable nodes in a network to minimize the degree of ''event storms", and to ensure adequate (end-user) service levels. That is, the programmable event filters will identify the most important of a number of events arising at that point in a given (configurable) timezone and will identify the relationship and forward only the single consolidated event.

In this way, ''policies'' can be established for both event filters and for action systems built on top of an event system. It is understood that programmable filters satisfy a higher level need which may best be layered above the event service; so the requirement here is to ensure programmable event filters can be layered on top of the event service.

#### **Event Definition Language**

A common event definition language (EDL) should be specified. This language would allow the specification of all events which an application or managed object generates. This would allow ISVs to ship a list of events that their product could cause, resulting in minimum user effort in integration of new applicants into the EMS.

#### **1.3.2 Performance**

In pursuit of efficiency, events must only be posted when active subscriptions are associated with the event. Whenever an event is activated or deactivated, the EMS must ensure that the posting process (probably a managed server or its proxy) is informed whether or not to send the particular event notification.

A key requirement is that the event services have good performance characteristics, and that they do not degrade performance of other processes on the network. This general events mechanism must be efficient enough for real-time performance monitoring of operating systemlevel activity.

The infrastructure should provide the ability to monitor event notification traffic, and to create performance threshold events on such data. Unfortunately, it will be relatively easy to configure the event services to create event cascades and event storms. This would be through specifying an action to occur when an event is raised, that itself will cause other event notifications which cause more actions with more events, and so on.

In general, it is required that there be minimal propagation of events, to avoid performance degradation. If a store and forward mechanism for event notifications is used, then event aging must be monitored as a key performance indicator. Minimal performance degradation could be achieved through replicating subscription action scripts to the event handling agents near the corresponding managed nodes being watched. (Such replication also enhances fault tolerance.) This could be enhanced by self-load-balanci ng where event handling agents start-up and die according to need on arbitrary managed nodes.

It is important, for performance reasons, that the only events posted for distribution are those events with active subscriptions (that is, someone is interested in listening to them); otherwise event notifications may well clog the network.

From a performance standpoint, the transport protocol used by the event notification messages may be important. If the event notifications are not sent on a connectionless protocol (most likely to be performant) then appropriate performance characteristics must be validated.

#### **1.3.3 Reliability**

Since event management applications are responsible for sending notification of any system and network problems to responsible operators, the management application itself as well as the underlying EMS must be absolutely reliable.

#### **1.3.4 Standardization and Portability**

The EMS provides a generic (that is, implementation independent) API. This API permits source code compatibility across implementations. The API provides functions for consumers, producers, and administrators.

#### **1.3.5 Extensibility**

As the technology moves, new managed objects and associated events will be required. In addition, customers and vendors may supply events for their applications. All of this must occur in a seamless manner.

#### **1.3.6 Security**

Since the event subscription service API is the window for applications to see generic systemwide activity, applications must be prevented from unauthorized snooping of system behavior at this access point. Access to event subscription and composite event construction must be secured by the access permissions of the managed objects.

#### **1.3.7 Internationalization**

The EMS must be compliant with internationalization (I18n) requirements.

#### **1.3.8 Interoperability**

The event management services from different vendors must interoperate.

*Chapter 2*

## *Overview of the Event Management Service*

#### **2.1 General Model**

Among the common goals of most systems management applications are to ensure the availability and reliability of the managed computing environment, while imposing a minimal amount of overhead onto the environment. To do this effectively, systems management applications have a requirement to be able to produce and consume large volumes of data that corresponds to important, time critical information about the managed environment.

An individual data entity corresponding to some information communicated from the managed environment to the management applications is known as an "event". The EMS described in this document defines the mechanisms necessary to generate and process events, thus enabling systems management applications to respond appropriately to changes in the availability and/or reliability of computing resources in the managed environment.

Today's commercial computing environments are characterized by both their distributed and heterogeneous natures. Typical environments are comprised of networks of a wide variety computer hardware and software produced by many different vendors, cooperating in some fashion to perform mission critical functions on behalf of end-users. As a result, systems management applications are required to manage a wide range of computing resources, and thus need to consume events produced by applications developed by several different vendors.

In order to enable the development of management applications that communicate and process the event information within a heterogeneous, distributed computing environment, the EMS API must be standardized. Developers of system resource monitoring services require a standard API for reporting the occurrence of events that must be processed by management applications, and management applications require a standard API for the consumption of events that may be generated by a wide variety of resource monitoring services.

This document describes both a general model for an EMS architecture, and a set of APIs tailored to mapping the general model to an X/Open compliant environment. While it would be ideal to have a single implementation that is appropriate for all computing environments, in reality different computing environments employ vastly different distribution mechanisms, and a single implementation is simply not feasible.

Part 2 of this specification describes the mapping of the EMS API to several implementations. This is meant to be a sampling of implementations. By agreeing upon the implementations for various spaces, for example, CORBA event service, implementors of event services and gateways will be able to create interoperable products.

The EMS provides reliable, in sequence, asynchronous notification of events. It is implemented as an intermediary layer between management applications and managed objects.

An event is a partially opaque object emanating from a managed object. The information (object) is partially opaque in so far as there is a standard header and an encoded data stream. The standard header provides the minimal amount of information that an EMS must be capable of filtering for any management application. The standard header also provides the minimum amount of information that an EMS must be capable of filtering for a managed object.

The EMS specification does not prescribe the mechanism used to locate Event Service instances either from a management application or managed object perspective. These relate to the given environment, for example, DCE.

The EMS specification does not address mechanisms for activating (or otherwise controlling) managed objects. These mechanisms may be incorporated into management applications.

EMS implementations operate within the security policy of the given environment. They do not implement a distinct security framework.

#### **2.1.1 Model**

An X/Open EMS conforms to the conceptual model shown in Figure 2-1.

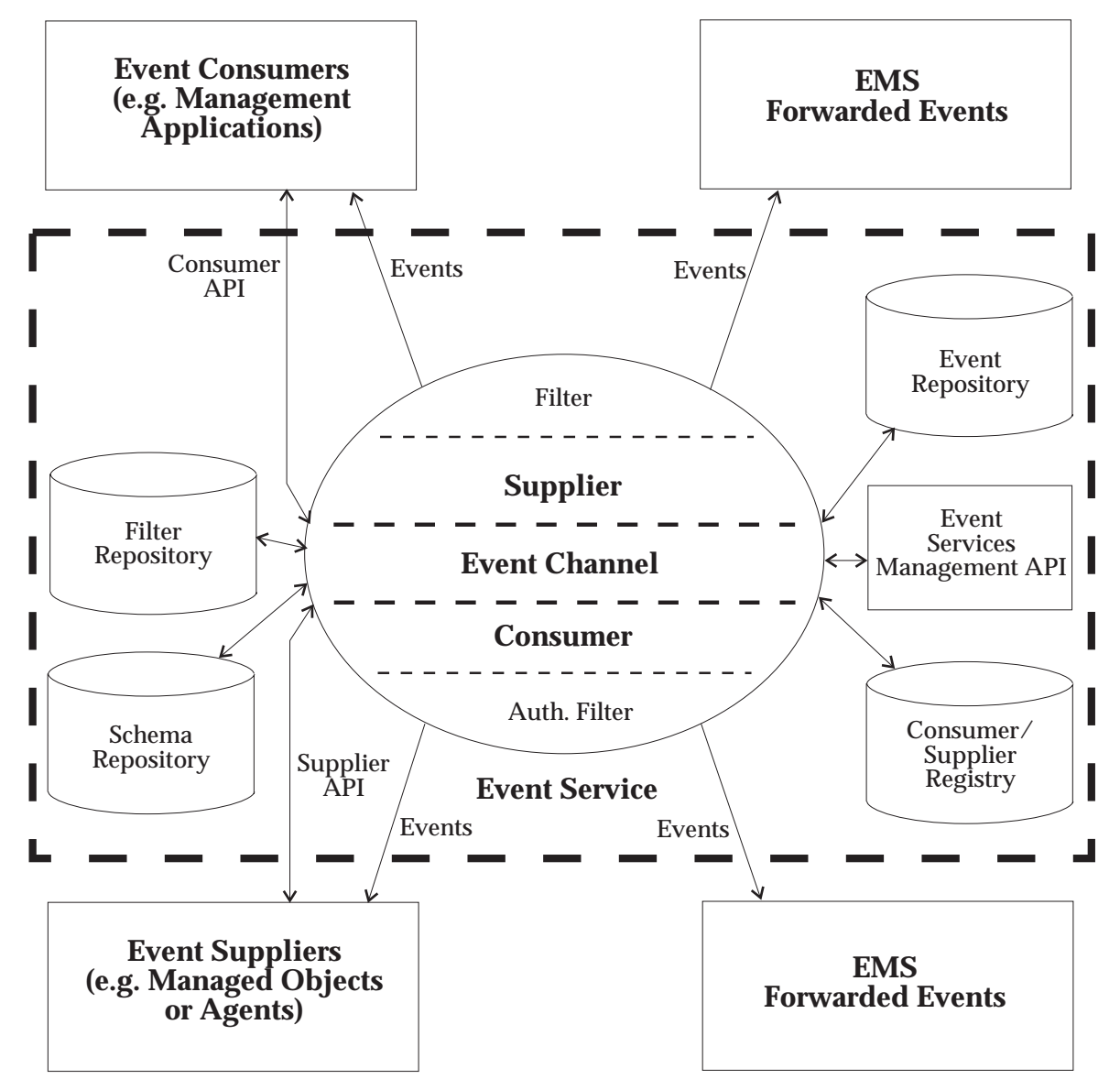

**Figure 2-1** Event Management Service: Conceptual Model

At first glance, the core of the Event Service looks very similar to a COSSES Event Channel. There are, however, some notable differences:

- The EMS involves two or more channels, centralizing the functionality associated with reliable delivery.
- The Event Channel includes filtering mechanisms. The interface to suppliers ensures that a supplier can only insert events for which they are authorized. The [consumer-side] filter performs two major functions. First, it delineates the events in which the consumer is interested, both in terms of the event type, per se, and in terms of the criteria receiving a given event. Second, it provides a security mechanism, where the consumer can only receive events for which they are authorized.
- The event repository is designed to hold events awaiting delivery to consumers. This is used in conjunction with the filter repository and the consumer/supplier repository. The event repository must be a persistent store for reliable event delivery. It is not a permanent log. A consumer may act as a local logging facility; or, a consumer may act as a proxy for a centralized logging facility. In any case, utilizing a consumer for logging simplifies the implementation, configuration, and administration of the Event Service.
- The filter repository must be a persistent store. It contains filters registered by consumers. These are analogous to the where clause in the select statement for SQL and ODMG queries. In subsequent bindings, consumers specify a set of filters to be used as criteria for event selection. The elements of the set are anded. Hence, an event will be sent to the consumer only when it passes all of the criteria in the set.
- The consumer/supplier registry contains state information about active consumers and suppliers.
- Once events are collected for a consumer, they will persist across consumer connections, within the space restrictions set for the given XEMS instance. Should the value be exceeded, then events may be lost. The consumer may disconnect without losing events. In fact, events will continue to be gathered for the consumer. When the consumer reconnects, the events will be sent to the consumer.
- The schema repository contains information for typed events.
- The event services manager is responsible for orchestrating the activities of the Event Service.

The security context is derived from the normal means, for example, set during logon or altered via system calls (setuid, setgid, etc.). Consumers, like the EMS, are both clients and servers. As a result authentication and authorization are performed for both the registration and the event flow. The difference between the Consumer and the EMS is that the Consumer does not perform the multi-level check on the contents of the event container.

The remaining sections of this chapter describe how the event services described in this specification would typically be configured, and how developers of software components that produce and/or consume events would integrate with this service.

The ''Example'' section (see Section 2.8 on page 33) illustrates aspects of the EMS through the deployment and use of an intelligent agent.

#### **2.1.2 Conceptual Flow**

This section describes the flow through the EMS. There are several timeframes:

- configuration
- authorization
- registration
- connection
- delivery
- maintenance.

#### **Configuration of an EMS**

The configuration of EMS involves loading the package, allocating the repositories, and implementation setup. Subsequently, this EMS must be registered with other EMS instances. This will control the forwarding of events, etc. A security context must be created for this EMS. The implementation will provide the default set of event schemas. These are stored in the consumer/supplier registry. The configuration process will also instantiate the namespace (registry) for the basic event types.

#### **Configuration of a Supplier**

The configuration of a supplier involves loading the package, adding the supplier to the consumer/supplier registry, updating the namespace for the events provided by the supplier, and establishing the security context for the supplier.

#### **Authorization of a Consumer**

A consumer must be registered with the consumer/supplier repository before the consumer may use the EMS. The registration defines the events that the consumer may receive. This provides the security context for the consumer. Registration may also involve the definition of space constraints for the user. The constraints may encompass the filter repository and the event repository. The consumer may be limited to a fixed number of filter groups or event delivery space.

#### **Establishing Filters**

The consumer registers filters with the EMS. A filter consists of a filter group. A filter group is a set of filter lists. A filter list is a set of filter expressions. Each filter expression represents a logical expression. An expression consists of the name of an event attribute, a logical operator, and a value. A set of filter expressions represents a logical anding of the members. So, the logical result of a filter list is true if all of the filter expressions are true. Filter lists are combined to form filter groups. The filter lists are ored within the filter group. Hence, the logical result of a filter group is true if any of the associated filter lists are true. When applying filters, the event channel assumes that all attributes in the event schema have values.

Interfaces are provided manipulating, querying, and administering filters. Consumers are not required to use filters. The effect of not using a filter group is the reception of all events consumer is authorized to receive.

#### **Supplier Connections**

A supplier connects to the EMS at supplier start-up. The bind operation includes arguments for the reflecting hints to the supplier. To receive hints a supplier would operate as both a client and a server. The server side would respond to the hints, while the client operations are used to connect and disconnect from the EMS as well as to send events to the EMS. A supplier is not required to accept hints. Even if the supplier provides the server interface, it is not required to act on a hint. The current h ints that may be received by a supplier are the number of consumers for an event type. This may be used by a supplier to (de)activate sending events to the EMS. Each change in the number of consumers of an event type causes a hint to be sent to the supplier. The hints are reference counts.

The EMS applies an authorization filter to the supplier. A supplier may only insert event types for which it is registered. A supplier may be permitted to insert any event type registered in the EMS. This permits generic suppliers, for example, gateways among EMS instances.

#### **Consumer Connections**

A consumer connects to an EMS to receive events. When the consumer connects, it indicates the recipient of the events. It also indicates the type and quality of service. The type of service is either the push or pull model. The quality of service controls the EMS delivery semantics. This is a hint to the EMS. It may not support quality of service levels. At a minimum, an EMS implementation must support reliable, in sequence delivery.

The normal sequence of operations by a consumer are:

- Use *ems\_consumer\_start*( ) to establish the consumer session with the EMS. This will establish the principal to receive events, the mechanism for event delivery, and the quality of the delivery.
- Query the EMS to determine what event types are available to the consumer. Based upon the selections made from the query, form filter expressions. Each filter expression provides threshold criteria for an event. Combine the filter expressions into a list.
- Use *ems\_filter\_add*( ) to add the list to the filter repository.
- Use *ems\_add\_filter\_to\_group*() to create a consumer filter group. A consumer has a single active filter group at any moment. A filter group may be queried, manipulated, and deleted.
- Use *ems\_push\_consumer\_register*() to associate a filter group with an EMS instance, indicating that the latter is to send events meeting the filter criteria. This method is invoked once for every EMS instance and filter group of interest.
- Registration and/or filter group manipulation may be inter-twined to establish unique event filtering criteria at each EMS instance.
- An *ems\_consumer\_unregister*( ) invocation should be made for each *ems\_consumer\_register*( ) call. This quiesces event notification for a given EMS instance and filter group.
- Use *ems\_consumer\_stop*( ) to destroy the consumer session with the EMS.

#### **Administration**

From time to time administrators may want to audit the repositories and registries. EMS is designed to be maintenance free, but occasional cleanup is inevitable. Administrative activities include:

- Updating the consumer/supplier registry to add or remove consumers or suppliers.
- The consumer/supplier registry may be updated to reflect new event types and schemas.
- The filter repository may become cluttered with forgotten filter lists. Or the filter lists for a consumer are to be deleted as a precursor to deleting the consumer from the registry.
- The event repository may have forgotten events. Where a consumer had registered for a set of events on behalf of a principal, but the events could not be delivered to the principal. This should be an anomaly. If events are requested, there is normally a more than casual interest in their reception.

#### **2.2 Architecture**

The EMS performs fan-in and fan-out operations. It receives events from suppliers. It supplies events to consumers. The EMS must perform these operations in an efficient, reliable and secure manner. The combination of basic operations and the constraints under which they must be performed lead to the general model given at the opening of this chapter.

A number of components may be gleaned from the general model. They are:

- the event persistent cache
- the consumer/supplier registry
- the filter repository
- the event channel.

#### **2.2.1 Event Services API Overview**

The EMS API can be divided into several interfaces grouped by function. The different interfaces are:

- the Registration interface
- the Event Type interface
- the Supplier Interface
- the Filter Interface
- the Consumer Interface
- the Management Interface.

The Registration interface allows registration with EMS for applications that are not suppliers or consumers. The Event Type interface provides support for manipulating the Event Type Database. Event filters can be created using the Event Filter Interface. The Supplier interface allows suppliers to both register and send events to the EMS. The Consumer interface provides consumer setup routines and consumer registration routines. The EMS Management Interface allows management applications to administer the EMS databases, as well as the event service itself.

#### **EMS Registration**

The EMS registration routines allow clients, or users of the event service to both obtain a 'handle' to access the event service, as well as register with the event service how they intend to use it.

An event service handle is required to perform any operation with the event service. These operations can be event type operations, event filter operations or event management service operations. The following routines allow EMS clients to register with EMS:

```
ems_register
```
Register with the Event Service.

```
ems_unregister
```
Unregister with the Event Service.

Another type of registration requires consumers and suppliers to register with the event service to tell the event service that they are consumers or suppliers as well as what type of consumer or supplier they are. These routines are described in the supplier and consumer sections.

#### **2.2.2 Events**

Conceptually, events consist of two objects. There is a base object (header) for all events. Optionally, there may be a derived object for the event.

#### **Event Header**

The event header contains the following information:

- the event identifier
- the origin of the event
- the severity of the event
- the time when the event was generated
- the time when the event was delivered
- the priority of the event.

#### **Event Data**

The event data object contains the details of the event. This object is mapped by an Event Schema introduced in the next section. Event data can be self-describing; that is, it may consist of a sequence of *anys*.*It*may*be*a

#### **2.2.3 Schemas**

Schemas are required for all typed events. The amount of information given in the schema may vary. Schemas are used to support filtering. Schemas are retained in a Schema Database. This database may not be required for all implementations. For example, it may be that a CORBA implementation uses the implementation repository for schema information.

#### **The EMS Event Type Interface**

All events processed by EMS have an event type. Event types can be either generic, or defined by an event type schema.

EMS keeps a database of event types which consists of event type schemas. Routines are provided to manipulate the event types in the event type database.

The following routines summarize the EMS Event Type Interface:

```
ems_event_type_add
```
Add a new event type schema to the Event Type Database.

*ems\_event\_type\_delete*

Delete an event type schema from the Event Type Database.

*ems\_event\_type\_get*

Get an event type schema from the Event Type Database.

*ems\_event\_type\_get\_list*

Get a list of event type schemas from the Event Type Database

*ems\_event\_type\_free\_list*

Free the list of event type schemas.
#### **2.2.4 Filters**

Filters are used by suppliers and consumers to control which events get sent through the event channel. EMS supports the concept of two stage filtering. First stage filtering is applied to the supplier before receiving an event in the EMS. Second stage filtering is applied by EMS before forwarding events on to consumers.

The EMS API supports the second stage filtering, and provides routines to manipulate the EMS Event Filter database.

The following routines summarize the EMS Event Filter Interface:

```
ems_filter_add( )
```
Add a filter to the Event Filter Data base.

*ems\_filter\_append*( )

Append filter expressions to the Event Filter Database.

- *ems\_filter\_get*( ) Get the contents of an event filter.
- *ems\_filter\_free*( ) Free the storage used by an event filter after a **get**.
- *ems\_filter\_delete*( )

Delete a filter from the Event Filter Database.

*ems\_filter\_get\_namelist*( )

Get a list of the names of all filters in the Event Filter Database.

- *ems\_filter\_free\_namelist*( ) Free a list of filter names.
- *ems\_filter\_get\_list*( ) Get a list of all the filters in the Event Filter Database.

*ems\_filter\_free\_list*( ) Free the list of filters.

#### **2.2.5 Event Channel**

Conceptually, an EMS consists of a pair of event channels for supplier to consumer flow. One of the event channels connects the supplier with the EMS. The other event channel connects the consumer with the EMS. Logically, the EMS indicates to the supplier that the event has been received after it has been made persistent (assuming that there are consumers for the event or the EMS does not perform this optimization), insuring that the event is not lost during the transfer. Likewise, once the consumer indica tes to the EMS that it has received the event, the EMS removes the event from the persistent store.

A channel pair provides a means of decoupling consumers and suppliers. In addition, it provides a mechanism for fan-in and fan-out of events.

#### **2.2.6 Consumers**

EMS consumers are both clients and servers. The EMS consumer interface provides support for the steps required to implement an event consumer. A routine is provided to perform consumer setup, ems\_consumer\_start, and consumer cleanup, ems\_consumer\_stop. These routines should be called when a consumer starts, and before consumer shutdown. After setup is complete, then a consumer must register with the EMS, and set up any filters that it wants to use to control which events get forwarded to this consumer.

The EMS maintains a consumer database to keep track of all registered consumers. Registering and unregistering with the EMS adds and deletes consumers to and from the database.

Two types of consumers, to correspond with the OMG Event Service Model, are supported, a push consumer and a pull consumer. A consumer would use the appropriate registration API to designate which type of consumer is desired

The following routines summarize the EMS Consumer Interface:

```
ems_consumer_start( )
    Called to start an event consumer.
```
- *ems\_consumer\_stop*( ) Called to stop an event consumer.
- *ems\_push\_consumer\_register*( ) Register a push consumer.
- *ems\_pull\_consumer\_register* Register a pull consumer with the Event Service.
- *ems\_consumer\_unregister*() Unregister a consumer with EMS.
- *ems\_add\_filter\_to\_group*( ) Add a filter name to a consumers event filter group.
- *ems\_delete\_filter\_from\_group*( ) Delete a filter name from a consumers event filter group.
- *ems\_get\_filter\_group*( )

Get the list of filter names that comprise a consumers event filter group.

*ems\_consumer\_get\_registration*( )

Retrieve consumer registration information associated with a consumer handle.

*ems\_consumer\_pull*( )

Used by pull consumers to get an event from the event management service.

*ems\_consumer\_try\_pull*( )

Used by pull consumers to get an event from the event management service, but not block waiting.

#### **2.2.7 Suppliers**

The EMS Supplier interface allows suppliers to send events to the Event Service. First stage filtering would be applied before making any EMS interface calls sending any events from the supplier to the event service. Note, the EMS will not accept event types from a supplier that the supplier has not registered.

The following routines allows suppliers to send events to the EMS:

```
ems_supplier_send( )
    Send an event to EMS.
```
*ems\_supplier\_register\_handler*( )

Register a hint callback for the supplier. This requires the supplier to be both a client and a server.

*ems\_push\_supplier\_register*( ) Register a push supplier with the EMS.

*ems\_pull\_supplier\_register*( ) Register a pull supplier with the EMS.

*ems\_supplier\_unregister*( ) Unregister a supplier with the EMS.

#### **2.2.8 Management**

The event service also provides a management API to allow administration of the event service as well. The management routines allow manipulation of event service attributes, and the consumer database. The EMS Filter Interface and Event Type Interface could also be used to administer the Event service, but those interfaces can also be used by suppliers and consumers.

The following routines summarize the EMS Management Interface:

```
ems_mgmt_list_ems( )
    List all hosts running the event service.
```
*ems\_mgmt\_free\_ems*( ) Free the host list.

```
ems_mgmt_list_attributes( )
    Lists attributes for a specific EMS.
```
- *ems\_mgmt\_free\_attributes*( ) Free a list of ems attributes.
- *ems\_mgmt\_list\_consumers*( ) List consumers registered with EMS.
- *ems\_mgmt\_free\_consumers*() Free a consumer list.

```
ems_mgmt_secedit
```
Alter the permissions of a subject with regard to a security object.

*ems\_mgmt\_secsubjadd*

Add a subject to the EMS. The subject may act as a consumer or a supplier or both, based on the read/write permissions given on the call.

*ems\_mgmt\_secsubjdelete*

Remove a subject from the EMS.

*ems\_mgmt\_secsubjget* Given a principal, return the EMS defined subject.

- *ems\_mgmt\_delete\_filter\_from\_group*( ) Delete a filter name from a consumers filter group.
- *ems\_mgmt\_add\_filter\_to\_group*( ) Add a filter name to a consumers filter group.
- *ems\_mgmt\_get\_filter\_group*( ) Get the list of names in a consumers filter group.

```
ems_mgmt_list_suppliers( )
    List suppliers registered with EMS.
```
- *ems\_mgmt\_free\_suppliers*( ) Free a supplier list.
- *ems\_mgmt\_delete\_supplier*( ) Delete a supplier from the Supplier Database.
- *ems\_mgmt\_get\_undelivered\_events*( ) Retrieve a list of events that have not been delivered to interested consumers.
- *ems\_mgmt\_free\_undelivered\_events*( ) Free the undelivered events in the list for interested consumers.
- *ems\_mgmt\_delete\_undelivered\_event*( ) Delete an undelivered event from the EMS Event Log.

# *ems\_mgmt\_forward*( )

Establish the forwarding of events described in a filter group from a given EMS to another EMS.

# **2.3 Performance**

An event management system is a fundamental component. It is used in conjunction with management applications leveraging its services. Together these provide the basis for maintaining service availability by:

- 1. Giving timely warning of impending problems (for example, file capacity thresholds).
- 2. Notifying system administrators of failing processes and system components.
- 3. Quickly identifying root causes to problems in increasingly complex systems.
- 4. Automatically fixing problems before service levels are degraded.
- 5. Integrating application-specific event mechanisms so system correlation can be done at a higher level (for example, network outages are the root cause of many application errors; and the administrator needs his attention drawn to the root cause).

Key attributes of the EMS are:

- Lightweight minimal network/system load
- A key requirement is that the event service have good performance characteristics, and that it not degrade performance of the network. This service must be efficient enough for real-time performance monitoring of system level activity.
- Extensible API The ability to define and extend events and event contents.
- Interoperable across the network This attribute addresses the ability event management system products from different vendors to interoperate without a priori knowledge of the specific vendor's offering.
- Robust Defined as the reliable delivery of events.

# **2.4 Reliability**

Since event management applications are responsible to notify any system and network problems to responsible operators, the management application itself as well as the underlying event services must be absolutely reliable. The following issues outline the areas that must be addressed by an EMS implementation:

- no loss of events
- self-monitoring
- stable processes.

# **2.4.1 No Loss of Events**

EMS implementations are responsible for all events from the point in time the events are sent by a supplier until they are received by all consumers registered for notification of the respective event. Implementations must guarantee reliable delivery of all events from suppliers to consumers; in case the network connection to consumers is down, local buffering must be applied to enable later retransmission of events.

#### **2.4.2 Self-monitoring**

Since an EMS is responsible for the delivery of problem notifications to a management application, it is essential that an appropriate mechanism is provided for the monitoring of EMS and the underlying components it depends on. In case of any failure, consumers must be notified of the failure in order to enable them to react appropriately.

#### **2.4.3 Stable Processes**

The stability of processes is an issue that applies to all pieces. However, due to its importance to applications that depend on event services, an implementation must be extremely robust even in moments of high network or CPU load on the local machine. Since event services is required in such exceptional states, this must be reflected in the robustness of its implementation.

# **2.5 Security**

The EMS, optionally, uses security facilities in two distinct means. The EMS can use the security framework of the underlying system to obtain the principal name. The principal name may in turn be used to determine access permissions to EMS constructs, for example, the filter repository or event types. The access permissions to EMS constructs represents a multi-level access security model.

The EMS may use an external security mechanism to control the consumer's or supplier's ability to register (bind) with an EMS. Given a security principal, the EMS may recognize permissions for specific objects. For example, a supplier may only be permitted to insert a specific event type, or a consumer may only be permitted to view certain event types. If multi-level access is not available, then an EMS implementation may be configured such that all users of the specific EMS have the same permission sets for all objects. Expanding upon this, a set of EMS instances may be configured for a given node, where each instance supports a specific set of users.

The EMS will operate within the security framework of the host environment. It is paramount that an implementation work within the host security mechanism. Security policies can be quite complex. The use role-based security schemes compounds the situation. For EMS implementations to have wide acceptance, they cannot insist upon using private security mechanisms.

The manifestation of a security policy is transparent to consumers and suppliers. The use of the security contexts of the consumers and suppliers, assists interoperability and usability. The sole adapter to be used for an EMS may be the authorization implementation for the vendor's abstract authorization class.

The use and understanding of a security architecture does not depend on a full-understanding of the underlying object implementations and interactions of the Event Service, consumers, and suppliers. The conceptual model for the use of security with the EMS is depicted in Figure 2-2.

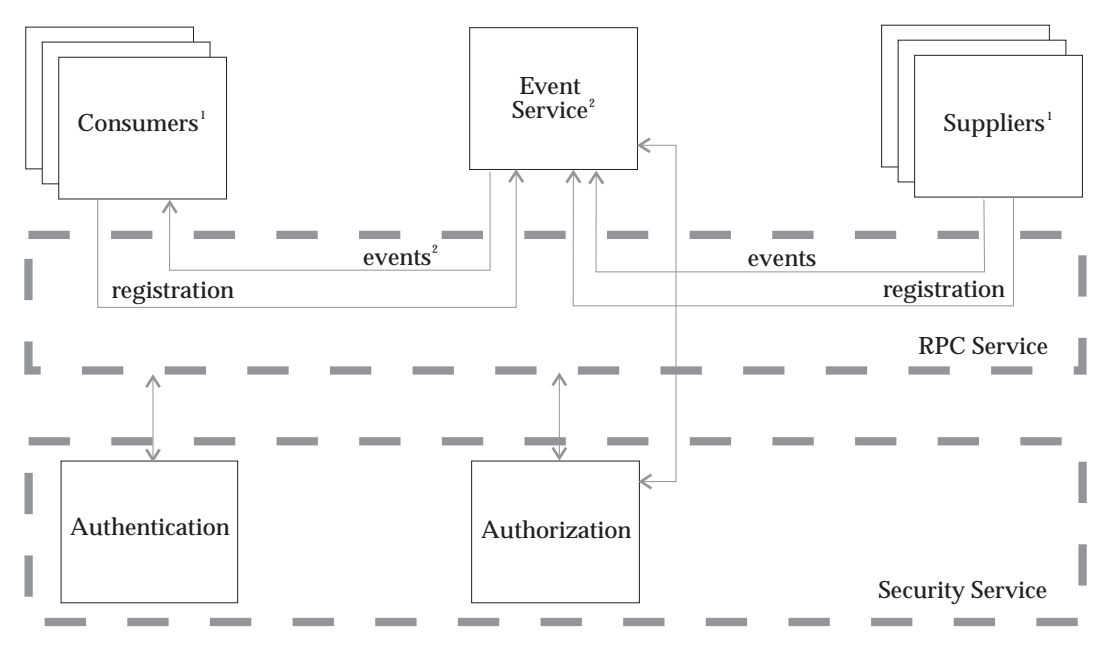

- 1. The security context is derived from the normal means, for example, set during logon or altered via system calls (setuid, setgid, etc.).
- 2. Consumers, like the EMS, are both clients and servers. As a result authentication and authorization are performed for both the registration and the event flow. The difference between the Consumer and the EMS is that the Consumer does not perform the multi-level check on the contents of the event container.

#### **Figure 2-2** Security Service

The conceptual role of security for the DCE-based EMS is summarized as follows:

- 1. Neither consumers nor suppliers are aware of, that is, need code to support, a security mechanism. They simply inherent the security context of their logon group.
- 2. The EMS requires object level security granularity, that is, multi-level security. As a result, it must perform authorization checks for consumers and suppliers.
- 3. The administration functions are not depicted in this view. They are deemed to be outside the scope of the EMS specification.
- 4. The EMS specification is written in accordance with the proposal put forth in GSSAPIEXT to the extent that the latter provides specifications for multi-level access. For example, from the perspective of a DCE-based EMS, the calls to the ACL manager to determine whether a consumer (or supplier) has permission for a given operation on a specific event type (that is, a specific object) are:
	- "*rpc\_binding\_inq\_auth\_client*( )" to obtain the authentication and authorization information from the binding handle for an authenticated client. In particular, to obtain the client's privilege attribute certificate (PAC) which is used in the test call.
	- "*sec\_acl\_bind*( )"

to obtain the handle of the object in question.

— "*sec\_acl\_test\_access\_on\_behalf*( )"

to test access to an object on behalf of another process, mapping the type of access implied in the original RPC call to a permission mask (for example, read, write, insert, delete, etc.).

It is not clear whether GSSAPIEXT provides this support or has left it as an implementation specific aspect of security.

Changes in a principal's security profile may affect their ability to participate as a consumer (or supplier) either during or across conversations.

#### **2.5.1 Global Namespace**

The global namespace from a security perspective is concerned with the transfer and/or conversion of a principal's security context within/across security domains.

The namespace affects consumers and the EMS.

The namespace is transparent to suppliers and the EMS.

Security context transfers must be capable of mapping the principal and the principal's attributes, for example, PACs for DCE-based security.

The mapping transformations must be two-way, since the information flow is both from the consumer to the EMS and vice versa.

The event flow (from the EMS to a consumer) does not require multi-level security at the consumer side.

#### **2.5.2 Security Objects**

There are two types of security objects in EMS. Both types are controlled by permission sets. The first type of security object concerns manipulation of EMS attributes, and EMS Databases. Here is a list of the EMS security objects of this type.

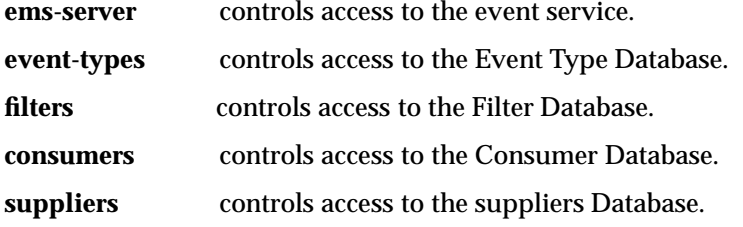

The second type of security object concerns manipulation and access to objects inside of the databases. These objects are classified by category.

**event-type** controls access to a given event type in the Event Type Database

**filter** controls access to a given filter in the Filter Database

The remainder of this section describes what operations can be controlled on each security object.

#### **Event Service Attributes Security Object**

The ems-server security object controls access to the event service and its attributes. The two permissions on this security object are:

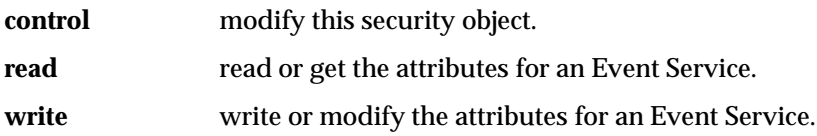

#### **Event Type Database Security Object**

The event-types security object controls access to the Event Type Database. The permissions associated with this security object are:

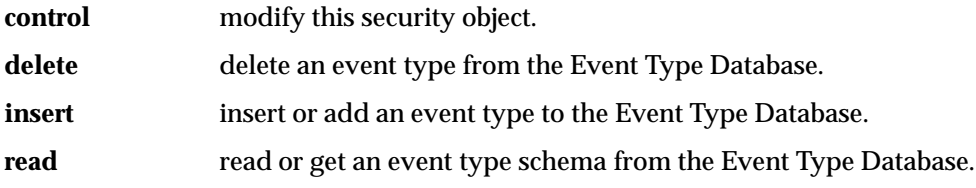

#### **Filter Database Security Object**

The filters security object controls access to the Filter Database. The permissions associated with this security object are:

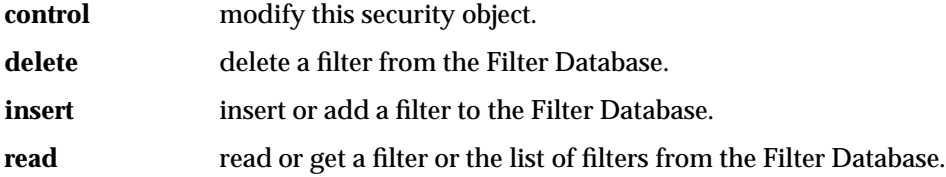

#### **Consumer Database Security Object**

The consumers security object controls access to the Consumer Database. The permissions associated with this security object are:

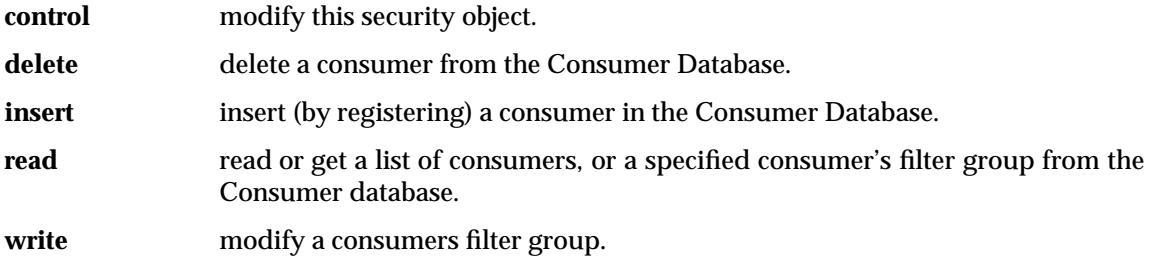

#### **Supplier Database Security Object**

The suppliers security object controls access to the supplier Database. The permissions associated with this security object are:

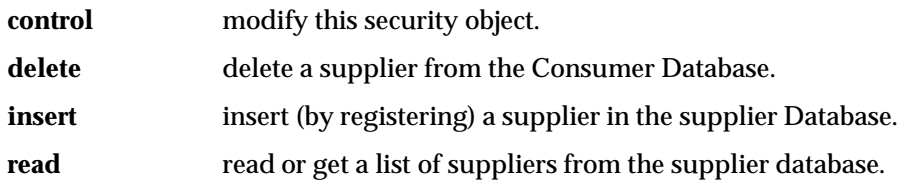

#### **Event Type Security Objects**

The event type object security object controls access to a given event type in the Event Type Database. An security object of this type is created for every Event type in the Event Type Database. The permissions associated with this security object are:

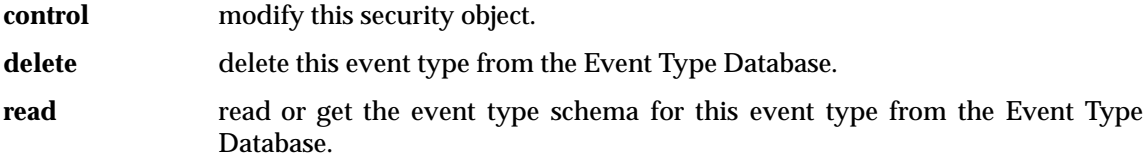

#### **Filter Security Objects**

The filter object security object controls access to a given filter in the Filter Database. A security object of this type is created for every filtering the Filter Database. The permissions associated with this security object are:

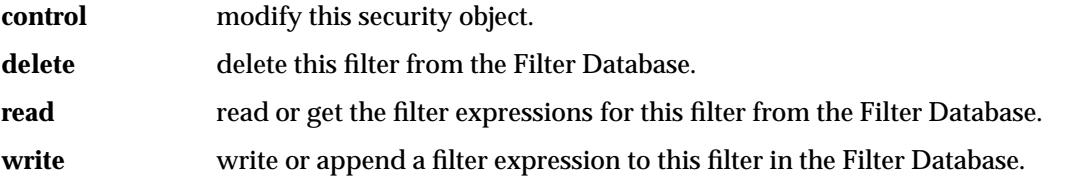

#### **2.5.3 Network Communications**

Authentication is provided by the environment.

Security context support is provided by the environment.

Data encryption support is provided by the library. In a OMG CORBA environment, for example, this would be provided by the object system.

Encryption is at the conversation level and not at the object level. This eases the administrative burden in the sense that encryption semantics can be defined at the communications layer. The EMS need not be aware of the encryption mechanism.

# **2.6 Internationalization**

Many of the initial suppliers for the EMS are likely to be legacy applications with EMS wrappers. These suppliers are expected to emit text based data. The exchange of textual data as the content of events introduces a number of problems:

- The language of the supplier may not be that of the consumer.
- The character set of the supplier may not be available to the consumer.
- Cultural data, for example, time and date format, may be embedded within the text-based events.

Solutions to these problems (from the perspective of wrapped legacy systems) are limited. Internationalization of textual data usually leads to rewriting sections of the original application. Here is a partial list of changes:

- Many of the language issues may be solved through the use of message catalogs. Unfortunately, the catalogs must be accessible to the consumers. For message based solutions, the message number for the message skeleton is provided as a parameter. The number of insertions is another parameter. Each of the inserts, converted to an internal form (for example, a timestamp may be shipped as a time\_t), is provided as a typed (any) parameter. A complimentary adapter is required at the consumer that recognizes the event type and provides the message presentation services.
- There is little that can be done for missing character sets even with the use of a message catalog. Failures may occur when the insert is a character string, for example, a file name, and the codeset for the language is not available at the consumer.
- Most cultural problems are skirted by transmitting the internal form of the data and not the presentation form. This may be used in conjunction with a message catalog or in isolation.

For suppliers built for the EMS, there are data types for all transmitted information, including constructed types for multi-byte and UCS character sets. While this does not eliminate the problems associated with unsupported character sets, it does provide reasonable semantics for failures due to this condition. Hence, sending textual data (for example, message inserts for file names) in its specific character set mapping may permit the consumer to see a message in part, even though specific inserts might not be viewable.

# **2.7 Interoperability**

Any two implementations of the EMS API described in this specification will be interoperable. Consumers and suppliers would be capable of connecting to and operating with any conforming EMS. For implementations utilizing the same transport, for example, CORBA V2, the implementations are directly interoperable. For implementations utilizing different transports, they interoperate through a bi-directional gateway.

An Event Service maintains one or more repositories. The composition of these repositories is beyond the scope of this specification. The interfaces to these repositories is in the administrative domain.

#### **2.7.1 Different Event Management Applications**

Since event management applications are consumers receiving events via the registration APIs, standardizing these APIs, as well as the common event format, address this particular requirement.

In particular this means, that regardless of the implementation of the EMS, the event management application of choice can be used for further processing and presentation.

# **2.7.2 Different Event Protocols**

This is probably the most important interoperability aspect. Basically it addresses the need to integrate:

- Event suppliers based on different protocols (for example, SNMP traps).
- Event consumers based on different protocols (for example, OMG based event service implementation).

As stated at the beginning of this section, gateways are used to provide interoperability across event service implementations. The EMS APIs are compatible at the source level. Suppliers and consumers built for different EMS implementations may be connected to a given EMS via adapters. The idea is to implement a protocol independent interoperability layer connecting the different worlds. See Figure 2-3.

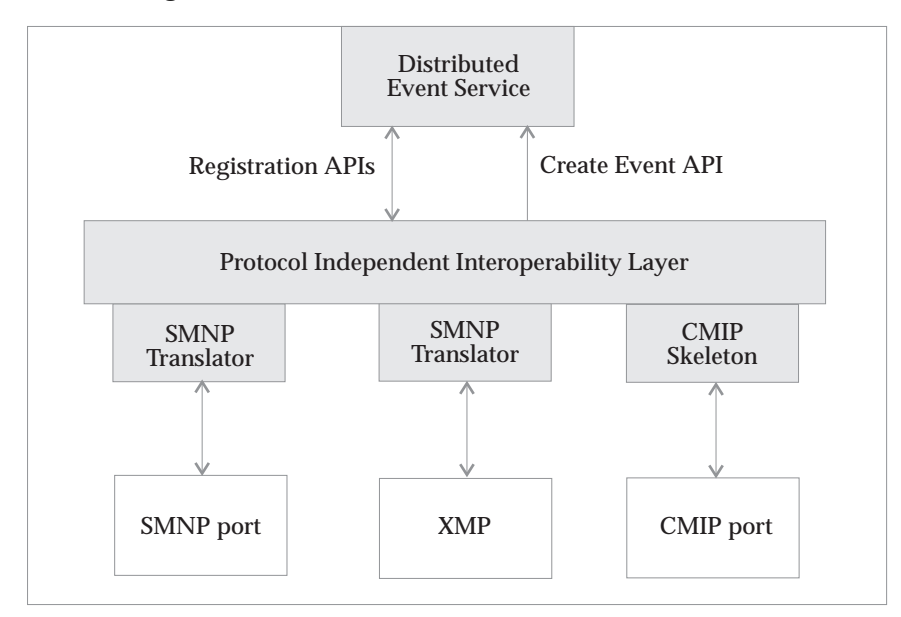

**Figure 2-3** Managed Node

The translator modules establish access to the different event worlds by translating the particular event format (for example, SNMP trap) into the common standardized format, and vice versa.

The protocol independent layer establishes the access to the event service, utilizing the standardized event creation and registration APIs. With that layer it's possible to centrally manage events from different protocols, and to communicate between different event service implementations (DCE vs. OMG).

#### **2.7.3 Interoperability of EMS Implementations**

The previous section alluded to a general model for interoperability EMS implementations. Specifically, there is a general requirement for bi-directional interoperability between implementations. Figure 2-4 depicts the desired situation with respect to interoperability, using a CORBA-based and a DCE-based implementation as a prototypical example. The solid lines depict components that are easily conceivable using existing technologies. The dashed lines depict the components that must be established using a solution to the interoperability problem described in this section.

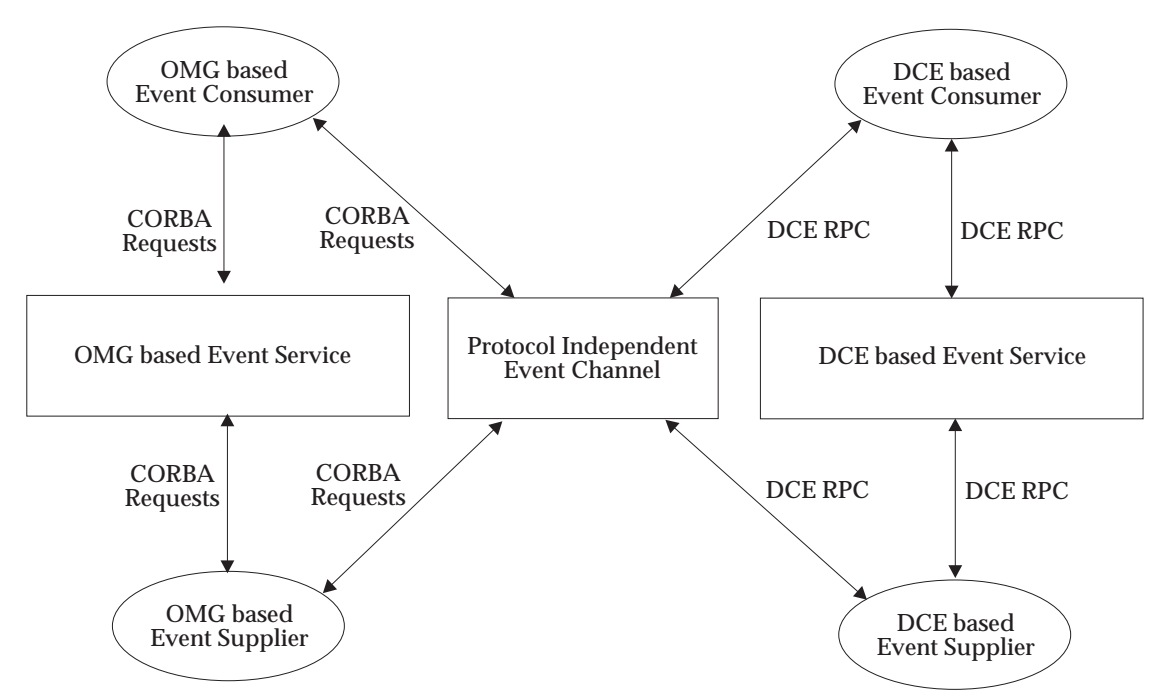

**Figure 2-4** Interoperability: Protocol Independent Channel

Figure 2-4 is undoubtedly a simplification of a complex problem that plagues the industry. But it provides a logical view of what is needed to solve interoperability. In general, some component is needed to translate events produced by a supplier using one transport to events that can be consumed by another transport event consumer, and vice versa. Such a component is purely logical, and may in fact be implemented using one to several processes.

As mentioned in the previous paragraph, the protocol independent event channel depicted in Figure 2-4 is purely logical, and several vastly different implementations are imaginable. Probably the simplest, although not necessarily the most efficient, implementation would be to start with an environment that supports both implementations. Then, a component could be implemented that is both a consumer and a supplier. This scenario is depicted in Figure 2-5.

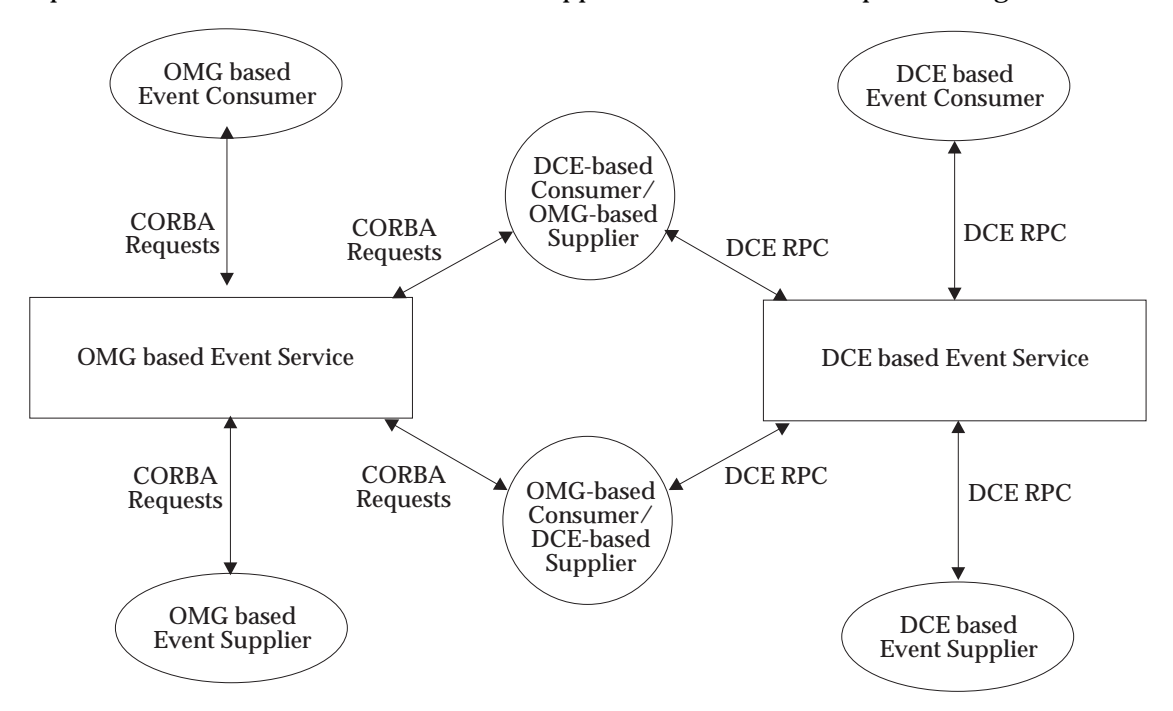

**Figure 2-5** Interoperability: Dual Environment Channels

# **2.8 Examples**

An example using the *intelligent agent* serves to demonstrate use of many of the EMS methods. The idea is that a client (a consumer) sends an agent to a node to manage a resource. The client must be authorized to perform this function and an agent manager must be presumed to exist on the target node.

The process flow is then:

- 1. connect with the agent factory
- 2. set up the transfer of initialization information
- 3. transfer the agent and applettes
- 4. set up the supplier with the EMS
- 5. set up the consumer with the EMS
- 6. start the supplier
- 7. send completion status to the consumer with a reference to the EMS conversation.

#### **Initial Connection Flows**

- 1. Connect to the agent manager factory on the destination node. The factory needs to know the event recipient, quality of service, and the agent. The factory returns an object reference for the agent.
- 2. The agent may consist of several applettes. The agent and each applette is shipped to the factory. The factory sets up the agent environment, insuring that it can be restarted in the event of a failure.

#### **Setup the Supplier with the EMS**

This work is performed by the factory.

- 1. Use *ems\_register*( ) to bind to the EMS.
- 2. Use *ems\_event\_type\_add*() to add the event type, the identity of the agent in this case.
- 3. Use *ems\_mgmt\_add\_supplier*( ) to add the agent.
- 4. Use *ems\_mgmt\_add\_supplier\_of\_event*( ) to connect the agent to the event type as a supplier.
- 5. Use *ems\_unregister*( ) to disconnect from the EMS.

#### **Setup the Consumer with the EMS**

This work is performed by the factory.

- 1. Use *ems\_register*( ) to bind to the EMS.
- 2. Use *ems\_mgmt\_add\_consumer\_of\_event*( ) to permit the consumer to receive events of the given type. This method should not fail, because the factory used the EMS to ensure that the consumer could utilize this facility.
- 3. Use *ems\_filter\_add*( ) to indicate that the consumer is to receive all events from the agent.
- 4. Use *ems\_unregister*( ) to disconnect from the EMS.

#### **Start the Supplier**

- 1. The factory for the intelligent agent has placed the agent and the applettes in a directory. In addition to the executables, the factory has placed state and context information in the directory.
- 2. The factory activates the agent in the context of the directory it previously built. The agent executes with the security credentials and permissions of the consumer.

#### **The Supplier**

- 1. The agent executes with the directory created by the factory as its current working directory.
- 2. The agent does not know the difference between the initial invocation and an invocation after a failure, for example, power outage.
- 3. Use *ems\_push\_supplier\_register*( ) to bind to the EMS.
- 4. For each event to be sent, use *ems\_supplier\_send*( ).
- 5. Before terminating the agent, use *ems\_supplier\_unregister*( ) to remove the conversation with the EMS.
- 6. Set the conversation state to completed. The conversation manager will remove the files and directory information.
- 7. Conversation manager remove supplier.

#### **Conversation Manager Remove Supplier**

The conversation manager cleans up after the agent, removing it from the EMS.

- 1. Use *ems\_register*() to connect to the EMS.
- 2. Use *ems\_mgmt\_delete\_supplier\_of\_event*( ) to disassociate the agent from the event type.
- 3. Use *ems\_mgmt\_delete\_supplier*( ) to remove the agent from the EMS.
- 4. Use *ems\_unregister*( ) to disconnect from the EMS.

#### **Conversation Manager Remove Conversation**

The consumer normally asks the conversation manager to clean up the agent and perform associated housekeeping tasks when it no longer wishes the agent to exist at the given node. The steps it follows are:

- 1. locate the directory for the agent
- 2. conversation manager remove supplier
- 3. conversation manager remove consumer
- 4. conversation manager remove event type
- 5. remove the agent directory and its contents.

#### **Conversation Manager Remove Consumer**

Here, the conversation manager is removing the association between the consumer and the event type.

Use *ems\_mgmt\_delete\_consumer\_of\_event*() to remove the association between the consumer and the event type. This has the side-affect of removing all undelivered events of this type for this consumer.

#### **Conversation Manager Remove Event Type**

Here, the conversation manager is attempting to remove the event type. This method will fail when either there are undelivered events of this type, or the event type does not exist.

Use *ems\_event\_type\_delete*() to remove the event type. ,HU "The Consumer" This section chronicles the flow of the consumer, when the event recipient is the consumer.

- 1. Initial connection setup.
- 2. Use *ems\_consumer\_start*() to connect or reconnect to the EMS. The library determines whether it is an initial connection or a reconnect based on the input argument. The library returns the object reference representing the conversation.
- 3. Use *ems\_consumer\_handler\_register*( ) to present a method to receive event notifications to the EMS library.
- 4. Use *ems\_push\_consumer\_register*( ) to set the EMS library notification mode.
- 5. Use *ems\_consumer\_stop*() to disconnect the conversation. The conversation is effectively terminated by interrupting delivery of events to the consumer.

*Overview of the Event Management Service*

# *Chapter 3 Data Formats*

The XEMS data structure section is divided into several sub-sections according to the usage of the data structures. Following is a brief description of each of the data structure sub-sections.

The data structure section first defines some generic types that will be used throughout the definition of XEMS. Some of these types define standard C data types and some machine dependant types so that implementations of XEMS can define them to be machine dependent. There are also some other non-scalar types that are use to standardize use of items such as timestamp, and character strings.

Event attributes are used in several other data structures in XEMS, such as the event data structure as well as the event type schema data structure, and the attribute list data structure. Event attributes contain an attribute name as well as a self defining value which has a format and a value.

The XEMS Event structure contains a fixed header, and a variable size array of event attributes. The header contains fields that identify the event and its type, the event origin, what severity the event is, as well as a place for the Event Service to put the received time as well as the time the event was delivered to an interested consumer. An additional field has been added to mark the priority of an event.

The event type data structures allow the construction of event type schemas.

Event filters are constitute in XEMS using the event filter data structures. These structures allow building filters by first constructing event expressions that contain attribute names, operators, and attribute values. Expressions are then collected into expression lists which then become event filters. There is also a structure for event filter name lists which are used to define consumer filter groups and to return lists of filters from the event filter database.

The consumer and supplier data structures are used to return information about consumers and suppliers from XEMS.

There is also an attribute list data structure which allows getting and setting attributes in XEMS. The actual values of the attributes are not defined in the specification.

The event list data structure allows management of undelivered events. A list of undelivered events can be returned in an event list.

The **ems\_handle** is an opaque data type which is used in calls to XEMS routines. An **ems\_handle** represents a connection to an Event Service on a particular host. When calling XEMS routines, one of the XEMS registration routines is called to unitize the handle, and it is used in all subsequent calls to XEMS routines that want to affect the Event Service on that host.

# **3.1 Generic Data Types**

This data structure section first defines some generic types that are used throughout the definition of XEMS.

#### **3.1.1 Scalar Types**

XEMS defines generic C data types which can be defined per implementation. These types correspond to standard data types<sup>1</sup>.

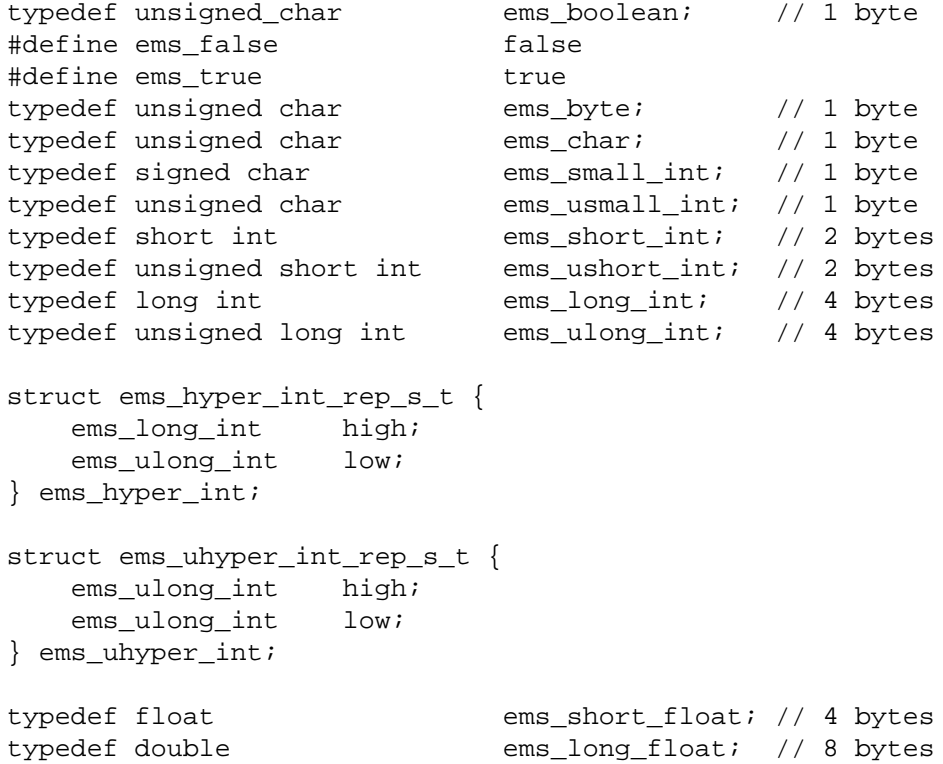

#### **3.1.2 Strings**

\_\_\_\_\_\_\_\_\_\_\_\_\_\_\_\_\_\_

Strings are used throughout the XEMS data structures, and as parameters in the API.

typedef char \* ems\_string\_t;

<sup>1.</sup> The underlying transport is responsible for the data representation changes between clients and servers.

#### **3.1.3 Unique Identifier**

**ems\_uuid\_t** is a data structure which contains a unique identifier which is used to uniquely identify different objects in XEMS.

```
typedef struct uuid_t {
   ems_ulong_int time_low;
   ems_ushort_int time_mid;
   ems_ushort_int time_hi_and_version;
   ems_usmall_int clock_seq_hi_and_reserved;
   ems_usmall_int clock_seq_low;
   ems byte node[6];
} ems_uuid_t;
```
#### **3.1.4 Time Stamp**

The XEMS time structure contains a timestamp represented in Coordinated Universal Time (UTC). This is a 128-bit binary number. It is often referred to as a binary timestamp.

```
typedef struct utc {
   ems_byte char_array[16];
} ems_utc_t;
```
#### **3.1.5 Error Status**

The XEMS error status is used to return status to callers of XEMS routines to indicate whether the call succeeded or not. The meanings of the error status values can be found in a later section (See Section 3.10 on page 56).

typedef ems\_ulong\_int ems\_error\_t;

#### **3.1.6 Event Type**

XEMS event types are used to classify events.

typedef ems\_uuid\_t ems\_event\_type\_t;

#### **3.1.7 Delivery Type**

XEMS delivery model.

```
typedef enum {
    ems_delivery_push = 0,
    ems_delivery_pull
} ems_delivery_t;
```
#### **3.1.8 Security Object**

EMS security objects. These security objects are defined in Chapter 2.

```
typedef enum {
   ems_secobj_server = 0,
   ems_secobj_eventtypes,
   ems_secobj_filters,
   ems_secobj_consumers,
   ems_secobj_suppliers,
   ems_secobj_eventtype,
   ems_secobj_filter
} ems_secobjtype_t;
typedef struct {
   ems_secobjtype_t secobjtype;
   ems_string_t name;
   ems_uuid_t uuid;
} ems_secobj_t;
```
#### **3.1.9 Permissions Attributes**

#### EMS permission attributes.

```
typedef struct {
   ems_usmall_int control;
   ems_usmall_int delete;
   ems_usmall_int insert;
   ems_usmall_int read;
   ems_usmall_int write;
   ems usmall int execute;
} ems_secperm_t;
```
#### **3.1.10 Subject**

```
EMS subject.
```
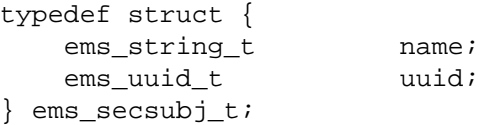

#### **3.1.11 Principal**

EMS principal.

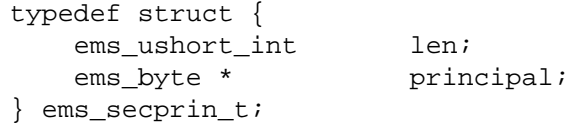

# **3.2 Event Attributes**

#### **3.2.1 Event Attribute Types**

The event attribute type is used to specify the data type of an event attribute. The attribute type specifies what format the data is in the event attribute value union (*ems\_attr\_value\_t*( ) ). All event attribute types are defined as:

typedef ems\_ushort\_int ems\_attr\_type\_t;

An event attribute type can be one of the following:

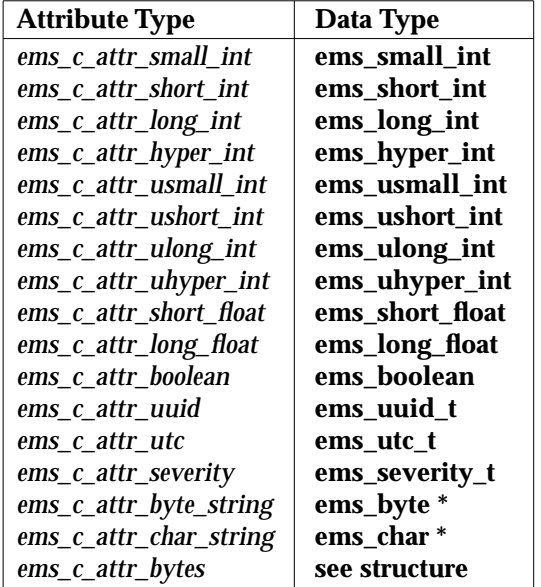

**Table 3-1** Event Attribute Type Specifiers

Byte strings and character strings are terminated with a 0 (zero) byte.

The actual attribute format type values are:

```
#define ems_c_attr_small_int (0)
#define ems_c_attr_short_int (1)
#define ems_c_attr_long_int (2)
#define ems_c_attr_hyper_int (3)
#define ems_c_attr_usmall_int (4)
#define ems_c_attr_ushort_int (5)
#define ems_c_attr_ulong_int (6)
#define ems_c_attr_uhyper_int (7)
#define ems_c_attr_short_float (8)
#define ems_c_attr_long_float (9)
#define ems_c_attr_boolean (10)
#define ems_c_attr_uuid (11)
#define ems_c_attr_utc (12)
#define ems_c_attr_severity (13)
#define ems_c_attr_byte_string (15)
#define ems_c_attr_char_string (16)
#define ems_c_attr_bytes (17)
```
#### **3.2.2 Event Attribute Values**

The event attribute value union is a self defining data structure which has an attribute type specifier (format) which tells what type of data is in the union, and then appropriate union members (tagged\_union.<format\_specific\_field\_name>) to hold the value of the data specified.

```
typedef struct ems_bytes_s_t {
    ems_ulong_int size;
   ems_byte *data;
} ems_bytes_t;
typedef struct {
   ems_attr_type_t format;
   union {
        /* case(s): ems_c_attr_small_int */
        ems_small_int small_int;
        /* case(s): ems c attr short int */
        ems_short_int short_int;
        /* case(s): ems_c_attr_long_int */
        ems_long_int long_int;
        /* case(s): ems_c_attr_hyper_int */
        ems_hyper_int hyper_int;
        /* case(s): ems_c_attr_usmall_int */
        ems_usmall_int usmall_int;
        /* case(s): ems_c_attr_ushort_int */
        ems ushort int ushort int;
        /* case(s): ems_c_attr_ulong_int */
        ems ulong int ulong int;
        /* case(s): ems_c_attr_uhyper_int */
        ems_uhyper_int uhyper_int;
        /* case(s): ems_c_attr_short_float */
        ems short float short float;
        /* case(s): ems_c_attr_long_float */
        ems_long_float long_float;
        /* case(s): ems_c_attr_boolean */
        ems_boolean bool;
        /* case(s): ems_c_attr_uuid */
        ems_uuid_t uuid;
        /* case(s): ems_c_attr_utc */
        ems_utc_t *utc;
        /* case(s): ems_c_attr_severity */
        ems_severity_t severity;
        /* case(s): ems_c_attr_byte_string */
        ems_byte *byte_string;
        /* case(s): ems_c_attr_char_string */
        char *char_string;
        /* case(s): ems_c_attr_bytes */
        ems_bytes_t bytes;
    } tagged_union;
} ems_attr_value_t;
```
### **3.2.3 Event Attribute**

Event attributes contain an event attribute name/value pair which define an event attribute. Event attributes are used in events to provide self defining data as part of an event. Event attributes are also used in event type schema's to define the contents of an event of specific event type. The name field specifies the attribute name, and the value field contains the value and format of an event attribute.

```
typedef struct ems_attribute_s_t {
   ems_string_t name;
   ems_attr_value_t value;
} ems_attribute_t;
```
# **3.3 Event Structure**

#### **3.3.1 Event Identifier**

An event identifier uniquely identifies a given event. Each event has both an event type which is unique to all events of this type, and an event id which is unique to a specific event.

```
typedef struct ems eventid s t {
   ems_event_type_t type;
   ems uuid t id;
} ems_eventid_t;
```
#### **3.3.2 Event Type**

An event type specifies the unique id for a given event type.

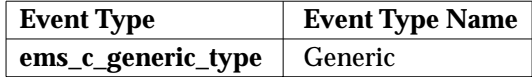

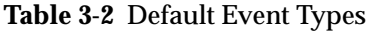

Events of type Generic, do not have event type schemas associated with them, and can only be filtered by expressions with header attributes in them (see Table 3-3 on page 47).

#### **3.3.3 Network Name**

A network name identifies the network name of a given host machine. The name service specifies which name service recognizes the given network name.

```
typedef enum {
    ems ns other,
    ems_ns_dns,
    ems_ns_dce,
    ems_ns_x500,
   ems_ns_nis,
    ems_ns_sna
} ems_nameservice_t;
```
The **ems\_netaddr\_t** structure specifies the actual network name. It can be interpreted according to the name service specified. Structure **ems\_octet\_t** defines an 8-bit field. *len* specifies how many 8-bit quantities there are in name.

```
typedef char ems octet t;
typedef struct ems_netaddr_s_t {
   ems_ulong_int len;
   ems_octet_t name[1];
} ems_netaddr_t;
```
The **ems\_netname\_t** consists of service which specifies which name service recognizes the name specified by netaddr.

```
typedef struct ems netname s t {
   ems_nameservice_t service;
   ems netaddr t *netaddr;
} ems_netname_t;
```
For a DCE hostname, the following example will set the **ems\_netname\_t** structure:

```
static char * dce_hostname = "/.:/hosts/eagle.austin.ibm.com";
ems netname t netname;
netname.service = ems_ns_dce;
netname.netaddr->len = strlen( dce_hostname )+1;
netname.netaddr->name = (char *)malloc( netname.netaddr->len );
strcpy( netname.netaddr->name, dce hostname );
```
#### **3.3.4 Event Origin**

The event origin specifies where the event originated (that is, the supplier). The origin specifies the netname of the host where the supplier is running, the name of the supplier, descname, and supplier process identification ( *pid*, *uid*, *gid*). These values may not be meaningful for all hosts.

```
typedef struct ems_origin_s_t {
   ems_netname_t netname;
   ems string t descname;
   ems_ulong_int pid;
   ems ulong int uid;
   ems_ulong_int gid;
} ems_origin_t;
```
#### **3.3.5 Event Severity**

The event severity specifies the severity of the event.

```
typedef enum {
   ems_sev_info,
   ems_sev_fatal,
   ems_sev_error,
   ems_sev_warning,
   ems_sev_notice,
   ems sev notice verbose,
   ems_sev_debug
} ems severity t;
```
#### **3.3.6 Event Priority**

The event priority specifies the priority of the event.

```
typedef ems_ulong_int ems_priority_t;
```
#### **3.3.7 Event Header**

The event header describes the fixed part of the event data structure. The header contains the eventid, the origin of the event, the severity along with the time the event was both received at XEMS, and delivered to the consumer.

```
typedef struct ems_hdr_s_t {
   ems eventid t eventid;
   ems_origin_t origin;
   ems_severity_t severity;
   ems_utc_t received;
   ems_utc_t delivered;
   ems_priority_t priority;
} ems_hdr_t;
```
A set of filter attributes are provided for event header filtering. The following names can be used for the filter attribute in an event filter expressions.

| <b>Attribute Name</b>  | <b>Attribute Type</b>  |
|------------------------|------------------------|
| eventid.id             | ems_c_attr_uuid        |
| eventid.type           | ems c attr uuid        |
| origin.netname.service | ems_c_attr_ulong       |
| origin.netname.netaddr | ems_c_attr_bytes       |
| origin.descname        | ems_c_attr_char_string |
| origin.pid             | ems_c_attr_ulong       |
| origin.uid             | ems_c_attr_ulong       |
| origin.gid             | ems_c_attr_ulong       |
| severity               | ems_c_attr_severity    |
| received               | ems c attr utc         |
| received.tod           | ems_c_attr_char_string |
| received.mday          | ems_c_attr_ushort_int  |
| received.year          | ems_c_attr_ushort_int  |
| received.wday          | ems_c_attr_ushort_int  |
| received.yday          | ems_c_attr_ushort_int  |

**Table 3-3** Event Header Attributes

#### **3.3.8 Event**

The **ems\_event\_t** structure contains a fixed part, the event header, and a variable part, the event data items. Each data item is a self-defining value which contains an attribute type, and attribute data. Count specifies how many data items are in the event.

```
typedef struct ems_event_s_t {
   ems_hdr_t header;
   ems_ulong_int count;
   ems_attribute_t item[1];
} ems_event_t;
```
# **3.4 Event Types**

The XEMS Event Type structures are used to define the XEMS Event types.

#### **3.4.1 Event Type Schema**

The event type schema is used to define an event type. It consists of an event type id, type, a name field which specifies the name of the event type, and a list of event type attributes describing the format of this event type. Size specifies the number of attributes in an event type. The event type schemas only specifies the fixed part of an event. An event can have as many unnamed attributes following the list of attributes specified here.

```
typedef struct ems_event_schema_s_t {
   ems event type t type;
   ems_string_t name;
   ems long int size;
   ems_attribute_t attribute[1];
} ems_event_schema_t;
```
#### **3.4.2 Event Type List**

The event type list contains a list of size event type schemas.

```
typedef ems_event_schema_t *ems_schema_ptr_t;
typedef struct ems_event_type_list_s_t {
   ems_long_int size;
   ems_schema_ptr_t schema[1];
} ems_event_type_list_t;
```
# **3.5 Event Filters**

The event filter data structures allow the definition of both event filters, and event filter lists.

#### **3.5.1 Attribute Operators**

Attribute operators define the boolean operation to perform on the attribute name, and the attribute value in the event filter expression. The attribute operator type is defined as:

typedef ems\_ushort\_int ems\_attr\_op\_t;

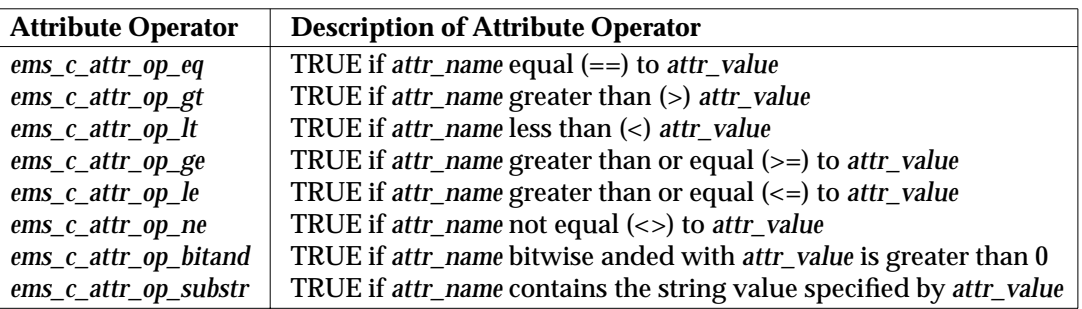

#### **Table 3-4** Attribute Operators

The actual values of the operators are:

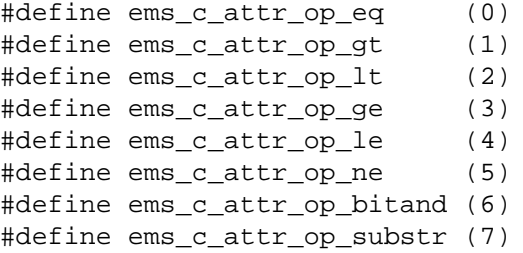

#### **3.5.2 Event Filter Grammar**

The event filter grammar specifies which grammar the event filter is using to specify a filter expression. Support for the default grammar is required.

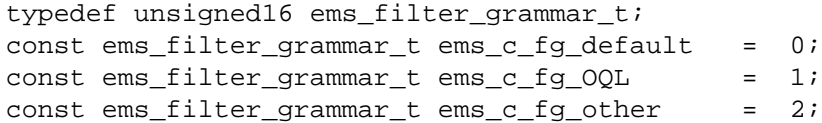

OQL stands for Object Query Language.

#### **3.5.3 Default Event Filter Grammar**

The default event filter grammar expression structure contains the elements of an event filter expression using the default filter grammar. These elements are used to build an event filter. Event filter expressions using the default grammar contain an attribute name, operator, value triplet ( *attr\_name*, *attr\_operator*, *attr\_value*) which defines a boolean filter expression.

```
typedef struct ems_default_fg_s_t {
   ems_string_t attr_name;
   ems attr op t attr operator;
   ems_attr_value_t attr_value;
} ems default fg t;
```
#### **3.5.4 Event Filter Expression**

The event filter expression structure contains an event filter expression. This structure is a tagged union whose type (or tag) defines which grammar the filter expression is using, and that value is the filter expression itself.

```
typedef struct ems filter exp s t {
   ems_filter_grammar_t grammar;
   union {
       /* case: ems_c_fg_default */
       ems default fg t def filter;
       /* case: ems c fg OQL */ems string t oql filter;
       /* case: ems_c_fg_other */
       ems_string_t other_filter;
   } tagged_union;
} ems_filter_exp_t;
```
#### **3.5.5 Event Filter Expression List**

An event filter expression list groups a list of filter expressions together in a list to form an anded filter expression used in defining an event filter.

```
typedef struct ems_filter_exp_list_s_t {
   ems long int size;
   ems_filter_exp_t filter_exps[1];
} ems_filter_exp_list_t;
```
#### **3.5.6 Event Filter**

An event filter specifies a series of event filter expressions that will be anded together to perform a filter operation. The event filter contains a name ( *filter\_name*) and a list of filter expressions ( *event\_exp\_list*).

Filters with event type of generic, can only have filter expressions with header attribute names in them (see Table 3-3 on page 47).

```
typedef struct ems_filter_s_t {
   ems_string_t filter_name;
   ems_event_type_t type;
   ems_filter_exp_list_t filter_exp_list;
} ems_filter_t;
```
#### **3.5.7 Event Filter Name List**

An event filter list contains a list of size event\_filter\_names;

```
typedef struct ems_filtername_list_s_t {
   ems_long_int size;
   ems_string_t filter_names[1];
} ems_filtername_list_t;
```
#### **3.5.8 Event Filter List**

The event filter list structure contains a list of size filters.

```
typedef ems_filter_t *ems_filter_ptr_t;
typedef struct ems_filter_list_s_t {
   ems_long_int size;
   ems_filter_ptr_t filter[1];
} ems_filter_list_t;
```
# **3.6 Consumer Data Structures**

#### **3.6.1 Consumer**

The consumer data structure defines an ems consumer. Each consumer has a name, a hostname where the consumer is running, and a uuid unique to that consumer.

```
typedef struct ems_consumer_s_t {
   ems_string_t name;
   ems_netname_t *hostname;
   ems_uuid_t uuid;
   ems_delivery_t type;
} ems_consumer_t;
```
#### **3.6.2 Consumer List**

The consumer list structure contains a list of size consumer entries.

```
typedef struct ems_consumer_list_s_t {
   ems_long_list size;
   ems_consumer_t consumer[1];
} ems_consumer_list_t;
```
#### **3.6.3 Event Handler**

The consumer provides a set of event handler functions in the ems\_consumer\_start method. These routines are callbacks. They are associated with hosts and event filter groups through the ems\_push\_consumer\_register method.

```
typedef void (*ems_handler)(void * arg, ems_event_t * event,
              ems_error_t * error);
```
# **3.7 Supplier Data Structures**

# **3.7.1 Supplier Event Handler**

The supplier may provide a handler function (the *ems\_push\_supplier\_register\_handler*( ) method. This routine is a callback. It is called each time the number of consumers of the event type changes. This allows the supplier to gauge the need to create and send events to the XEMS.

```
typedef void (*ems_supplier_count_handler_t)(ems_event_type_t type,
                           ems_long_int count, ems_error_t * error);
```
# **3.7.2 Supplier**

The supplier data structure defines an ems supplier. Each supplier has a name, a hostname where the supplier is running, and a uuid unique to that supplier.

```
typedef struct ems_supplier_s_t {
   ems_string_t name;
   ems_netname_t *hostname;
   ems_uuid_t uuid;
   ems_delivery_t type;
} ems_supplier_t;
```
# **3.7.3 Supplier List**

The supplier list structure contains a list of size supplier entries.

```
typedef struct ems_supplier_list_s_t {
   ems long int size;
   ems_supplier_t supplier[1];
} ems_supplier_list_t;
```
# **3.8 Attribute and Event list**

# **3.8.1 Attribute List**

The attribute list data structure defines a list of attributes associated with an event service. An attribute list consists of a size attr entries that each represent an event service attribute. Event attributes are implementation dependent.

```
typedef struct ems_attrlist_s_t {
   ems_long_int size;
   ems_attribute_t attr[1];
} ems_attrlist_t;
```
# **3.8.2 Event List**

The event list data structure contains a list of events. It is used to return the list of undelivered events. An event list consists of size event entries where each event entry is a pointer to an event.

```
typedef ems_event_t *ems_event_ptr_t;
typedef struct ems_event_list_s_t {
   ems_long_int size;
   ems_event_ptr_t event[1];
} ems_event_list_t;
```
# **3.9 Event Service Handle**

An ems\_handle represents a connection to an Event Service on a particular host. When calling XEMS routines, one of the XEMS registration routines is called to initialize the handle, and it is used in all subsequent calls to a routines that want to affect the Event Service on that host.

# **3.9.1 Event Service Handle**

*ems\_handle\_t* is a pointer to an opaque data structure which contains information used to allow users of XEMS to connect to the Event Service. The actual contents of the data structure are implementation dependant.

typedef void \*ems\_handle\_t;

# **3.10 Status Codes**

All XEMS routines return status codes which contain values which indicate whether the call to that routine was successful or not.

Rather than list the specific status codes for each routine, the following summary lists all the status codes and their meanings.

- ems\_s\_already\_registered Consumer with this name is already registered.
- ems\_s\_consumer\_already\_started Consumer already started.
- ems s consumer not started Consumer not started.
- ems\_s\_empty\_filter\_db The listed filters could not be returned because the filter database is empty.
- ems\_s\_event\_type\_exists The event type to be added already exists.
- ems s event type not found The specified event type was not found.
- ems\_s\_filter\_exists The given filter name already exists.
- ems\_s\_filter\_in\_use The filter cannot be deleted because it is currently in use.
- ems\_s\_filter\_not\_found The requested filter does not exist.
- ems\_s\_forwarding\_event\_service\_not\_there The event service to forward to is not available.
- ems\_s\_forwarding\_event\_loop The hostname introduces a loop condition, where XEMS would be forwarding events to itself.
- ems\_s\_insufficient\_permission Caller does not have sufficient permission to perform operation.
- ems\_s\_invalid\_event\_type The schema for the event type is not valid.
- ems\_s\_invalid\_filter The input parameters specifies an invalid filter.
- ems\_s\_invalid\_handle The handle parameter is not valid.
- ems\_s\_invalid\_name The name parameter contains invalid characters.
- ems\_s\_no\_consumers No consumers are registered.
- ems\_s\_no\_event

Tried to pull an event of a specified type, but there are no events to pull.

ems\_s\_no\_events There are no undelivered events.

- ems\_s\_no\_memory An XEMS handle cannot be allocated.
- ems\_s\_no\_suppliers No suppliers are registered.

ems\_s\_no\_type\_list There was no type list in the function invocation.

ems\_s\_status\_ok Success.

- ems\_s\_unknown\_consumer Tried to unregister a consumer that was not registered.
- ems\_s\_unknown\_supplier Tried to unregister a supplier that was not registered.
- ems\_s\_unsupported\_nameservice Unsupported nameservice on host name.

*Data Formats*

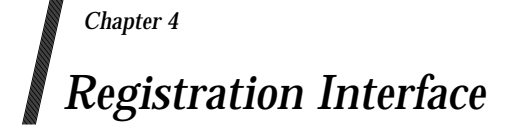

The registration interface allows registration with XEMS for applications that are not suppliers or consumers.

ems\_register — register with XEMS

# **SYNOPSIS**

#include <xems.h>

```
void ems_register(
   ems_netname_t * hostname,
   ems_handle_t * handle,
   ems_error_t * status);
```
## **DESCRIPTION**

This routine registers with EMS by obtaining an EMS handle. The EMS handle is then used to on future calls to the Event Service.

#### **PARAMETERS**

#### **Input**

#### *hostname*

the name of the host machine where an Event Service is running. If the hostname is NULL, then the local host is assumed

# **Output**

#### *handle*

returns an EMS handle to use for future calls to EMS routines.

#### *status*

returns the status code from this routine which indicates whether the routine completed successfully or, if not, why not.

#### **RETURN VALUE**

The possible status codes are:

ems\_s\_status\_ok ems\_s\_unsupported\_nameservice

ems\_unregister — unregister with XEMS.

# **SYNOPSIS**

#include <xems.h>

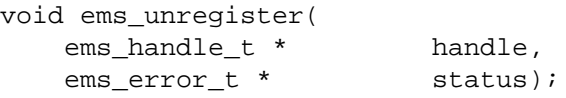

# **DESCRIPTION**

This routine unregisters an EMS handle with EMS. The resources held by the XEMS handle are freed, and *handle* is assigned NULL. The handle can be one obtained by *ems\_register*() or *ems\_consumer\_register*( ).

#### **PARAMETERS**

# **Input**

*handle*

the EMS handle to unregister.

# **Output**

*handle*

assigns NULL to handle.

#### *status*

returns the status code from this routine which indicates whether the routine completed successfully or, if not, why not.

#### **RETURN VALUE**

The possible status codes are:

ems\_s\_status\_ok ems\_s\_invalid\_handle

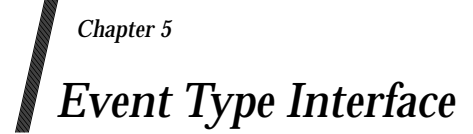

The event type interface provides support for manipulating the event type database.

ems\_event\_type\_add — Add an Event Type.

# **SYNOPSIS**

#include <xems.h>

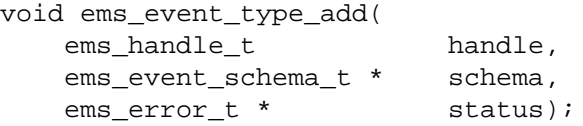

# **DESCRIPTION**

This routine is used by an event supplier to add new event types to the EMS event type Database. A supplier can add a new event type, then start producing that event type by transmitting events to EMS.

# **PARAMETERS**

#### **Input**

*handle*

a handle returned from a call to any ems\_register call.

#### *schema*

is an EMS event type schema which describes the format of an event type.

# **Output**

# *status*

returns the status code from this routine which indicates whether the routine completed successfully or, if not, why not.

# **RETURN VALUE**

The possible status codes are:

ems\_s\_status\_ok ems\_s\_invalid\_handle ems\_s\_event\_type\_exists ems\_s\_insufficient\_permission ems\_s\_invalid\_event\_type

ems\_event\_type\_delete — Delete an Event Type

#### **SYNOPSIS**

#include <xems.h>

```
void ems_event_type_delete(
   ems_handle_t handle,
   ems_string_t type_name,
   ems_event_type_t * type,
   ems error t * status);
```
#### **DESCRIPTION**

This routine is used by an event supplier to delete an event types in the EMS event type Database.

# **PARAMETERS**

#### **Input**

*handle*

a handle returned from a call to *ems\_register*( ).

*type\_name*

is the name of an EMS event type.

*type*

event type id of the EMS event type to delete.

#### **Output**

#### *status*

returns the status code from this routine which indicates whether the routine completed successfully or, if not, why not.

#### **RETURN VALUE**

The possible status codes are:

ems\_s\_status\_ok ems\_s\_event\_type\_not\_found ems\_s\_invalid\_handle ems\_s\_invalid\_name ems\_s\_insufficient\_permission

# **ems\_event\_type\_get( )** *Event Type Interface*

#### **NAME**

ems\_event\_type\_get — Get an Event Type

#### **SYNOPSIS**

#include <xems.h>

```
void ems_event_type_get(
  ems_handle_t handle,
  char * type_name,
  ems_event_type_t * type,
  ems_event_schema_t ** schema,
  ems_error_t * status);
```
# **DESCRIPTION**

This routine is used by an event supplier to get an event types from the EMS event type Database.

# **PARAMETERS**

#### **Input**

*handle*

a handle returned from a call to *ems\_register*( ).

#### *type\_name*

is the name of an EMS event type to get.

*type*

event type id of the EMS event type to get.

### **Output**

#### *schema*

event type id of the EMS event type to get.

#### *status*

returns the status code from this routine which indicates whether the routine completed successfully or, if not, why not.

# **RETURN VALUE**

The possible status codes are:

ems\_s\_status\_ok ems\_s\_event\_type\_not\_found ems\_s\_invalid\_handle ems\_s\_invalid\_name ems\_s\_insufficient\_permission

ems\_event\_type\_get\_list — Get Event Types List

# **SYNOPSIS**

#include <xems.h>

```
void ems_event_type_get_list(
   ems_handle_t handle,
   ems_event_type_list_t ** type_list,
   ems error t * status);
```
# **DESCRIPTION**

This routine is used by EMS event consumers to find out what event types are available to register for. The consumer can then set up filters for attributes in one of the available event types.

# **PARAMETERS**

#### **Input**

*handle*

should be the handle returned from a *ems\_consumer\_register*( ) call.

#### **Output**

# *type\_list*

returns the list of available event types.

#### *status*

returns the status code from this routine which indicates whether the routine completed successfully or, if not, why not.

#### **RETURN VALUE**

The possible status codes are:

ems\_s\_status\_ok ems\_s\_invalid\_handle . ems s no type list ems\_s\_invalid\_name ems\_s\_insufficient\_permission

ems\_event\_type\_free\_list — Free Event Types List

# **SYNOPSIS**

#include <xems.h>

```
void ems_event_type_free_list(
   ems_event_type_list_t ** type_list,
   ems_error_t * status);
```
# **DESCRIPTION**

This routine is used by callers of ems\_get\_event\_types to free the storage used by an event type list.

# **PARAMETERS**

#### **Input**

*type\_list*

an event type list as returned by *ems\_event\_type\_get\_list*( ). **type\_list** will be set to NULL by this routine.

#### **Output**

#### *status*

returns the status code from this routine which indicates whether the routine completed successfully or, if not, why not.

# **RETURN VALUE**

The possible status codes are:

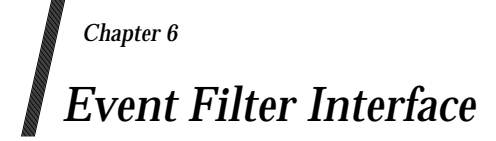

Event filters can be created using the Event Filter Interface.

XEMS provides several routines to construct event filters. These are routines to add, delete and update an event filter.

# **ems\_filter\_add( )** *Event Filter Interface*

#### **NAME**

ems\_filter\_add — Add an Event Filter

#### **SYNOPSIS**

#include <xems.h>

```
void ems_filter_add(
   ems_handle_t handle,
   ems_string_t filter_name,
   ems_event_type_t type,
   ems_filter_exp_list_t * exp_list,
   ems error t * status);
```
#### **DESCRIPTION:**

This routine is used to add a new event filter to the XEMS Event Filter Database. There is currently no mechanism for indicating all events.

# **PARAMETERS:**

#### **Input**

#### *handle*

a handle returned from a call to ems\_consumer\_register call.

#### *filter\_name*

specifies the event filter name for this event filter. This name can be used to add the event filter to a consumers event filter group.

#### *type*

specifies the event type that this filter will be applies against.

#### *exp\_list*

a list of filter expressions which are part of the event filter filter\_name.

# **Output**

#### *status*

returns the status code from this routine which indicates whether the routine completed successfully or, if not, why not.

# **RETURN VALUE**

The possible status codes are:

ems\_s\_status\_ok ems\_s\_invalid\_handle ems\_s\_insufficient\_permission ems\_s\_filter\_exits ems\_s\_invalid\_filter ems\_s\_invalid\_name

ems\_filter\_append — Append to an Event Filter

# **SYNOPSIS**

#include <xems.h>

```
void ems_filter_append(
   ems_handle_t handle,
   ems_string_t filter_name,
   ems_filter_exp_list_t * exp_list,
   ems error t * status);
```
# **DESCRIPTION:**

This routine is used to add filter expressions to an event filter. The filter expressions are added to the end of the current list of filter expressions in the event filter.

#### **PARAMETERS:**

#### **Input**

*handle*

should be the handle returned from a call to ems\_consumer\_register call.

#### *filter\_name*

specifies the name of the event filter to add the filter expressions to.

#### *exp\_list*

a list of filter expressions which will be added to the end of event filter filter\_name.

## **Output**

#### *status*

returns the status code from this routine which indicates whether the routine completed successfully or, if not, why not.

#### **RETURN VALUE**

The possible status codes are:

ems\_s\_status\_ok ems\_s\_invalid\_name ems\_s\_invalid\_handle ems\_s\_invalid\_name ems s filter not found ems\_s\_insufficient\_permission

# **ems\_filter\_get( )** *Event Filter Interface*

## **NAME**

ems\_filter\_get — Get an Event Filter

## **SYNOPSIS**

#include <xems.h>

```
void ems_filter_get(
   ems_handle_t handle,
   ems_string_t filter_name,
   ems_event_type_t * type,
   ems_filter_exp_list_t ** filter_exprs,
   ems_error_t * status);
```
# **DESCRIPTION:**

This routine is used to get the filter expressions in an event filter.

# **PARAMETERS:**

#### **Input**

*handle*

should be the handle returned from a call to ems\_consumer\_register call.

#### *filter\_name*

specifies the name of the event filter to get.

## **Output**

#### *type*

the event type of the filter.

#### *exp\_list*

the list of filter expressions which are part of event filter filter\_name.

#### *status*

returns the status code from this routine which indicates whether the routine completed successfully or, if not, why not.

# **RETURN VALUE**

The possible status codes are:

ems\_s\_status\_ok ems\_s\_invalid\_name ems\_s\_invalid\_handle ems\_s\_filter\_not\_found ems\_s\_insufficient\_permission

ems\_filter\_delete — Delete an Event Filter

# **SYNOPSIS**

#include <xems.h>

```
void ems_filter_delete(
    ems_handle_t handle,
    ems_string_t filter_name,<br>ems_error_t * status);
    ems_error_t *
```
### **DESCRIPTION:**

This routine is used to delete an event filter from the Event Filter Database. The name filter\_name cannot appear in any consumers event filter group when this routine is called.

#### **PARAMETERS:**

#### **Input**

#### *handle*

should be the handle returned from a call to ems\_consumer\_register call.

#### *filter\_name*

specifies the name of the event filter to delete.

#### **Output**

*status*

returns the status code from this routine which indicates whether the routine completed successfully or, if not, why not.

#### **RETURN VALUE**

The possible status codes are:

ems\_s\_status\_ok ems s filter not found ems\_s\_filter\_in\_use ems\_s\_insufficient\_permission ems\_s\_invalid\_name ems\_s\_invalid\_handle

ems\_filter\_free — Free an Event Filter

# **SYNOPSIS**

#include <xems.h>

```
void ems_filter_free(
   ems_filter_exp_list_t ** filter_exprs,
   ems_error_t * status);
```
# **DESCRIPTION:**

This routine is used to get the filter expressions in an event filter.

# **PARAMETERS:**

**Input**

*exp\_list*

the list of filter expressions which are part of event filter filter\_name.

#### **Output**

*status*

returns the status code from this routine which indicates whether the routine completed successfully or, if not, why not.

# **RETURN VALUE**

The possible status codes are:

ems\_filter\_get\_namelist — List Event Filter Names

# **SYNOPSIS**

#include <xems.h>

```
void ems_filter_get_namelist(
   ems_handle_t handle,
   ems_filtername_list_t ** name_list,
   ems error t * status);
```
## **DESCRIPTION:**

This routine is used to get a list of the names of the event filters in the Event Filter Database.

# **PARAMETERS:**

# **Input**

*handle*

should be the handle returned from a call to ems\_consumer\_register call.

# **Output**

#### *name\_list*

will contain a list of all the event filter names in the Event Filter Database. The routine ems\_event\_filter\_get can be used to find out the contents of each event filter.

#### *status*

returns the status code from this routine which indicates whether the routine completed successfully or, if not, why not.

#### **RETURN VALUE**

The possible status codes are:

ems\_s\_status\_ok ems s insufficient permission ems\_s\_invalid\_handle ems\_s\_empty\_filter\_db

# **ems\_filter\_free\_namelist( )** *Event Filter Interface*

#### **NAME**

ems\_filter\_free\_namelist — Free Event Filter Names

# **SYNOPSIS**

#include <xems.h>

```
void ems_filter_free_namelist(
   ems_filtername_list_t ** name_list,
   ems_error_t * status);
```
# **DESCRIPTION:**

This routine is used to free a list of the names of returned by the ems\_filter\_get\_namelist routine

#### **PARAMETERS:**

**Input**

*name\_list* list of filter names to free.

#### **Output**

*name\_list*

sets to NULL.

#### *status*

returns the status code from this routine which indicates whether the routine completed successfully or, if not, why not.

# **RETURN VALUE**

The possible status codes are:

ems\_filter\_get\_list — Get Event Filter List

# **SYNOPSIS**

#include <xems.h>

```
void ems_filter_get_list(
   ems_handle_t handle,
   ems_filter_list_t ** filter_list,
   ems_error_t * status);
```
## **DESCRIPTION:**

This routine is used to get a list of the event filters in the Event Filter Database.

# **PARAMETERS:**

# **Input**

*handle*

a handle returned from a call to ems\_consumer\_register call.

# **Output**

#### *filter\_list*

will contain a list of all the event filters in the Event Filter Database. This list should be freed using ems\_filter\_free\_list.

#### *status*

returns the status code from this routine which indicates whether the routine completed successfully or, if not, why not.

#### **RETURN VALUE**

The possible status codes are:

ems\_s\_status\_ok ems s insufficient permission ems\_s\_invalid\_handle ems\_s\_empty\_filter\_db

# **ems\_filter\_free\_list( )** *Event Filter Interface*

#### **NAME**

ems\_filter\_free\_list — Free Event Filter List

# **SYNOPSIS**

#include <xems.h>

```
void ems_filter_free_list(
   ems_filter_list_t ** filter_list,
   ems_error_t * status);
```
# **DESCRIPTION**

This routine is used by callers of ems\_get\_event\_filter\_database to free the storage used by an Event Filter Database (ems\_filter\_list\_t) structure.

# **PARAMETERS**

#### **Input**

*filter\_list*

a list of event filters that make up the Event Filter Database as returned by the routine *ems\_filter\_get\_list*( ).

#### **Output**

*filter\_list* will be set to NULL.

#### *status*

returns the status code from this routine which indicates whether the routine completed successfully or, if not, why not.

#### **RETURN VALUE**

The possible status codes are:

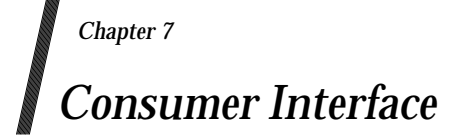

The XEMS event consumer interface consists of two parts. One part is used by the consumer to set itself up as a consumer, and the other is used to register with XEMS.

All event consumers have to make calls to the XEMS event consumer setup routines before receiving XEMS events. These routines perform required setup, and are XEMS implementation dependent. The setup routines are designed to work with the register routines to save the state of a consumer environment so that the consumer can be restarted with a call to the *ems\_consumer\_start*( ) routine by passing the consumer *uuid* obtained from the initial call to *ems\_consumer\_start*( ).

The event consumer interface allows event consumers to register and unregister with XEMS. Once registered, consumers can add and delete event filters define what events they are interested in. When XEMS receives events from event suppliers, the event will be filtered using the event filter, and only the matching events will be forwarded on to the interested consumers.

# **ems\_consumer\_start( )** *Consumer Interface*

#### **NAME**

ems\_consumer\_start — Consumer Start

#### **SYNOPSIS**

#include <xems.h>

```
void ems_consumer_start(
   ems string t consumer,
   ems_ulong_int flags,
   ems handler t hfunc[],
   ems uuid t ** uuid,
   ems_handle_t * handle[],
   ems error t * status);
```
#### **DESCRIPTION**

This routine should be called at the beginning of each event consumer before making any register calls. It will create a **ems\_uuid\_t** to uniquely identify this event consumer and perform any local consumer initialization required. The routine can be called the first time a consumer starts, or when a consumer is restarting and wishes to reestablish the environment already established. If a new environment is being established, then the uuid parameter should contain NULL. When reestablishing an environment, then the uuid from the initial call should be passed in.

#### **PARAMETERS**

#### **Input**

*consumer*

specifies the consumer name. This parameter can be null if the *uuid* is specified.

#### *flags*

reserved for future use.

#### *hfunc*

null terminated array of event handler routines. All event handler routines that will be used in an *ems\_consumer\_register*( ) call must be in this array.

#### *uuid*

the unique consumer id returned from a previous call to *ems\_consumer\_start*( ).

#### **Output**

#### *uuid*

the unique consumer id for this consumer environment.

#### *handle*

returns an XEMS handle which can be used on subsequent calls to XEMS routines. This handle also represents a consumer filter\_group/event handler association.

#### *status*

returns the status code from this routine which indicates whether the routine completed successfully or, if not, why not.

# **RETURN VALUE**

The possible ems status codes are:

ems\_s\_status\_ok ems\_s\_no\_memory ems\_s\_consumer\_already\_started

ems\_consumer\_stop — Consumer Stop

## **SYNOPSIS**

#include <xems.h>

void ems\_consumer\_stop( ems\_error\_t \* status);

# **DESCRIPTION**

This routine should be called at the end of each event consumer. It will perform any consumer cleanup required.

# **PARAMETERS**

#### **Output**

#### *status*

returns the status code from this routine which indicates whether the routine completed successfully or, if not, why not.

# **RETURN VALUE**

The possible XEMS status codes are:

ems\_s\_status\_ok ems\_s\_consumer\_not\_started

ems\_push\_consumer\_register — Push Consumer Register

#### **SYNOPSIS**

#include <xems.h>

```
void ems_push_consumer_register(
  ems netname t * hostname,
  ems_filtername_list_t * filter_group,
  int hfunc_index,
  ems handle t * handle,
  void * arg,
  ems error t * status);
```
#### **DESCRIPTION**

This routine is used by XEMS event consumers to register as a push consumer with XEMS. This routine contacts an event service, and registers this filter group/handler association with that event service. This routine may be called multiple times per consumer with different hostnames, filter groups, and handler functions. The handler function specified is started up the in the consumer process. *ems\_consumer\_start*( ) has to have been called before this routine (to establish the consumer name and uuid).

# **PARAMETERS**

#### **Input**

#### *hostname*

is the name of the host machine where the Event Service is running. If the hostname is NULL, then the local host is assumed.

#### *filter\_group*

is a list of event filter names which will define this consumers initial event filter group. If *filter\_group* is empty, no filter group is specified, and XEMS will not forward any events to this consumers until the consumer makes a call to *ems\_add\_event\_to\_group*().

#### *hfunc\_index*

the index into the event handler array of the event handler function to call if an event passes the filter group and is sent to the consumer. The event handler array is the *hfunc[]* parameter to the *ems\_consumer\_start*( ) routine.

#### **Output**

#### *handle*

returns an XEMS handle which can be used on subsequent calls to XEMS routines. This handle also represents a consumer filter\_group/event handler association.

#### *status*

returns the status code from this routine which indicates whether the routine completed successfully or, if not, why not.

#### **RETURN VALUE**

The possible status codes are:

ems\_s\_status\_ok ems s no memory ems\_s\_already\_registered

# **ems\_pull\_consumer\_register( )** *Consumer Interface*

#### **NAME**

ems\_pull\_consumer\_register — Pull Consumer Register

#### **SYNOPSIS**

#include <xems.h>

```
void ems_pull_consumer_register(
   ems netname t * hostname,
   ems_filtername_list_t * filter_group,
   ems handle t * handle,
   ems error t * status);
```
#### **DESCRIPTION**

This routine is used by XEMS event consumers to register as a pull consumer with XEMS. This routine should be called once for each host that this consumer wants to receive events from.

#### **PARAMETERS**

#### **Input**

*hostname*

is the name of the host machine where the Event Service is running. If the hostname is NULL, then the local host is assumed.

#### *filter\_group*

is a list of event filter names which will define this consumers initial event filter group. If *filter\_group* is empty, no filter group is specified, and XEMS will not forward any events to this consumers until the consumer makes a call to *ems\_add\_event\_to\_group*( ).

#### **Output**

#### *handle*

returns an XEMS handle which can be used on subsequent calls to XEMS routines.

#### *status*

returns the status code from this routine which indicates whether the routine completed successfully or, if not, why not.

#### **RETURN VALUE**

The possible status codes are:

ems\_s\_status\_ok ems\_s\_no\_memory ems\_s\_already\_registered

ems\_consumer\_unregister — Consumer Unregister

# **SYNOPSIS**

#include <xems.h>

void ems\_consumer\_unregister( ems\_handle\_t \* handle, ems\_error\_t \* status);

# **DESCRIPTION**

This routine is used by XEMS event consumers to unregister with XEMS. This routine should be called once for each call to *ems\_push\_consumer\_register*( ) or *ems\_pull\_consumer\_register*( ). The event consumer should call this routine before calling the *ems\_consumer\_stop*( ) routine.

#### **PARAMETERS**

# **Input**

# *handle*

a handle returned from a call to one of the consumer register routines.

# **Output**

#### *handle*

this routine will free up memory used by handle, and set handle to NULL.

#### *status*

returns the status code from this routine which indicates whether the routine completed successfully or, if not, why not.

#### **RETURN VALUE**

The possible status codes are:

ems\_s\_status\_ok ems\_s\_unknown\_consumer

# **ems\_add\_filter\_to\_group( )** *Consumer Interface*

#### **NAME**

ems\_add\_filter\_to\_group — Add Event Filter to Group

#### **SYNOPSIS**

#include <xems.h>

```
void ems_add_filter_to_group(
  ems_handle_t handle,
  ems_filtername_list_t * event_filters,
  ems error t * status);
```
#### **DESCRIPTION**

This routine is used by XEMS event consumers to add event filter names to a consumers event filter group. This routine can be called multiple times for each consumer.

#### **PARAMETERS**

#### **Input**

#### *handle*

must contain a valid consumer handle obtained from *ems\_push\_consumer\_register*( ) or *ems\_pull\_consumer\_register*( ).

#### *event\_filters*

contains a list of one or more event filter names to add to this consumers event filter group. consumers can use the names of new event filters after building them with the *ems\_filter\_add*() routine, or existing filters which can be obtained by using the *ems\_filter\_get\_namelist*( ) routine.

#### **Output**

*status*

Returns the status code from this routine which indicates whether the routine completed successfully or, if not, why not.

#### **RETURN VALUE**

The possible status codes are:

ems\_delete\_filter\_from\_group — Delete Event Filter From Group

# **SYNOPSIS**

#include <xems.h>

```
void ems_delete_filter_from_group(
  ems_handle_t handle,
  ems_filtername_list_t * filter_name,
  ems_error_t * status);
```
## **DESCRIPTION**

This routine is used by XEMS event consumers to delete event filter names from consumer event filter groups.

# **PARAMETERS**

# **Input**

#### *handle*

must contain a valid consumer handle obtained from *ems\_push\_consumer\_register*( ) or *ems\_pull\_consumer\_register*( ).

#### *filter\_name*

specifies the event filter name(s) to delete from the consumers event filter group.

#### **Output**

#### *status*

returns the status code from this routine which indicates whether the routine completed successfully or, if not, why not.

#### **RETURN VALUE**

The possible status codes are:

# **ems\_get\_filter\_group( )** *Consumer Interface*

#### **NAME**

ems\_get\_filter\_group — Get Filter Group

#### **SYNOPSIS**

#include <xems.h>

```
void ems_get_filter_group(
  ems_handle_t handle,
  ems_filtername_list_t ** filter_group,
  ems error t * status);
```
#### **DESCRIPTION**

This routine returns a list of event filter names that comprise the consumers event filter group.

# **PARAMETERS**

#### **Input**

#### *handle*

must contain a valid consumer handle obtained from *ems\_push\_consumer\_register*( ) or *ems\_pull\_consumer\_register*( ).

#### **Output**

#### *filter\_group*

will contain the list of event filter names which are in the consumers event filter group. It is up to the requesting consumer to free the storage allocated for *filter\_group*.

#### *status*

returns the status code from this routine which indicates whether the routine completed successfully or, if not, why not.

#### **RETURN VALUE**

The possible status codes are:
ems\_consumer\_get\_registration — Get Consumer Registration

#### **SYNOPSIS**

#include <xems.h>

```
void ems_consumer_get_registration(
  ems handle t handle,
  ems_netname_t ** hostname,
  ems_filtername_list_t ** filter_group,
  int* hfunc index,
  ems_error_t * status);
```
## **DESCRIPTION**

This routine returns the consumer registration information associated with a consumer handle.

#### **PARAMETERS**

#### **Input**

#### *handle*

must contain a valid consumer handle obtained from *ems\_push\_consumer\_register*( ) or *ems\_pull\_consumer\_register*( ).

#### **Output**

#### *filter\_group*

will contain the list of event filter names which are in the event filter group which is associated with this consumer registration handle. It is up to the caller to free the storage allocated for *filter\_group*.

#### *hostname*

will contain the hostname of the event service associated with this consumer registration handle. It is up to the caller to free the storage allocated for hostname.

#### *hfunc\_index*

will contain the handler function index associated with this consumer registration handle. If the consumer is a *pull* consumer, then this value will be -1.

#### *status*

returns the status code from this routine which indicates whether the routine completed successfully or, if not, why not.

#### **RETURN VALUE**

The possible status codes are:

ems\_consumer\_pull — Consumer Pull

## **SYNOPSIS**

#include <xems.h>

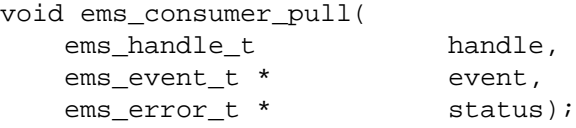

## **DESCRIPTION**

This routine is called by pull consumers to get an event from the event service. The event has to pass through the filter group set up by the pull consumer in order to receive the event. This routine does not return until an event is available.

## **PARAMETERS**

## **Input**

*handle*

must contain a valid consumer handle obtained from *ems\_pull\_consumer\_register*( ).

## **Output**

## *event*

will contain the event received from the pull operation from the event service.

#### *status*

returns the status code from this routine which indicates whether the routine completed successfully or, if not, why not.

## **RETURN VALUE**

The possible status codes are:

ems\_consumer\_try\_pull — Consumer Try Pull

## **SYNOPSIS**

#include <xems.h>

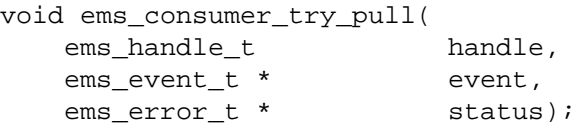

## **DESCRIPTION**

This routine is called by pull consumers to get an event from the event service. The event has to pass through the filter group set up by the pull consumer in order to receive the event. This routine returns with a status of *ems\_s\_no\_event*( ) when no event is available.

## **PARAMETERS**

## **Input**

*handle*

must contain a valid consumer handle obtained from *ems\_pull\_consumer\_register*( ).

## **Output**

## *event*

will contain the event received from the pull operation from the event service.

#### *status*

returns the status code from this routine which indicates whether the routine completed successfully or, if not, why not.

## **RETURN VALUE**

The possible status codes are:

ems\_s\_status\_ok ems\_s\_no\_event

*Consumer Interface*

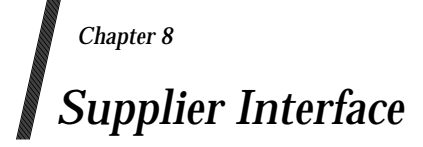

The supplier interface provides a mechanism for managed objects to convey events to the XEMS.

## **ems\_push\_supplier\_register( )** *Supplier Interface*

## **NAME**

ems\_push\_supplier\_register ( ) Push Supplier Register

## **SYNOPSIS**

#include <xems.h>

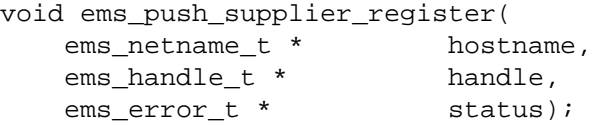

## **DESCRIPTION**

This routine is used by XEMS event suppliers to register with XEMS. This routine should be called once for each host that this supplier wants to push events to.

## **PARAMETERS**

## **Input**

*hostname*

is the name of the host machine where the Event Service is running. If the hostname is NULL, then the local host is assumed.

## **Output**

#### *handle*

returns an XEMS handle which can be used on subsequent calls to XEMS routines.

#### *status*

returns the status code from this routine which indicates whether the routine completed successfully or, if not, why not.

## **RETURN VALUE**

The possible status codes are:

ems\_s\_status\_ok ems\_s\_no\_memory ems\_s\_already\_registered ems\_s\_insufficient\_permission ems\_s\_unsupported\_nameservice

ems\_supplier\_register\_handler — Supplier Register Handler

## **SYNOPSIS**

#include <xems.h>

```
void ems_supplier_register_handler(
  ems_event_type_t type,
  ems_supplier_count_handler_t handler,
  ems handle t * handle,
  ems error t * status);
```
## **DESCRIPTION**

This routine is used by XEMS event suppliers to register per event type handlers with XEMS. This routine should be called once for each event type that this supplier wants to provide hints for.

## **PARAMETERS**

## **Input**

#### *type*

is the type of event to associate with the handler.

#### *handler*

is the callback method to be invoked with XEMS consumer count information.

## *handle*

an XEMS handle.

#### **Output**

#### *status*

returns the status code from this routine which indicates whether the routine completed successfully or, if not, why not.

## **RETURN VALUE**

The possible status codes are:

ems\_s\_status\_ok ems\_s\_no\_memory ems\_s\_already\_registered ems\_s\_insufficient\_permission ems\_s\_unsupported\_nameservice

## **ems\_pull\_supplier\_register( )** *Supplier Interface*

#### **NAME**

ems\_pull\_supplier\_register — Pull Supplier Register

#### **SYNOPSIS**

#include <xems.h>

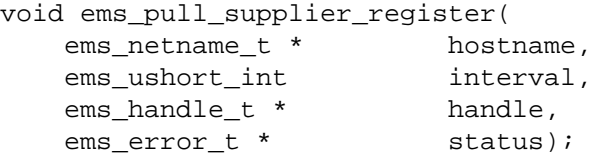

## **DESCRIPTION**

This routine is used by XEMS event suppliers to register with XEMS. This routine should be called once for each host that this supplier wants to be a pull supplier for.

## **PARAMETERS**

#### **Input**

*hostname*

is the name of the host machine where the Event Service is running. If the hostname is NULL, then the local host is assumed.

#### *interval*

is the suggested polling interval in seconds. This represents the interval that XEMS should use to get events from the supplier. An interval of 0 is a hint to the XEMS to use *pull* rather than *try-pull* semantics.

#### **Output**

*handle*

returns an XEMS handle which can be used on subsequent calls to XEMS routines.

#### *status*

returns the status code from this routine which indicates whether the routine completed successfully or, if not, why not.

## **RETURN VALUE**

The possible status codes are:

ems\_s\_status\_ok ems\_s\_no\_memory ems s already registered ems\_s\_unsupported\_nameservice

ems\_supplier\_unregister — Supplier Unregister

## **SYNOPSIS**

#include <xems.h>

void ems\_supplier\_unregister( ems\_handle\_t \* handle, ems\_error\_t \* status);

## **DESCRIPTION**

This routine is used by XEMS event suppliers to unregister with XEMS. This routine should be called once for each call to *ems\_push\_supplier\_register*( ) or *ems\_pull\_supplier\_register*( ).

## **PARAMETERS**

## **Input**

*handle*

a valid supplier handle returned from a call to a supplier register routine. This routine will free up memory used by handle, and set handle to NULL.

## **Output**

#### *status*

returns the status code from this routine which indicates whether the routine completed successfully or, if not, why not.

## **RETURN VALUE**

The possible status codes are:

ems\_s\_status\_ok ems\_s\_unknown\_supplier ems\_s\_invalid\_handle

## **ems\_supplier\_send( )** *Supplier Interface*

## **NAME**

ems\_supplier\_send — Supplier Send

## **SYNOPSIS**

#include <xems.h>

```
void ems_supplier_send(
   ems_handle_t handle,
   ems_event_t * event,
   ems_error_t * status);
```
## **DESCRIPTION**

This routine is called by event suppliers to send events to the Event Service.

## **PARAMETERS**

## **Input**

*handle*

should be the handle returned from a call to the ems\_register call.

#### *event*

contains the actual event data. For the content of the event messages, see the "Data Structures" section.

## **Output**

*status*

returns the status code from this routine which indicates whether the routine completed successfully or, if not, why not.

## **RETURN VALUE**

The possible status codes are:

ems\_s\_status\_ok ems\_s\_invalid\_handle ems\_s\_no\_memory ems\_s\_insufficient\_permission

# *Chapter 9 Administration Interface*

The XEMS Management interface provides a means to manage various aspects of the XEMS. Using this interface applications can manage event servers, event consumers, event filters, and undelivered events in the XEMS event log.

## **ems\_mgmt\_list\_ems( )** *Administration Interface*

## **NAME**

ems\_mgmt\_list\_ems — List Event Service Hosts

## **SYNOPSIS**

#include <xems.h>

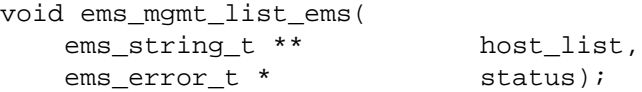

## **DESCRIPTION:**

List hosts running the Event Service. These hosts can be used with calls to the .Fn ems\_register, *ems\_push\_supplier\_register*( ), *ems\_pull\_supplier\_register*( ), *ems\_push\_consumer\_register*( ) and *ems\_pull\_consumer\_register*( ) routines.

## **PARAMETERS:**

## **Output**

*host\_list*

contains the list of hosts running the Event Service. Use *ems\_mgmt\_free\_ems*( ) to free this list.

## *status*

returns the status code from this routine which indicates whether the routine completed successfully or, if not, why not.

## **RETURN VALUE**

The possible status codes are:

ems\_mgmt\_free\_ems — Free Event Service Host List

## **SYNOPSIS**

#include <xems.h>

```
void void ems_mgmt_free_ems(
   ems_string_t ** host_list,
   ems_error_t * status);
```
## **DESCRIPTION**

Free host\_list structure obtained from a call to *ems\_mgmt\_list\_ems*( ).

## **PARAMETERS**

**Input**

*host\_list* list of hosts obtained from *ems\_mgmt\_list\_ems*( ) to free.

## **Output**

*host\_list*

set to NULL.

## *status*

returns the status code from this routine which indicates whether the routine completed successfully or, if not, why not.

## **RETURN VALUE**

The possible status codes are:

## **ems\_mgmt\_list\_attributes( )** *Administration Interface*

#### **NAME**

ems\_mgmt\_list\_attributes — List Event Service Attributes

## **SYNOPSIS**

#include <xems.h>

```
void ems_mgmt_list_attributes(
   ems_handle_t h,
   ems_attrlist_t ** list,
   ems_error_t * status);
```
## **DESCRIPTION**

List Event Service attributes. These attributes are implementation defined

## **PARAMETERS**

## **Input**

*handle*

must contain a valid consumer handle obtained from *ems\_register*( ) routine.

## **Output**

*list*

contains the list of Event Service attributes

#### *status*

returns the status code from this routine which indicates whether the routine completed successfully or, if not, why not.

## **RETURN VALUE**

The possible status codes are:

ems\_mgmt\_free\_attributes — Free Event Service Attributes

## **SYNOPSIS**

#include <xems.h>

```
void ems_mgmt_free_attributes(
   ems_attrlist_t ** list,
   ems_error_t * status);
```
## **DESCRIPTION**

Set an Event Service attribute. These attributes are implementation defined.

## **PARAMETERS**

**Input**

*list*

contains the list of attributes to free.

## **Output**

*list*

set to NULL.

## *status*

returns the status code from this routine which indicates whether the routine completed successfully or, if not, why not.

## **RETURN VALUE**

The possible status codes are:

## **ems\_mgmt\_list\_consumers( )** *Administration Interface*

## **NAME**

ems\_mgmt\_list\_consumers — Management List Consumers

## **SYNOPSIS**

#include <xems.h>

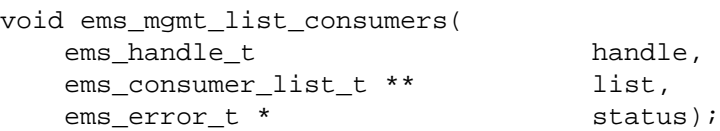

## **DESCRIPTION**

List consumers registered with XEMS.

## **PARAMETERS**

#### **Input**

*handle*

must contain a valid consumer handle obtained from *ems\_register*( ) routine.

## **Output**

#### *list*

contains the list of consumers.

#### *status*

returns the status code from this routine which indicates whether the routine completed successfully or, if not, why not.

## **RETURN VALUE**

The possible status codes are:

ems\_s\_status\_ok ems\_s\_no\_memory ems\_s\_no\_consumers

ems\_mgmt\_free\_consumers — Management Free Consumers List

## **SYNOPSIS**

#include <xems.h>

```
void ems_mgmt_free_consumers(
   ems_consumer_list_t ** list,
   ems_error_t * status);
```
## **DESCRIPTION**

Free the storage used by an **ems\_consumer\_list\_t** structure obtained by a call to *ems\_mgmt\_list\_consumers*( ).

## **PARAMETERS**

**Input**

*list*

consumer list to free.

#### **Output**

*list*

set to NULL.

#### *status*

returns the status code from this routine which indicates whether the routine completed successfully or, if not, why not.

## **RETURN VALUE**

The possible status codes are:

## **ems\_mgmt\_secedit( )** *Administration Interface*

#### **NAME**

ems\_mgmt\_secedit — Management Security Edit

#### **SYNOPSIS**

#include <xems.h>

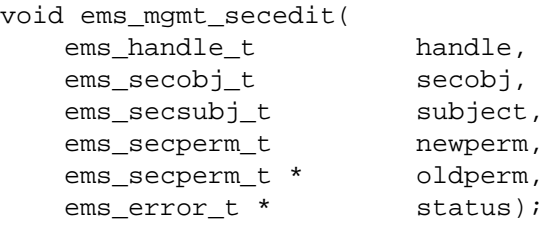

## **DESCRIPTION**

Alters the permission attributes for a subject, that is, a principal or client with regard to an XEMS object. The effect of an edit operation may be to permit a subject to use an EMS object. The effect of an edit operation may be to revoke permission to use an EMS object. If the subject is not associated with the security object, then the addition of permissions will instantiate the subject for the security object. The removal of all permissions will remove the subject from the security object.

## **PARAMETERS**

#### **Input**

#### *handle*

must contain a valid consumer handle obtained from ems\_register*routine*( ).

*secobj*

specifies the targeted security object.

*subject*

specifies the subject involved in the edit operation.

*newperm*

specifies the permissions to be applied to the subject.

## **Output**

#### *oldperm*

returns the permissions associated with the subject before the edit operation.

#### *status*

returns the status code from this routine which indicates whether the routine completed successfully or, if not, why not.

#### **RETURN VALUE**

The possible status codes are:

ems\_mgmt\_secread — Management Security Read

## **SYNOPSIS**

#include <xems.h>

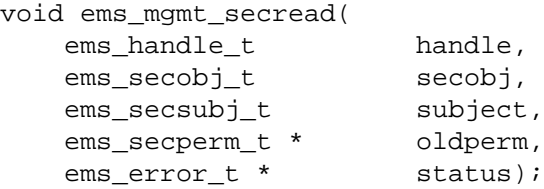

## **DESCRIPTION**

Retrieves the permission attributes for a subject, that is, a principal or client with regard to an XEMS.

## **PARAMETERS**

## **Input**

#### *handle*

must contain a valid consumer handle obtained from ems\_register*routine*( ).

#### *secobj*

specifies the targeted security object.

*subject*

specifies the subject involved in the edit operation.

## **Output**

#### *oldperm*

returns the permissions associated with the subject.

#### *status*

returns the status code from this routine which indicates whether the routine completed successfully or, if not, why not.

## **RETURN VALUE**

The possible status codes are:

## NAME ems\_mgmt\_secsubjadd — Management Security Add Subject

## **SYNOPSIS**

```
#include <xems.h>
```
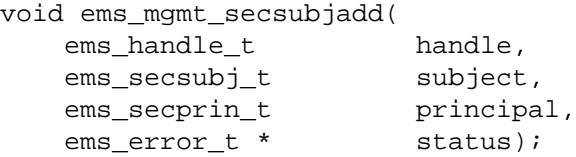

## **DESCRIPTION:**

Identifies a principal as an XEMS subject.

## **PARAMETERS**

## **Input**

*handle*

must contain a valid consumer handle obtained from ems\_register routine.

#### *subject*

specifies the subject involved in the edit operation.

#### *principal*

specifies an opaque identifier that represents the principal from the system perspective.

## **Output**

#### *status*

returns the status code from this routine which indicates whether the routine completed successfully or, if not, why not.

#### **RETURN VALUE**

The possible status codes are:

ems\_mgmt\_secsubjdelete — Management Security Delete Subject

## **SYNOPSIS**

#include <xems.h>

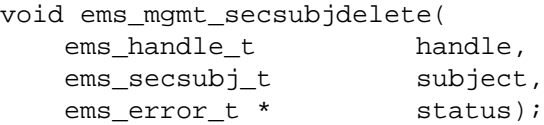

## **DESCRIPTION**

Identifies a principal as an XEMS subject.

## **PARAMETERS**

## **Input**

*handle*

must contain a valid consumer handle obtained from ems\_register*routine*( ).

## *subject*

specifies the subject involved in the edit operation.

## **Output**

*status*

returns the status code from this routine which indicates whether the routine completed successfully or, if not, why not.

## **RETURN VALUE**

The possible status codes are:

## **ems\_mgmt\_secsubjget( )** *Administration Interface*

#### **NAME**

ems\_mgmt\_secsubjget — Management Security Get Subject

## **SYNOPSIS**

#include <xems.h>

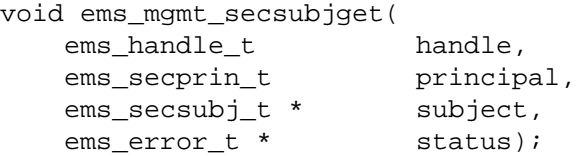

## **DESCRIPTION**

Identifies a principal as an XEMS subject.

#### **PARAMETERS**

#### **Input**

#### *handle*

must contain a valid consumer handle obtained from ems\_register*routine*( ).

## *principal*

specifies an opaque identifier that represents the principal from the system perspective.

## *subject*

returns the corresponding subject.

## **Output**

#### *status*

returns the status code from this routine which indicates whether the routine completed successfully or, if not, why not.

## **RETURN VALUE**

The possible status codes are:

ems\_mgmt\_delete\_consumer — Management Delete Consumer

## **SYNOPSIS**

#include <xems.h>

```
void ems_mgmt_delete_consumer(
   ems handle t handle,
   ems_string_t consumer,
   ems uuid t * uuid,
   ems_error_t * status);
```
## **DESCRIPTION**

Deletes a consumer, that is, principal, from the XEMS consumer database. After this call, the specified consumer will not receive any events unless it reregisters with the Event Service. The principal may not be the same as a consumer, for example, the principal may be a group (dbadmin) and the consumer is a member of the group.

Implementations may provide an alternate mechanism, for example, command line or a global security mechanism, for removing principals. The alternate mechanism may be part of a global security scheme.

## **PARAMETERS**

## **Input**

## *handle*

must contain a valid consumer handle obtained from routine.

#### *consumer*

specifies the consumer, that is, principal, name to clear. This name is the name returned in the **ems\_consumer\_list\_t** data structure after calling *ems\_mgmt\_list\_consumers*( ) or the name used on the *ems\_consumer\_start*( ) routine.

#### *uuid*

specifies the consumer uuid which uniquely identifies the consumer to clear. If this parameter is NULL, then only one consumer can exist with the name consumer.

## **Output**

## *status*

returns the status code from this routine which indicates whether the routine completed successfully or, if not, why not.

## **RETURN VALUE**

The possible status codes are:

## **ems\_mgmt\_delete\_ filter\_from\_group( )** *Administration Interface*

#### **NAME**

ems\_mgmt\_delete\_filter\_from\_group — Management Delete Event Filter From Group

#### **SYNOPSIS**

#include <xems.h>

```
void ems_mgmt_delete_filter_from_group(
  ems_handle_t handle,
  ems_string_t consumer,
  ems uuid t * uuid,
  int hfunc index,
  ems_filtername_list_t * filter_names,
  ems_error_t * status);
```
## **DESCRIPTION**

This routine deletes a specified event filter name(s) from a consumers event filter group.

#### **PARAMETERS**

#### **Input**

*handle*

must contain a valid consumer handle obtained from *ems\_register*( ) routine.

#### *consumer*

specifies the consumer whose event filter group is getting updated.

#### *uuid*

specifies the consumer uuid which uniquely identifies the consumer to clear. If NULL is specified, then only one consumer can exist with the name consumer.

#### *filter\_name*

name(s) of the filters to delete from the consumer's filter group.

#### **Output**

#### *status*

returns the status code from this routine which indicates whether the routine completed successfully or, if not, why not.

#### **RETURN VALUE**

The possible status codes are:

## *Administration Interface* **ems\_mgmt\_add\_filter\_to\_group( )**

## **NAME**

ems\_mgmt\_add\_filter\_to\_group — Management Add Event Filter to Group

## **SYNOPSIS**

#include <xems.h>

```
void ems_mgmt_add_filter_to_group(
  ems_handle_t handle,
  ems_string_t consumer,
  ems uuid t * uuid,
  int hfunc_index,
  ems_filtername_list_t * filter_names,
  ems_error_t * status);
```
## **DESCRIPTION**

This routine adds event filter names to a consumers event filter group.

## **PARAMETERS**

#### **Input**

*handle*

must contain a valid handle obtained from *ems\_register*( ) routine.

#### *consumer*

specifies the consumer whose event filter group is getting updated.

#### *uuid*

specifies the consumer uuid which uniquely identifies the consumer to clear. If NULL is specified, then only one consumer can exist with the name consumer.

#### *filter\_name*

specifies the list of event filter names to add.

## **Output**

#### *status*

returns the status code from this routine which indicates whether the routine completed successfully or, if not, why not.

## **RETURN VALUE**

The possible status codes are:

## **ems\_mgmt\_get\_filter\_group( )** *Administration Interface*

#### **NAME**

ems\_mgmt\_get\_filter\_group — Management Get Filter Group

#### **SYNOPSIS**

#include <xems.h>

```
void ems_mgmt_get_filter_group(
  ems handle t handle,
  ems_string_t consumer,
  ems_uuid_t * uuid,
  int hfunc index,
  ems_filtername_list_t ** filter_names,
  ems error t * status);
```
## **DESCRIPTION**

This routine returns a list of event filter names in a consumers event filter group.

## **PARAMETERS**

#### **Input**

#### *handle*

must contain a valid consumer handle obtained from *ems\_register*( ) routine.

#### *consumer*

specifies which consumers event filter group to return. The consumer name is the name given to the *ems\_start\_consumer*() routine, or the name returned in the **ems\_consumer\_list\_t** data structure from the routine *ems\_mgmt\_list\_consumers*( ).

#### *uuid*

specifies the consumer uuid which uniquely identifies the consumer to clear. If this parameter is NULL, then only one consumer can exist with the name consumer.

#### **Output**

#### *filter\_group*

contains the list of event filter names in the specified consumers event filter group.

#### *status*

returns the status code from this routine which indicates whether the routine completed successfully or, if not, why not.

#### **RETURN VALUE**

The possible status codes are:

ems\_mgmt\_list\_suppliers — Management List Suppliers

## **SYNOPSIS**

#include <xems.h>

```
void ems_mgmt_list_suppliers(
   ems_handle_t handle,
   ems_supplier_list_t ** list,
  ems_error_t * status);
```
## **DESCRIPTION**

List suppliers registered with XEMS.

## **PARAMETERS**

## **Input**

*handle*

must contain a valid handle obtained from *ems\_register*( ) routine.

## **Output**

## *list*

contains the list of suppliers.

## *status*

returns the status code from this routine which indicates whether the routine completed successfully or, if not, why not.

## **RETURN VALUE**

The possible status codes are:

ems\_s\_status\_ok ems\_s\_no\_memory ems\_s\_no\_suppliers

## **ems\_mgmt\_free\_suppliers( )** *Administration Interface*

#### **NAME**

ems\_mgmt\_free\_suppliers — Management Free Suppliers List

## **SYNOPSIS**

#include <xems.h>

```
void ems_mgmt_free_suppliers(
   ems_supplier_list_t ** list,
   ems_error_t * status);
```
## **DESCRIPTION**

Free the storage used by an **ems\_supplier\_list\_t** structure obtained by a call to *ems\_mgmt\_list\_suppliers*( ).

## **PARAMETERS**

**Input**

*list*

supplier list to free.

## **Output**

*list*

set to NULL.

#### *status*

returns the status code from this routine which indicates whether the routine completed successfully or, if not, why not.

## **RETURN VALUE**

The possible status codes are:

ems\_mgmt\_delete\_supplier — Management Delete Supplier

## **SYNOPSIS**

#include <xems.h>

```
void ems_mgmt_delete_supplier(
   ems handle t handle,
   ems_string_t supplier,
   ems uuid t * uuid,
   ems_error_t * status);
```
## **DESCRIPTION**

Clear all information stored in XEMS about the specified supplier. The principal may not be the same as a supplier, for example, the principal may be a group (dbadmin) and the supplier is a member of the group.

Implementations may provide an alternate mechanism, for example, command line or a global security mechanism, for adding principals. The alternate mechanism may be part of a global security scheme.

## **PARAMETERS**

#### **Input**

#### *handle*

must contain a valid supplier handle obtained from *ems\_register*( ) routine.

#### *supplier*

specifies the supplier name to clear. This name is the name returned in the **ems\_supplier\_list\_t** data structure after calling *ems\_mgmt\_list\_suppliers*( ).

#### *uuid*

specifies the supplier uuid which uniquely identifies the supplier to clear. If this parameter is NULL, then only one supplier can exist with the name supplier.

## **Output**

## *status*

returns the status code from this routine which indicates whether the routine completed successfully or, if not, why not.

## **RETURN VALUE**

The possible status codes are:

## **ems\_mgmt\_get\_undelivered\_events( )** *Administration Interface*

#### **NAME**

ems\_mgmt\_get\_undelivered\_events — Management Get Undelivered Events

## **SYNOPSIS**

#include <xems.h>

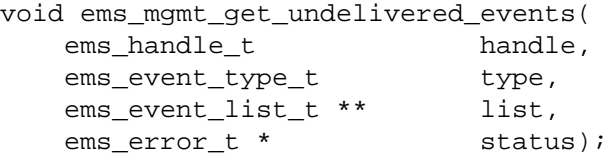

## **DESCRIPTION**

Get a list of events that have not been delivered to interested consumers.

#### **PARAMETERS**

#### **Input**

#### *handle*

must contain a valid handle obtained from *ems\_register*( ) routine.

#### *type*

the event type to control the number of returned events.

## **Output**

## *list*

contains the list of undelivered events.

#### *status*

returns the status code from this routine which indicates whether the routine completed successfully or, if not, why not.

## **RETURN VALUE**

The possible status codes are:

ems\_s\_status\_ok ems\_s\_no\_memory ems\_s\_no\_events

ems\_mgmt\_free\_undelivered\_events — Management Free Undelivered Events

## **SYNOPSIS**

#include <xems.h>

```
void ems_mgmt_free_undelivered_events(
   ems_event_list_t ** event, /* undelivered events */
   ems_error_t * status); /* event get status */
```
## **DESCRIPTION**

Free the undelivered events for the interested consumer.

#### **PARAMETERS**

**Input**

*list*

contains the list of undelivered events to free.

## **Output**

*list*

set to free.

#### *status*

returns the status code from this routine which indicates whether the routine completed successfully or, if not, why not.

## **RETURN VALUE**

The possible status codes are:

## **ems\_mgmt\_delete\_undelivered\_event( )** *Administration Interface*

#### **NAME**

ems\_mgmt\_delete\_undelivered\_event — Management Delete Undelivered Event

## **SYNOPSIS**

#include <xems.h>

```
void ems_mgmt_delete_undelivered_event(
   ems_handle_t handle,
   ems_eventid_t * event_id,
   ems_error_t * status);
```
## **DESCRIPTION**

Delete an undelivered event from the XEMS Event log.

## **PARAMETERS**

## **Input**

*handle*

must contain a valid handle obtained from *ems\_register*( ) routine.

## *event\_id*

the event id of the event to delete.

## **Output**

*status*

returns the status code from this routine which indicates whether the routine completed successfully or, if not, why not.

## **RETURN VALUE**

The possible status codes are:

ems\_s\_status\_ok ems\_s\_no\_memory ems\_s\_no\_events

ems\_mgmt\_forward — Management Forward Events

#### **SYNOPSIS**

#include <xems.h>

```
void ems_mgmt_forward(
  ems handle t handle,
  ems_filtername_list_t * filter_group,
  ems netname t * hostname,
  ems_string_t * name,
  ems_uuid_t * uuid,
  ems error t * status);
```
## **DESCRIPTION**

This call tells the XEMS identified by *ems\_handle* to forward all events that pass through the *filter\_group* specified to the XEMS specified by *hostname*.

Once this call is made, then the event service identified as hostname will be treated like any other consumer, and the filter group can be manipulated by the XEMS management filter group routines.

Forwarding can be stopped by using the *ems\_mgmt\_consumer\_delete*( ).

#### **PARAMETERS**

#### **Input**

*handle*

*ems* handle of the event service that is being asked to forward events. Handle must contain a valid consumer handle obtained from the *ems\_register*( ) routine.

#### *filter\_group*

is a list of event filter names which will define the event filter group that controls which events will be forwarded. If filter\_group is empty, no filter group is specified, and XEMS will not forward any events to the specified event service until a call is make to *ems\_mgmt\_add\_filter\_to\_group*( ).

#### *hostname*

is the name of the host machine where the Event Service is running that will receive the forwarded events. If the hostname is NULL, then the local host is assumed. This hostname cannot be the same as the host referred to in the handle.

## **Output**

#### *name*

returns the consumer name associated with the event service that the events will be forwarded to. This name can be used in calls to the *ems\_mgmt\_XXX\_filter\_group*( ) routines so that the event service can be treated as any other consumer.

#### *uuid*

returns the consumer uuid which uniquely identifies the event service to forward to so that it can be treated like as any other event consumer.

#### *status*

returns the status code from this routine which indicates whether the routine completed successfully or, if not, why not.

## **ems\_mgmt\_forward( )** *Administration Interface*

## **RETURN VALUE**

The possible status codes are:

ems\_s\_status\_ok ems\_s\_forwarding\_event\_service\_not\_there ems\_s\_forwarding\_event\_loop

# *Chapter 10 Command Line Interface*

Besides the set of APIs, the Event Service provides a command line interface to assist wrapping legacy applications and shell scripts as event suppliers. The importance of the CLI will certainly decrease with the increasing acceptance of the ES and the usage of its APIs by integrating applications. Due to the nature of UNIX commands, the performance of CLI calls will suffer compared to API calls.

The supplier command line interface allows immediate integration of event generating applications into the Event Service.

The Event Management Service Command Line interface provides a command line interface that can be used by a system administrator to manage EMS.

## **10.1 Event Supplier Interface**

The Event Supplier Interface provides commands to send (or push) an event to the Event Channel.

## **Supplier Send** *Command Line Interface*

## **NAME**

Supplier Send

## **SYNOPSIS**

```
ems_supplier_send <type> [origin_netname=<service:addr>
[origin_desc=<descname>]] [pid=<pid>] [uid=<uid>] [gid=<gid>]
[severity=<sev>] [<attr_name>=<attr_value> [...]]
```
## **DESCRIPTION**

This command is called by event suppliers to create and send an event to the Event Service. An event of the specified type is created and the attributes are set according to the name=value pairs. Unspecified attributes are set to default values.

## **PARAMETERS**

*type*

specifies the name of the event type in the Event Type Schema database.

## *origin\_netname*

specifies the originating node in the format  $\prec$ s<code>ervice</code>>: $\prec$ addr>, where service is one of $^2$ :

— other

- dns
- dce
- $x500$
- nis
- sna.

Default value for this parameter is the local node<sup>3</sup>.

## *origin\_desc*

a string provided as a description of the originator; defaults to an empty string.

*pid*

the process ID or the originating application; defaults to -1.

## *uid, gid*

user and group ID of the originating application; defaults to the *uid* and *gid* of the calling process.

## *severity*

 $\overline{\phantom{a}}$  , we can also the contract of  $\overline{\phantom{a}}$ 

severity of the event; one of<sup>4</sup>:

- info
- emergency
- alert
- critical
- warning
- notice
- debug.

<sup>2.</sup> The keywords that are allowed for *service* match the value of XES\_NameService.

<sup>3.</sup> It is necessary that both service and address can be determined on a node.

<sup>4.</sup> The keywords that are allowed for *severity* match the values of XES\_Severity.
*attr\_name*

specifies the name of the attribute that is set

*attr\_value*

value that is assigned to the attribute *attr\_name*. The value is converted to the respective data type that is defined for *attr\_name* in the Event Type Schema of event type type.

# **10.2 EMS Command Line Interface**

The Event Management Service command line interface allows for management of all EMS Objects. The interface has been defined as a set of objects, with operations on those objects. The objects defined are:

- **ems**
- **emsconsumer**
- **emssupplier**
- **emsfilter**
- **emsevent-type**
- **emslog**.

The management objects and command line syntax are defined in the remainder of this Chapter.

Event Service Object

# **SYNOPSIS**

```
ems catalog
ems show [-host hostname]
ems modify [-host hostname]
    [-add attr_name:attr_value -change attr_name:attr_value |
                                           -delete attr_name]
```
# **DESCRIPTION**

This command is used to manage hosts running the EMS Event Service. The ems object represents an Event Service on a host.

# **OPERATIONS**

# **catalog**

returns all hosts in the current domain providing Event Services (for example, all DCE hosts running the event service daemon)

# **show**

returns all the Event Service attributes for the Event Service on the given host.

# **modify**

allow for the modification of the attributes of an Event Service on a given host. Attributes can be added, deleted, or their values can be changed.

# **PARAMETERS**

# *-host hostname*

specifies the name of the host running the Event service. If this parameter is not present, then the local host is assumed.

# *-add attr\_name:attr\_value*

add the specified attribute to the Event Service attribute list. *attr\_name* specifies the name of the attribute that is set. *attr* value specifies the value that is assigned to the attribute *attr\_name*.

# *-change attr\_name:attr\_value*

change the specified attribute in the Event Service attribute list. *attr\_name* specifies the name of the attribute to change. *attr\_value* specifies the new value that is assigned to the attribute *attr\_name*.

# *-delete attr\_name*

delete the specified attribute in the Event Service attribute list. *attr\_name* specifies the name of the attribute to delete.

# **Consumer Object** *Command Line Interface*

# **NAME**

Consumer Object

# **SYNOPSIS**

```
emsconsumer catalog [-host hostname]
emsconsumer show <consumer_name> [-uuid consumer_uuid][-host hostname]
emsconsumer delete <consumer_name> [-uuid consumer_uuid][-host hostname]
emsconsumer modify <consumer_name> [-uuid consumer_uuid][-host hostname]
                     -add filter_name | -delete filter_name
```
# **DESCRIPTION**

This command is used to manage registered consumers in the EMS Consumer Database. The **emsconsumer** object represents an EMS consumer.

# **OPERATIONS**

# **catalog**

returns a list registered consumers in the Consumer Database.

# **show**

shows the filter group for consumer consumer\_name.

# **delete**

delete consumer consumer\_name from the Consumer Database.

# **modify**

modify consumer consumer\_name's filter group.

# **PARAMETERS**

## *-host hostname*

specifies the name of the host running the Event Service. If this parameter is not present, then the local host is assumed.

## *consumer\_name*

specifies the name of the consumer to perform the operation on.

## *-uuid consumer\_uuid*

specifies the consumers unique identifier to uniquely identify *consumer\_name*.

# *-add filter\_name*

add *filter\_name* to the specified consumers filter group.

# *--delete filter\_name*

delete *filter\_name* from *consumer\_name*'s filter group.

Supplier Object

# **SYNOPSIS**

```
emssupplier catalog [-host hostname]
emssupplier show <supplier_name> [-uuid supplier_uuid][-host hostname]
emssupplier delete <supplier_name> [-uuid supplier_uuid][-host hostname]
```
# **DESCRIPTION**

This command is used to manage registered suppliers in the EMS Supplier Database. The **emssupplier** object represents an EMS supplier.

# **OPERATIONS**

# **catalog**

returns a list registered suppliers in the supplier Database.

# **show**

shows the filter group for supplier *supplier\_name*.

# **delete**

delete supplier *supplier\_name* from the supplier Database.

# **modify**

modify supplier *supplier\_name*'s filter group.

# **PARAMETERS**

# *-host hostname*

specifies the name of the host running the Event Service. If this parameter is not present, then the local host is assumed.

# *supplier\_name*

specifies the name of the supplier to perform the operation on.

# *-uuid supplier\_uuid*

specifies the suppliers unique identifier to uniquely identify *supplier\_name*.

Filter Object

# **SYNOPSIS**

```
emsfilter catalog [-host hostname]
emsfilter show <filter name> [-host hostname]
emsfilter delete <filter_name>[-host hostname]
emsfilter modify <filter_name> [-host hostname] [-append filter_exp]
```
# **DESCRIPTION**

This command is used to manage filters in the EMS Filter Database. The emsfilter object represents an EMS filter.

# **OPERATIONS**

# **catalog**

returns a list of filters in the Filter Database.

# **show**

shows the contents of the event filter *filter\_name*.

# **delete**

delete the event filter *filter\_name* from the Event Filter Database.

# **modify**

modify the event filter *filter\_name*.

# **PARAMETERS**

# *-host hostname*

specifies the name of the host running the Event Service. If this parameter is not present, then the local host is assumed.

# *filter\_name*

specifies the name of the filter to perform the operation on.

# *-append filter\_exp*

append *filter\_exp* to *filter\_name*'s filter expression list. This parameter is required for the modify operation.

Event Type Object

# **SYNOPSIS**

```
emsevent-type catalog [-host hostname]
emsevent-type show <event_type_name> [-uuid event_type_uuid]
                                     [-host hostname]
emsevent-type add <event_type_name> [-uuid event_type_uuid]
                   [-host hostname] [[-attr attr_name:attr_fmt]..].
emsevent-type delete <event type name>[-uuid event type uuid]
                                      [-host hostname]
```
# **DESCRIPTION**

This command is used to manage event types in the EMS Event Type Database. The **emseventtype** object represents an EMS event type.

# **OPERATIONS**

# **catalog** returns a list of event types in the Event Type Database.

**show**

shows the contents of the event type *event\_type\_name .*

# **add**

add the event type *event\_type\_name* to the Event Type Database.

# **delete**

delete the event type *event\_type\_name* from the Event Type Database.

# **PARAMETERS**

# *event\_type\_name*

specifies the name of the event type to perform the operation on.

*-uuid event\_type\_uuid*

specifies the event type that uniquely identifies *event\_type\_name*. This parameter required for the **add** operation.

# *-host hostname*

specifies the name of the host running the Event Service. If this parameter is not present, then the local host is assumed.

# *-attr attr\_name:attr\_fmt*

specifies the an attribute in the event type schema. *attr\_name* specifies the attribute name, and *attr\_fmt* specifies the attribute format name as specified in the Data Structures section. Attributes defined in schema correspond one for one with the attributes specified by the  *attr* parameters, in the order specified on this command. At least one *-attr* parameter is required for the **add** operation.

# **Event Log Object** *Command Line Interface*

**NAME**

Event Log Object

# **SYNOPSIS**

emslog catalog [-host hostname] emslog delete <event\_uuid> [-host hostname]

# **DESCRIPTION**

This command is used to manage undelivered events in the EMS Event log. The **emslog** object represents an EMS event log.

# **OPERATIONS**

# **catalog**

returns a list of undelivered events in the EMS Event log.

# **delete**

delete the event specified by *event\_uuid* from the Event log.

# **PARAMETERS**

*-host hostname*

specifies the name of the host running the Event Service. If this parameter is not present, then the local host is assumed.

## *event\_uuid*

specifies the unique identifier for the undelivered event to delete.

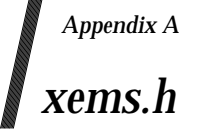

#ifndef \_XEMS\_H

```
\star /
/* XEMS Data Structures
/* XEMS generic data types
                                    \star /
typedef unsigned char
                      ems_boolean ;
#define ems_false
                      false
#define ems true
                      true
                      ems_byte ;<br>ems_char ;
typedef unsigned char
typedef unsigned char
typedef signed char <br>typedef unsigned char ems_usmall_int ;<br>and int int ems_short_int ;
typedef unsigned short int ems_ushort_int ;
typedef long int
                       ems_long_int ;
typedef unsigned long int
                       ems_ulong_int ;
struct ems_hyper_int_rep_s {
   ems_ulong_int
                    low;
} ems_hyper_int;
struct ems_uhyper_int_rep_s_t {
   ems_ulong_int high;
                   low;
   ems_ulong_int
} ems_uhyper_int;
typedef float
                       ems_short_float ;
typedef double
                       ems_long_float ;
typedef char
                       *ems_string_t;
typedef struct uuid_t {
  ems_ulong_int
                   time_low;
   ems_ushort_int
                   time_mid;
                   time_hi_and_version;
   ems_ushort_int
                   clock_seq_hi_and_reserved;
   ems_usmall_int
                   clock_seq_low;
   ems_usmall_int
   ems_byte
                    node[6];
} ems_uuid_t;
typedef struct utc {
  ems_byte
                    char_array[16];
\} ems_utc_t;
typedef ems_ulong_int
                      ems_error_t;
typedef ems_uuid_t
                       ems_event_type_t;
/* XEMS delivery types
                                      \star /
typedef enum {
```

```
ems_delivery_push=0,
   ems_delivery_pull
} ems_delivery_t;
/* XEMS severity
                                    \star /
typedef enum {
   ems_sev_info,
   ems_sev_fatal,
   ems_sev_error,
   ems_sev_warning,
   ems_sev_notice,
   ems_sev_notice_verbose,
   ems_sev_debuq
} ems_severity_t;
/* XEMS priority
                                      \star /
typedef ems_ulong_int
                         ems_priority_t;
\star /
/* XEMS Attributes
typedef ems_ushort_int
                        ems_attr_type_t;
#define ems_c_attr_small_int
                         (0)#define ems_c_attr_short_int
                         (1)#define ems_c_attr_long_int
                         (2)#define ems_c_attr_hyper_int
                         (3)#define ems_c_attr_usmall_int
                         (4)#define ems_c_attr_ushort_int
                         (5)#define ems_c_attr_ulong_int
                         (6)#define ems_c_attr_uhyper_int
                          (7)#define ems_c_attr_short_float
                         (8)#define ems_c_attr_long_float
                         (9)#define ems_c_attr_boolean
                         (10)#define ems_c_attr_uuid
                         (11)#define ems_c_attr_utc
                         (12)#define ems_c_attr_severity
                         (13)#define ems_c_attr_byte_string (15)
#define ems_c_attr_char_string (16)
#define ems_c_attr_bytes
                          (17)typedef struct ems_bytes_s_t {
   ems_ulong_int size;
   ems_byte
             *data;
} ems_bytes_t;
typedef struct {
   ems_attr_type_t format;
   union \{/* case(s): ems_c_attr_small_int */
      ems_small_int small_int;
      /* case(s): ems_c_attr_short_int */
      ems_short_int short_int;
      /* case(s): ems_c_attr_long_int * /ems_long_int long_int;
      /* case(s): ems_c_attr_hyper_int * /
```

```
ems_hyper_int hyper_int;
       /* case(s): ems_c_attr_usmall_int * /ems_usmall_int usmall_int;
       /* case(s): ems_c_attr_ushort_int * /ems_ushort_int ushort_int;
       /* case(s): ems_c_attr\_ulong\_int */ems_ulong_int ulong_int;
       /* case(s): ems_c_attr_uhyper_int */
       ems_uhyper_int uhyper_int;
       /* case(s): ems_c_attr_short_float */
       ems_short_float short_float;
       /* case(s): ems_c_attr_long_float */ems_long_float long_float;
       /* case(s): ems_c_attr_boolean */ems_boolean_bool;
       /* case(s): ems_c_attr_uuid * /ems_uuid_t uuid;
       /* case(s): ems_c_attr_tct'ems_utc_t *utc;
       /* case(s): ems_c_attr_severity */
       ems_severity_t severity;
       /* case(s): ems_c_attr_byte_string */
       ems_byte *byte_string;
       /* case(s): ems_c_attr_char_string * /char *char_string;
       /* case(s): ems_c_attr_bytes */ems_bytes_t bytes;
       } tagged_union;
   } ems_attr_value_t;
typedef struct ems_attribute_s_t {
   ems_string_t
                      name;
   ems_attr_value_t
                       value;
} ems_attribute_t;
/* XEMS event id
                                          \star /
typedef struct ems_eventid_s_t {
   ems_event_type_t type;
   ems uuid t
                       id;
} ems_eventid_t;
* /
/* XEMS network name structure
typedef enum {
   ems_ns_other,
   ems_ns_dns,
   ems ns dce,
   ems_ns_x500,ems_ns_nis,
   ems_ns_sna
} ems_nameservice_t;
typedef char ems_octet_t;
typedef struct ems_netaddr_s_t {
   ems_ulong_int
                            len;
                            name[1];ems_octet_t
```

```
} ems_netaddr_t;
typedef struct ems_netname_s_t {
   ems_nameservice_t service;
   ems_netaddr_t
                   *netaddr;
} ems_netname_t;
/* XEMS event origin
                                    \star /
typedef struct ems_origin_s_t {
   ems_netname_t<br>
ems_string_t<br>
ems_ulong_int<br>
ems_ulong_int<br>
pid;<br>
ems_ulong_int<br>
uid:
                   pid;<br>uid;
   ems_ulong_int<br>ems_ulong_int
   ems_ulong_int
                    gid;
ems_origin_t;
/* XEMS event header
                                     \star /
typedef struct ems_hdr_s_t {
  ems_eventid_t eventid;<br>
ems_origin_t origin;<br>
ems_severity_t severity;
   ems\_utc_treceived;
   ems_utc_t
                    delivered;
                   priority;
   ems_priority_t
s_hdr_t\star /
/* XEMS event structure
typedef struct ems_event_s_t {
   \begin{minipage}{.4\linewidth} \emph{ems\_hdr\_t} & \emph{header:} \\ \emph{ems\_ulong\_int} & \emph{count:} \end{minipage}ems_attribute_t<br>NS_attribute_t
                    item[1]ems_event_t;
/* XEMS event schema
                                     \star /
typedef struct ems_event_schema_s_t {
   ems_event_type_t type;
   ems_string_t
                   name;
   ems_long_int
                   size;
                 attribute[1];
   ems_attribute_t
} ems_event_schema_t;
typedef ems_event_schema_t *ems_schema_ptr_t;
typedef struct ems_event_type_list_s_t {
  ems_long_int<br>
ems_schema_ptr_t schema[1];
} ems_event_type_list_t;
/* XEMS filter expression operators */
typedef ems_ushort_int ems_attr_op_t;
```

```
#define ems_c_attr_op_eq
                    (0)#define ems_c_attr_op_gt
                     (1)#define ems_c_attr_op_lt
                     (2)#define ems_c_attr_op_ge
                     (3)#define ems_c_attr_op_le
                     (4)#define ems c attr op ne
                     (5)#define ems_c_attr_op_bitand (6)
#define ems_c_attr_op_substr (7)
/* XEMS filter expression grammars
                         \star /
typedef unsigned16 ems_filter_grammar_t;
const ems_filter_grammar_t ems_c_fg_default = 0;
const ems_filter_grammar_t ems_c_fg_OQL = 1;<br>const ems_filter_grammar_t ems_c_fg_other = 2;
typedef struct ems_default_fg_s_t {
  ems_string_t attr_name;<br>sure attraction in the series
  ems_attr_op_t
                  attr_operator;
  ems_attr_value_t attr_value;
} ems_default_fg_t;
\star /
/* XEMS filter expression
typedef struct ems_filter_exp_s_t {
  ems_filter_grammar_t grammar;
  union \{/* case: ems_c_fg_default */
     ems_default_fg_t def_filter;
     /* case: ems_c_fg_0QL */
     /* case: ems_c_fg\_other * /} tagged_union;
} ems_filter_exp_t;
/* XEMS filter expression list * /
typedef struct ems_filter_exp_list_s_t {
  ems_long_int size;
                   filter_exps[1];
  ems_filter_exp_t
} ems_filter_exp_list_t;
/* XEMS event filter structures
                                  \star /
typedef struct ems_filter_s_t {
                   filter_name;
  ems_string_t
  ems_event_type_t type;
  ems_filter_exp_list_t filter_exp_list;
} ems_filter_t;
typedef struct ems_filtername_list_s_t {
  ems_long_int size;
                  filter_names[1];
  ems_string_t
```

```
} ems_filtername_list_t;
typedef ems_filter_t *ems_filter_ptr_t;
typedef struct ems_filter_list_s_t {
  ems_long_int size;
  ems_filter_ptr_t
                filter[1];
} ems_filter_list_t;
\hspace{0.1cm}/^* XEMS consumer structures \hspace{0.1cm} \hspace{0.1cm}typedef struct ems_consumer_s_t {
  uuid;
  ems_uuid_t
  ems_delivery_t
                    type;
} ems_consumer_t;
typedef struct ems_consumer_list_s_t {
  ems_long_int size;<br>ems consumer t consur
  ems_consumer_t
                consumer[1];} ems_consumer_list_t;
\star /
/* Event Handler
typedef void (*ems_handler_t)(
  ems_event_t * event,
  ems_error_t * error);
\star /
/* XEMS supplier structures
typedef void (*ems_supplier_count_handler_t)(
  ems_event_type_t type,
  ems_long_int count,
  ems_error_t * error);
typedef struct ems_supplier_s_t {
  ems_string_t
            name;
                 *hostname;
  ems_netname_t
  ems uuid t
                 uuid;
} ems_supplier_t;
typedef struct ems_supplier_list_s_t {
  ems_long_int size;
  ems_supplier_t
                supplier[1];
} ems_supplier_list_t;
/* XEMS attribute list
                              * /
typedef struct ems_attrlist_s_t {
  ems_long_int size;
              attr[1];
  ems_attribute_t
} ems_attrlist_t;
\star//* XEMS event list
```

```
typedef ems_event_t
                    *ems_event_ptr_t;
typedef struct ems_event_list_s_t {
  ems_long_int size;
  ems_event_ptr_t
                 event[1];
} ems_event_list_t;
\frac{1}{2} Event Service Handle
typedef struct ems_handle_priv_s_t *ems_handle_t;
\star /
/* XEMS Registration API
\star//* Register with XEMS
extern
void ems_register(
  ems_netname_t * hostname, /* Event Service hostname */
   ems_netrance_c necessaire, / 2010 between necessaire /<br>ems_handle_t * handle, /* XEMS handle */<br>ems_error_t * status); /* operation status */
/* UnRegister with XEMS
                               \star /
extern
void ems_unregister(
  ems_handle_t * handle, /* XEMS handle<br>ems_error_t * status); /* operation status
                                           \star /
                                          \star /
#define EMS_C_GENERIC_TYPE_UUID \
  (ems_string_t)"632c65ee-911a-11ce-84ad-000001758810"
\star /
/* XEMS Event Type API
/* Add an Event Type
extern
void ems_event_type_add(
  ems_bindle_t handle, <br>
ems_handle_t handle, /* XEMS handle */<br>
ems_event_schema_t * schema, /* event type schema to add */<br>
ems_error_t * status); /* request status */
/* Delete an Event Type
                                \star /
extern
void ems_event_type_delete(
  ems_handle_t handle, /* XEMS handle */<br>ems_string_t type_name, /* event type name to delete */<br>ems_event_type_t * type, /* event type id to delete */<br>ems_error_t * status); /* request status */
\frac{1}{2} /* Get an Event Type \frac{1}{2} /*
```

```
extern
void ems_event_type_get(
  ems_handle_t<br>
ems_tring_t handle, /* XEMS handle */<br>
ems_string_t type_name, /* event type name to get */<br>
ems_event_type_t * type, /* event type id to get */<br>
ems_event_schema_t ** schema, /* event type schema */<br>
ems_err
/* Get List of Available Event Types */
extern
void ems_event_type_get_list(
   ems_handle_t<br>
ems_event_type_list_t ** type_list, /* XEMS handle<br>
ems_event_type_list_t ** type_list, /* list of event types */<br>
ems_error_t * status); /* request status */
* /
/* Free Event Types List
extern
void ems_event_type_free_list(
  ems_error_t *
                          status); /* request status */
/* XEMS Supplier Interface
                                                                 \star /
/* Pull Supplier Register
                                         \star /
extern
void ems_pull_supplier_register(
  ems_netname_t * hostname, /* Event Service hostname */<br>ems_ushort_int interval; /* Event Service hostname */<br>ems_ushort_int interval; /* Recommended poll interval*/<br>ems_error_t * status); /* Register status */
/* Push Supplier Register
                                        \star /
extern
void ems_push_supplier_register(
  ems_netname_t * hostname, /* Event Service hostname */<br>
ems_netname_t * hostname, /* Event Service hostname */<br>
ems_error_t * status); /* Register status */
/* Push Supplier Register Handler */
extern
void ems_supplier_register_handler(
   \begin{tabular}{llll} ems\_supplier\_count\_handler\_t & handler, & \texttt{ /* handler function} & \texttt{ */} \\ ems\_handle\_t & \texttt{ * } & handle, & \texttt{ /* KEMS handle} & \texttt{ */} \end{tabular}ems_handle_t * handle, /* XEMS handle */<br>ems_error_t * status); /* Register status */
/* Supplier Unregister
                                           \star /
```

```
extern
void ems_supplier_unregister(
 ems_handle_t * handle, <br>ems_error_t * handle html status); <br>html /* unregister status */
/* Supplier Send */
extern
void ems_supplier_send(
  ems_bardle_t<br>
ems_event_t * avent, <br>
ems_event_t * event, /* Event data */<br>
ems_error_t * status); /* send status */
/* XEMS Filter Interface
                                                      \star /
/* Add an Event Filter
                                   \star /
extern
void ems_filter_add(
  d ems_iiici_______,<br>
ems_handle_t<br>
ems_string_t<br>
ems_event_type_t<br>
ems_event_type_t<br>
ems_filter_exp_list_t * exp_list, /* filter exprs to add */<br>
ems_error_t * status); /* filter routine status */<br>
ems_error_t * status); /
                    handle, \overline{a} /* XEMS handle
/* Update an Event Filter *extern
void ems_filter_append(<br>
ems_handle_t handle, /* XEMS handle */<br>
ems_string_t filter_name, /* Event Filter Name */
   ems_filter_exp_list_t * exp_list, /* exp list to append */<br>ems_error_t * status); /* Filter routine status */
/* Get an Event Filter
                                   \star /
extern
void ems_filter_get(
  ems_handle_t<br>
ems_handle_t<br>
ems_string_t<br>
ems_event_type_t * type, /* event type */<br>
ems_event_type_t * type, /* event type */
   ems_filter_exp_list_t ** filter_exprs,/* returned filter exprs */
                    status); /* filter routine status */
   ems_error_t *
/* Free an Event Filter -
                                    \star /
/* free the filter expression list *extern
void ems_filter_free(
```

```
/* Delete an Event Filter */
extern
void ems_filter_delete(
                   handle, \overline{ } /* XEMS handle
  ems handle t
                                                 \star /
  ems_nanqie_t<br>
ems_string_t filter_name, /* filter name to delete */<br>
ems_error_t * status);    /* filter routine status */
/* List Event Filter Names
                                  \star /
extern
void ems_filter_get_namelist(
  ems_handle_t handle, /* XEMS handle */<br>ems_filtername_list_t ** name_list, /* event filter name list */
  ems_error_t *
                     status); /* filter routine status *//* Free a filter namelist
                                   \star /
extern
void ems_filter_free_namelist(
  \text{ems\_filtername\_list\_t} * * \text{ name\_list}, /* namelist to free */
                                                  \star /
   ems_error_t * status);
                                /* status
/* Get an Event Filter Database
                                   \star /
extern
void ems_filter_get_list(
  d ems_riiter_get_iist(<br>
ems_handle_t handle, <br>
ems_filter_list_t ** filter_list, /* returned filter list */<br>
ems_error_t * status); /* filter routine status */
/* Free Event Filter List
                                   \star /
extern
void ems filter free list(
  \frac{1}{2} = \frac{1}{2} = \frac{1}{2} +* filter_list, \frac{1}{2} + list to free
                                                 \star /
  ems_error_t *
                     status);
                                  /* routine status *//* XEMS Consumer Interface
                                                      \star /
/* Consumer Start
                                   * /
extern
void ems_consumer_start(
  ems_consumer_scarc(<br>
ems_tring_t consumer , /* consumer name<br>
ems_ulong_int flags, /* consumer start flags */<br>
ems_handler_t hfunc[], /* handler functions */<br>
ems_uuid_t ** uuid, /* unique consumer id */<br>
ems_handle_t * ha
```

```
\star /
/* Consumer Stop
extern
void ems_consumer_stop(
  /* Push Consumer Register */
extern
void ems_push_consumer_register(
  ems_netname_t * hostname, /* Event Service hostname */
  ems_filtername_list_t * filter_group, /* event filter group */
  /* Pull Consumer Register
                          \star /
extern
void ems_pull_consumer_register(
 ems_netname_t * 100 hostname, /* Event Service hostname */
  ems_filtername_list_t * filter_group, /* event filter group */
  ems_handle_t * handle, /* XEMS handle<br>ems_error_t * status); /* Register status
                                     \star /
                                     \star /
/* Consumer Unregister
                           \star /
extern
void ems_consumer_unregister(
 \star /
                        /* unregister status */
/* Add Event Filter To Group
extern
void ems_add_filter_to_group(
 \star /
  ems_filtername_list_t * event_filters, /* filter name list to add */
               status); \frac{1}{2} /* filter request status */
  ems_error_t *
/* Delete an Event Filter From a Group */
extern
void ems_delete_filter_from_group(
 ems_handle_t handle, /* XEMS handle
                                      \star /
 ems_filtername_list_t * filter_name, /* event filter name(s) */
               status); /* filter request status */
  ems_error_t *
/* Get a Consumers Event Filter Group
                     \star /
extern
void ems_get_filter_group(
               handle, \overline{ } /* XEMS handle
  ems_handle_t
                                       \star /
```

```
ems_filtername_list_t ** filter_group, /* Event Filter Group */
                   status); /* filter request status */
  ems_error_t *
/* Get Consumer Registration
                                   \star /
extern
void ems_consumer_get_registration(
  ems_handle_t handle, <br>ems_netname_t ** hostname, /* XEMS handle handle */<br>hostname, /* hostname of the assoc EMS */
  ems_filtername_list_t ** filter_group, /* Event Filter Group */
  int * The Theory of the status of the set of the set of the set of the set of the set of the set of the set of the status of the status of the status of the status of the status of the status of the status \frac{1}{2} status
/* Get Consumer Pull
extern
void ems_consumer_pull(
 /* Get Consumer tRY Pull
extern
void ems_consumer_try_pull(
  ems_consumer_cry_puri<br>
ems_andle_t<br>
ems_event_t * avent, <br>
ems_event_t * status);<br>
ems_error_t * status);<br>
/* filter request status */
/* XEMS Management Interface
                                                 \star /
\star /
/* List XEMS Hosts
extern
void ems_mqmt_list_ems(
  /* Free XEMS Hosts list
                                 \star /
extern
void ems_mgmt_free_ems(
 ems_strint_t ** host_list, <br>ems_error_t * status); <br>/* mgmt request status */
/* Management List Server Attributes */
extern
void ems_mgmt_list_attributes(
  ems_handle_t h,<br>
ems_attrlist_t ** list, /* XEMS handle */<br>
ems_attrlist_t ** list, /* returned attributes */<br>
ems_error_t * status); /* mgmt request status */
```

```
/* Management Free Server Attributes list
                                               \star /
extern
void ems_mgmt_free_attributes(
    \begin{tabular}{llllll} &\mbox{em} \small{\texttt{em}} \small{\texttt{atrlist\_t}} &\mbox{**} &\mbox{list,} &\mbox{/* attribute list} &\mbox{**} \\ &\mbox{em} \small{\texttt{em}} \small{\texttt{error\_t}} &\mbox{*} &\mbox{status}\mbox{;} &\mbox{/* mymt request status} &\mbox{*} \end{tabular}ems_error_t *
\hspace{0.1cm}\ensuremath{\not} List Registered consumers \hspace{0.1cm} <br> \hspace{0.1cm}extern
void ems_mgmt_list_consumers(
    ems_handle_t handle, /* XEMS handle */<br>ems_consumer_list_t ** list, /* returned consumer list */<br>ems_error_t * status); /* mgmt request status */
    ems_error_t *
\star /
/* Free Consumer list
extern
void ems_mgmt_free_consumers(
    ems_consumer_list_t ** list, /* consumer list to free
                                                                     \star /
                           status); /* mgmt request status */
    ems_error_t *
\star /
/* Managaement Security Edit
extern
void ems_mgmt_secedit(
   d cms_wgmc_secedit(<br>
ems_andle_t handle,<br>
ems_secobj_t secobj,<br>
ems_secsubj_t subject,<br>
ems_secperm_t hewperm,<br>
ems_error_t * status);
    ems_error_t *
                         status);
/* Managaement Security Read
                                               \star /
extern
void ems_mgmt_secread(
ems_ngmt_secread(
ems_handle_t

handle,

ems_secobj_t

handle,

secobj,

ems_secsubj_t

subject,

ems_secperm_t *

budgerm,

ems error t *

status);
    ems_error_t *
                        status);
/* Managaement Security Add Subject */
extern
void ems_mgmt_secsubjadd(
   ems_handle_t handle,<br>
ems_secsubj_t subject,<br>
ems_secprin_t principal,<br>
ems_error_t * status);
* /
/* Managaement Security Delete Subject
```

```
Part 1: Event Management Service (XEMS) API
```

```
extern
void ems_mgmt_secsubjdelete(
    ems_handle_t handle,
     ems_secsubj_t subject,<br>ems_error_t * status);
/* Managaement Security Get Subject */
extern
void ems_mgmt_secsubjget(
    mm_mmdle_t<br>
ems_handle_t<br>
ems_secprin_t<br>
ems_secsubj_t * subject,<br>
ems_error_t * status);
\prime^* Add consumer to XEMS \hspace{1.5cm}extern
void ems_mgmt_add_consumer(
    ems_handle_t<br>
ems_handle_t<br>
ems_string_t<br>
ems_string_t<br>
ems_uuid_t * uuid,<br>
ems_error_t * status);<br>
\frac{1}{2} + \frac{1}{2} + \frac{1}{2} + \frac{1}{2} + \frac{1}{2} + \frac{1}{2} + \frac{1}{2} + \frac{1}{2} + \frac{1}{2} + \frac{1}{2} + \/* Add consumer of event to XEMS
                                                             * /
extern
void ems_mgmt_add_consumer_of_event(<br>
ems_handle_t handle, /* XEMS handle */<br>
ems_string_t consumer, /* Consumer's name */<br>
ems_uuid_t * uuid, /* Consumer UUID */<br>
ems_event_type_t type, /* associated event type */<br>
ems_er
/* Delete consumer of event for XEMS */
extern
void ems_mgmt_delete_consumer_of_event(
    \begin{tabular}{lllllllllll} $\text{mm\_m\_m\_u\_u\_u\_c\_c\_v} \text{m} \text{small} & $\text{m$--t} & $\text{h} \text{and} \text{in} \text{right}$ & $\text{*}\text{/}}$ & $\text{m$--m\_shandle}$ & $\text{*}\text{/}}$ \\ $\text{cm\_string\_t}$ & $\text{consumer}\text{/}}$ & $\text{consumer}\text{/}}$ & $\text{/} $ & $\text{Consumer}\text{/}}$ & $\text{mass}\text{/}}$ & $\text{mass}\text{/}}$ & $\text{mass}\text{/}}$ & $\text{mass}\text{/}}$ & $\text{mass}\text{/}}$ & $\text{mass}\text{/}}$ & $\text{mass}\text/* Delete Registered consumer from XEMS */
extern
void ems_mgmt_delete_consumer(
    ems_handle_t handle, <br>
ems_handle_t handle, /* XEMS handle */<br>
ems_string_t consumer, /* Consumer's name */<br>
ems_uuid_t * uuid, /* Consumer UUID */<br>
ems_error_t * status); /* mgmt request status */
```

```
/* Delete an Event Filter from a Consumer's Filter Group */
extern
void ems_mgmt_delete_filter_from_group(
   ems_handle_t handle, /* XEMS handle */<br>
char * consumer, /* Consumer's name */<br>
ems_uuid_t * uuid, /* Consumer UUID */<br>
ems_filtername_list_t * filter_name, /* names to delete */<br>
ems_error_t * status); /* mgmt req status 
/* Add an Event Filter to a Consumer's Event Filter Group */
extern
void ems mqmt add filter to group(
   ems_handle_t handle, <br>
char * consumer, /* XEMS handle */<br>
ems_uuid_t * uuid, /* Consumer UUID */<br>
ems_uuid_t * uuid, /* Consumer UUID */
   ems_filtername_list_t * filter_name, /* name of filter to add */
   ems_error_t * status); /* mgmt request status */
* /
/* XEMS Management - Get a filter group
extern
void ems_mgmt_get_filter_group(
   ems_handle_t handle, /* XEMS handle */<br>char * consumer, /* name of consumer */<br>ems_uuid_t * uuid, /* Consumer UUID */
   \star /
/* Add supplier
extern
void ems_mqmt_add_supplier(
                            handle,<br>
supplier,<br>
\begin{array}{ccc} & \mbox{/*} & \mbox{KEMS handle} & \mbox{*/} \\ \mbox{supplier} & \mbox{/*} & \mbox{supplier name} & \mbox{*/} \\ \mbox{width} & \mbox{/*} & \mbox{supplier UUD} & \mbox{*/} \\ \mbox{status)}. & \mbox{/*} & \mbox{mgmt request status */} \end{array}ems_handle_t
   ems_string_t<br>ems_uuid_t *
   ems_error_t *
/* Add supplier of event
                                              \star /
extern
void ems_mgmt_add_supplier_of_event(
                                       /* XEMS handle
                                                                \star /
   ems_handle_t
                           handle,
                            supplier, /* supplier name
   ems_string_t
                                                                \star /
   \begin{array}{c}\n-\text{cos}\end{array}wid, \begin{array}{ccc} & \text{Simplify} & \text{matrix} \\ & \text{matrix} \\ \text{type,} & \text{if} \\ \text{status);} & \text{if} \\ \end{array}ems_event_type_t
   ems_error_t *
\frac{1}{2} /* List Registered suppliers */
extern
void ems_mgmt_list_suppliers(
```

```
% ems_handle_t handle, <br> ems_supplier_list_t ** list, <br> ems_error_t * list, <br> ems_error_t * status); /* mgmt request status */<br> ems_error_t * status); /* mgmt request status */
/* Free Consumer list *extern
void ems_mgmt_free_suppliers(
   ems_supplier_list_t ** list, /* supplier list to free */<br>ems_error_t * status); /* mgmt request status */
   ems_error_t *
\star//* Delete Registered supplier from XEMS
extern
void ems_mqmt_delete_supplier(
   ems_handle_t handle, <br>
ems_handle_t handle, /* XEMS handle */<br>
ems_string_t supplier, /* Supplier's name */<br>
ems_uuid_t * uuid, /* Supplier's UUID */<br>
ems_error_t * status); /* mgmt request status */
/* Delete supplier of event
                                             * /
extern
void ems_mgmt_delete_supplier_of_event(
   ems_handle_t handle, /* XEMS handle */<br>
ems_string_t supplier, /* Supplier name */<br>
ems_uuid_t * uuid, /* supplier UUID */<br>
ems_event_type_t type, /* associated event type */<br>
ems_error_t * status); /* mgmt request status 
\frac{1}{x} Get Undelivered Events \frac{1}{x}extern
void ems_mgmt_get_undelivered_events(
   ems_handle_t handle, /* XEMS handle */<br>ems_event_list_t ** event, /* undelivered events */<br>ems_error_t * status); /* event get status */
/* Free Undelivered Events
                                             \star /
extern
void ems_mgmt_free_undelivered_events(
   \frac{1}{x} Delete Undelivered Events \frac{1}{x}extern
void ems_mgmt_delete_undelivered_event(<br>
ems_handle_t handle, /* XEMS handle */<br>
ems_eventid_t * event_id, /* event id to delete */<br>
ems_error_t * status); /* event delete status */
```

```
* /
/* Management Forward Events
extern
void ems_mqmt_forward(
                           handle, /* XEMS handle
    ems handle t
                                                                     \star /
    ems_filtername_list_t * filter_group, /*list of event filter names */
   \begin{array}{ccc}\n & - & - & - \\
\text{ems\_netname\_t} & * & \text{hostname}, & \text{/* receiver of events} & * \\
\text{ems\_string\_t} & * & \text{name}, & \text{/* assoc consumer name} & * \\
\text{m} & \text{m} & \text{m} & \text{m} \\
\end{array}ems_uuid_t *
                          uuid,
                                         /* consumer uuid
                                                                     \star /
                           status);
                                         /* event delete status *ems_error_t *
/* Status Codes
                                                   \star/#define ems_status_modid
                           (0x10*16777216)(0x10*65536)#define ems_status_compid
#define ems_status_subid (0x10*256)
#define ems_status_base (sms_status_modid+ems_status_compid
                                                   +ems_status_subid)
#define ems_s_already_registered
                                                   ems_status_base+1
#define ems_s_consumer_already_started
                                                   ems_status_base+2
#define ems_s_consumer_not_started
                                                   ems_status_base+3
#define ems_s_empty_filter_db
                                                   ems_status_base+4
#define ems_s_event_type_exists
                                                   ems_status_base+5
#define ems_s_event_type_not_found
                                                   ems_status_base+6
#define ems_s_filter_exits
                                                   ems_status_base+7
#define ems_s_filter_in_use
                                                   ems_status_base+8
#define ems_s_filter_not_found
                                                   ems_status_base+9
#define ems_s_forwarding_event_service_not_there
                                                   ems_status_base+10
#define ems_s_forwarding_event_loop
                                                   ems_status_base+11
#define ems_s_insufficient_permission
                                                   ems_status_base+12
#define ems_s_invalid_event_type
                                                   ems_status_base+13
#define ems_s_invalid_filter
                                                   ems_status_base+14
#define ems_s_invalid_handle
                                                   ems_status_base+15
#define ems_s_invalid_name
                                                   ems_status_base+16
#define ems_s_no_consumers
                                                   ems_status_base+17
#define ems_s_no_event
                                                   ems_status_base+18
#define ems_s_no_events
                                                   ems status base+19
#define ems_s_no_memory
                                                   ems_status_base+20
#define ems_s_no_suppliers
                                                   ems_status_base+21
#define ems_s_no_type_list
                                                   ems_status_base+22
#define ems_s_status_ok
                                                   \Omega#define ems_s_unknown_consumer
                                                   ems_status_base+23
#define ems_s_unknown_supplier
                                                   ems_status_base+24
#define ems_s_unsupported_nameservice
                                                   ems_status_base+25
```
#endif /\* \_XEMS\_H \*/

# *Preliminary Specification*

**Part 2: Implementations in Different Environments**

*The Open Group*

*Chapter 11*

# *Reference Implementations*

# **11.1 Introduction to Reference Implementations**

This XEMS Part 2 contains reference implementations of the XEMS, initially for DCE and for CORBA environments.

These are intended to provide a grounding for implementors of the XEMS, in these environments. Each implementation supports the generic XEMS data structures, APIs, and command level interfaces at the source level. Each may have unique libraries, macros, etc., permitting them to provide transport and environment specific operability.

The other parts of this XEMS specification are:

- **Part 1**, which describes the XEMS generic specification
- **Part 3**, which describes event object structures for the basic event set.

# *Chapter 12 DCE Implementation*

This chapter describes the data structures, APIs, and command line interfaces required for a DCE implementation of the XEMS.

The XEMS generic APIs are described in XEMS Part 1.

The information provided here describes additional features and facilities provided by a DCE implementation to operate with DCE consumers and producers.

#### $12.1$ **DCE XEMS Data Structure IDL File**

```
/* DCE IDL File - XEMS Data structures */
I
uuid(000b0e1e-c016-1ce3-b57e-10005ab14004),
pointer_default(ptr),
version(2.0)ı
interface event_management
import "dce/utctypes.idl";
import "dce/aclbase.idl";
typedef [string] char *
                                 ms_string_t;
/* XEMS delivery types */
typedef enum {
        ems_delivery_push=0,
        ems_delivery_pull
} ems_delivery_t;
/* Event Severity */
typedef enum {
        ems_sev_info,
                                         /* information event */
                                         /* fatal event */
        ems_sev_fatal,
                                         /* alert event */
        ems_sev_error,
        ems_sev_warning,
                                         /* warning event */
                                         /* notice event */
        ems_sev_notice,
                                         /* notice verbose event */
        ems_sev_notice_verbose,
                                         /* debug event */
        ems_sev_debug
} ems_severity_t;
/* XEMS priority */
typedef unsigned long int
                                         ems_priority_t;
/* Event Attribute Types */
typedef unsigned16 ems_attr_type_t;
const ems_attr_type_t ems_c_attr_small_int
                                                 = 0:const ems_attr_type_t ems_c_attr_short_int
                                                 = 1;const ems_attr_type_t ems_c_attr_long_int
                                                 = 2:const ems_attr_type_t ems_c_attr_hyper_int
                                                 = 3:const ems_attr_type_t ems_c_attr_usmall_int
                                                 = 4;
const ems_attr_type_t ems_c_attr_ushort_int
                                                 = 5;
const ems_attr_type_t ems_c_attr_ulong_int
                                                 = 6:const ems_attr_type_t ems_c_attr_uhyper_int
                                                 = 7;
const ems attr type t ems c attr short float
                                                 = 8:const ems_attr_type_t ems_c_attr_long_float
                                                 = 9;const ems_attr_type_t ems_c_attr_boolean
                                                 = 10;
const ems_attr_type_t ems_c_attr_uuid
                                                 = 11;const ems_attr_type_t ems_c_attr_utc
                                                 = 12;
                                                 = 13:const ems_attr_type_t ems_c_attr_severity
                                                 = 14;
const ems_attr_type_t ems_c_attr_acl
                                                 = 15;const ems_attr_type_t ems_c_attr_byte_string
const ems_attr_type_t ems_c_attr_char_string
                                                 = 16;const ems_attr_type_t ems_c_attr_bytes
                                                 = 17;
/* Event Attribute Values */
typedef struct ems_bytes_s_t {
        unsigned32
                                  size:
                                                 /* size of byte data */
```

```
[ptr, size_is(size)] byte * data; /* byte data */
} ems_bytes_t;
typedef union switch (ems_attr_type_t format) {
       case ems_c_attr_small_int:
               small int small_int;
       case ems_c_attr_short_int:
               short int short_int;
       case ems_c_attr_long_int:
               long int long_int;
       case ems_c_attr_hyper_int:
               hyper int hyper_int;
       case ems_c_attr_usmall_int:
               unsigned small int usmall_int;
       case ems_c_attr_ushort_int:
               unsigned short int ushort_int;
       case ems_c_attr_ulong_int:
               unsigned long int ulong_int;
       case ems_c_attr_uhyper_int:
               unsigned hyper int uhyper_int;
       case ems_c_attr_short_float:
               float short_float;
       case ems_c_attr_long_float:
               double long_float;
       case ems_c_attr_boolean:
               boolean bool;
       case ems_c_attr_uuid:
               uuid_t uuid;
       case ems_c_attr_utc:
               utc_t * utc;
       case ems_c_attr_severity:
               ems_severity_t severity;
       case ems_c_attr_acl:
               sec_acl_t * acl;
       case ems_c_attr_byte_string:
               [string] byte * byte_string;
       case ems_c_attr_char_string:
               [string] char * char_string;
       case ems_c_attr_bytes:
               ems_bytes_t bytes;
       default:
               ;
} ems_attr_value_t;
/* Event Attribute */
typedef struct ems_attribute_s_t {
       ems_string_t name; /* event attribute name */
       ems_attr_value_t value; /* event attribute type */
} ems_attribute_t;
/* Event Types */
typedef uuid_t ems_event_type_t;
/* Event Id */
typedef struct ems_eventid_s_t {
       ems_event_type_t type; /* event type */
       uuid_t id; /* unique event identifier */
} ems_eventid_t;
```
Part 2: Implementations in Different Environments 157

/\* Network Name \*/ typedef enum { ems\_ns\_other, /\* name service other than listed \*/ ems\_ns\_dns, /\* DNS name service\*/ ems ns dce, /\* DCE CDS name service \*/ ems ns x500. /\* X500 \*/ /\* NIS \*/ ems\_ns\_nis, /\* SNA networkn \*/ ems\_ns\_sna } ems\_nameservice\_t; typedef char ems\_octet\_t; typedef struct ems\_netaddr\_s\_t { unsigned long len; /\* length of netaddr name \*/ [size\_is(len)] char name[]; /\* netaddr name \*/ } ems\_netaddr\_t; typedef struct ems\_netname\_s\_t { ems\_nameservice\_t service; /\* netname name service \*/ /\* network name/address \*/ [ptr] ems\_netaddr\_t \* netaddr; } ems\_netname\_t; /\* Event Origin \*/ typedef struct ems\_origin\_s\_t { /\* originator host network name \*/ ems\_netname\_t netname; [string] char \* descname; /\* supplier descriptive name \*/ unsigned32 pid; /\* originator process id \*/ unsigned32 uid; /\* originator user id \*/ unsigned32 /\* originator group id \*/ gid; } ems\_origin\_t; /\* Event Header \*/ typedef struct ems\_hdr\_s\_t { /\* event identifier \*/ ems\_eventid\_t eventid; ems\_origin\_t origin; /\* event origin \*/ /\* event severity \*/ severity ems\_severity\_t /\* event received timestamp \*/ utc t received; utc\_t delivered: /\* event received timestamp \*/ ems\_priority\_t priority; /\* event priority \*/  $\}$  ems\_hdr\_t; /\* Event \*/ typedef struct ems\_event\_s\_t { ems\_hdr\_t /\* fixed event header \*/ header; /\* number of data items \*/ unsigned32 count; [size\_is(count)] /\* data items \*/ ems\_attribute\_t item[]; } ems\_event\_t; /\* Event Schema \*/ typedef struct ems\_event\_schema\_s\_t { /\* EMS event type \*/ ems\_event\_type\_t type: [string] char\* name:  $/*$  event type name  $*$ / size; /\* number of attributes \*/ long [size\_is(size)] ems\_attribute\_t attribute[]; /\* event type attributes \*/ } ems\_event\_schema\_t; /\* Event Type List \*/ typedef [ptr] ems\_event\_schema\_t \* ems\_schema\_ptr\_t;

typedef struct ems\_event\_type\_list\_s\_t { /\* number of event types \*/ long size; [size\_is(size)] ems\_schema\_ptr\_t schema[]; /\* event type schemas \*/ } ems\_event\_type\_list\_t; /\* Event Filters \*/ /\* Attribute Operators \*/ typedef unsigned16 ems\_attr\_op\_t;  $= 0:$ const ems\_attr\_op\_t ems\_c\_attr\_op\_eq  $= 1$ ; const ems\_attr\_op\_t ems\_c\_attr\_op\_gt const ems\_attr\_op\_t ems\_c\_attr\_op\_lt  $= 2;$ const ems\_attr\_op\_t ems\_c\_attr\_op\_ge  $= 3:$ const ems\_attr\_op\_t ems\_c\_attr\_op\_le  $= 4$ ; const ems attr op t ems c attr op ne  $= 5;$ const ems\_attr\_op\_t ems\_c\_attr\_op\_bitand  $= 6;$ const ems\_attr\_op\_t ems\_c\_attr\_op\_substr  $= 7$ ; /\* XEMS filter expression grammars \*/ typedef unsigned16 ems\_filter\_grammar\_t; const ems\_filter\_grammar\_t ems\_c\_fg\_default  $= 0;$ const ems\_filter\_grammar\_t ems\_c\_fg\_OQL  $= 1;$ const ems\_filter\_grammar\_t ems\_c\_fg\_other  $= 2;$ typedef struct ems\_default\_fg\_s\_t { attr\_name; ems\_string\_t attr\_operator; ems\_attr\_op\_t ems\_attr\_value\_t attr\_value; } ems\_default\_fg\_t; /\* Event Filter Expressions \*/ typedef struct ems\_filter\_exp\_s\_t { ems\_filter\_grammar\_t grammar; union  $\{$ /\* case: ems\_c\_fg\_default \*/ ems default fg t def filter; /\* case: ems\_c\_fg\_OQL \*/ ems\_string\_t oql\_filter; /\* case: ems\_c\_fg\_other \*/ ems string t other filter; } tagged\_union; } ems\_filter\_exp\_t; /\* Event Filter Expression List \*/ typedef struct ems\_filter\_exp\_list\_s\_t { long /\* number of filter \*/ size: [size\_is(size)] /\* expressions \*/ ems\_filter\_exp\_t filter\_exps[]; /\* filter expressions \*/ } ems\_filter\_exp\_list\_t; /\* Event Filter \*/ typedef struct ems\_filter\_s\_t { /\* event filter name \*/ ems\_string\_t filter\_name; ems\_event\_type\_t /\* event type \*/ type; filter\_exp\_list; /\* filter exp list \*/ ems\_filter\_exp\_list\_t } ems\_filter\_t; /\* Event Filter Name List \*/

Part 2: Implementations in Different Environments

**typedef struct ems\_filtername\_list\_s\_t { long size; /\* number of event filter \*/ [size\_is(size)] /\* names in list \*/ ems\_string\_t filter\_names[]; /\* filter names \*/ } ems\_filtername\_list\_t; /\* Event Filter List \*/ typedef [ptr] ems\_filter\_t \* ems\_filter\_ptr\_t; typedef struct ems\_filter\_list\_s\_t { long** size; /\* number of filters \*/ **[size\_is(size)] ems\_filter\_ptr\_t filter[]; /\* ptrs to the event filters \*/ } ems\_filter\_list\_t; /\* Consumer Context Handle \*/ typedef [context\_handle] void \* cons\_context\_t; /\* Consumer \*/ typedef struct ems\_consumer\_s\_t { [string] char \* name; /\* DCE name of consumer \*/ [ptr] ems\_netname\_t \* hostname; /\* DCE hostname of consumer \*/ uuid\_t uuid; /\* consumers uuid \*/ ems\_delivery\_t type; /\* consumer delivery type \*/ } ems\_consumer\_t; /\* Consumer List \*/ typedef struct ems\_consumer\_list\_s\_t { long** size;  $\frac{1}{2}$  **h** size;  $\frac{1}{2}$  **h**  $\frac{1}{2}$  **h**  $\frac{1}{2}$  **h**  $\frac{1}{2}$  **h**  $\frac{1}{2}$  **h**  $\frac{1}{2}$  **h**  $\frac{1}{2}$  **h**  $\frac{1}{2}$  **h**  $\frac{1}{2}$  **h**  $\frac{1}{2}$  **h**  $\frac{1}{2}$  **h**  $\frac{1}{2}$  **h**  $\frac{1}{2}$  **h**  $\frac{1}{2$ **[size\_is(size)] ems\_consumer\_t consumer[]; /\* consumer info \*/ } ems\_consumer\_list\_t; /\* Supplier \*/ typedef struct ems\_supplier\_s\_t { ems\_string\_t name; /\* DCE name of supplier \*/ ems\_netname\_t \*hostname; /\* DCE hostname of supplier \*/ uuid\_t uuid; /\* supplier UUID \*/ ems\_delivery\_t type; /\* supplier delivery type \*/ } ems\_supplier\_t; /\* Supplier List \*/ typedef struct ems\_supplier\_list\_s\_t { ems\_long\_int size; /\* number of suppliers \*/ [size-is(size)] ems\_supplier\_t supplier[]; /\* supplier info \*/ } ems\_supplier\_list\_t; /\* Attribute List \*/ typedef struct ems\_attrlist\_s\_t { long** size;  $\frac{1}{2}$  **humber of server \*/ [size\_is(size)] /\* attributes \*/ ems\_attribute\_t attr[]; /\* server attributes \*/ } ems\_attrlist\_t; /\* XEMS event list \*/ typedef ems\_event\_t \*ems\_event\_ptr\_t; typedef struct ems\_event\_list\_s\_t { ems\_long\_int size; ems\_event\_ptr\_t event[1];**
**ems\_event\_list\_t }**

# **12.2 DCE XEMS API: <ems.h> /\* <ems.h> - DCE XEMS Interface \*/ #ifndef \_DCE\_EMS\_H #define \_DCE\_EMS\_H #include <stdarg.h> #include <dce/dce.h> #include <pthread.h> #include <dce/dce\_svc.h> #include <dce/utctypes.h> #include <dce/emsif.h> #include <dce/dceemsmsg.h> #include <dce/dbif.h> /\* Compilation controls \*/ #define DCE\_SVC\_WANT\_\_FILE\_\_ #define EMS\_COMPONENT\_NAME "ems" /\* SVC severities \*/ #define SVC\_C\_SEV\_FATAL ((svc\_c\_sev\_fatal&svc\_\_c\_mask)>>svc\_\_c\_shift) edefine SVC\_C\_SEV\_ERROR ((svc\_c\_sev\_error&svc\_\_c\_mask)>>svc\_\_c\_shift) #define SVC\_C\_SEV\_WARNING ((svc\_c\_sev\_warning&svc\_\_c\_mask)>>svc\_\_c\_shift) #define SVC\_C\_SEV\_NOTICE ((svc\_c\_sev\_notice&svc\_\_c\_mask)>>svc\_\_c\_shift) #define SVC\_C\_SEV\_NOTICE\_VERBOSE ((svc\_c\_sev\_notice\_verbose&svc\_\_c\_mask)>>svc\_\_c\_shift) /\* Event Handler \*/ typedef void (\*ems\_handler\_t) ( ems\_event\_t \*event, error\_status\_t \*status); typedef void (\*ems\_supplier\_count\_handler\_t)( ems\_event\_type\_t type long int count, error\_status\_t \* error); /\* Event Service Handle \*/ typedef struct ems\_handle\_priv\_s\_t \* ems\_handle\_t; /\* External interfaces \*/ #define EMS\_C\_EMSD\_OBJECT\_UUID (unsigned char \*)"84ff9d30-08a2-11cf-ba2a-10005a4f3556" /\* Register with XEMS (non consumer) \*/ extern void ems\_register( ems\_netname\_t \* hostname, /\* DCE host name \*/ ems\_handle\_t \* handle, /\* ems handle \*/ error\_status\_t \* status); /\* mgmt request status \*/ /\* UnRegister with XEMS (non consumer) \*/ extern void ems\_unregister( ems\_handle\_t \* handle, /\* ems handle \*/ error\_status\_t \* status); /\* unregister status \*/ /\* Event Type Interface \*/**

**#define EMS\_C\_SVC\_TYPE\_UUID**

**(unsigned\_char\_t \*)"7d18dd10-7807-11ce-bef6-000001758810" #define EMS\_C\_GENERIC\_TYPE\_UUID (unsigned\_char\_t \*)"632c65ee-911a-11ce-84ad-000001758810" #define EMS\_C\_SVC\_TYPE\_NAME "SVC" #define EMS\_C\_GENERIC\_TYPE\_NAME "Generic" extern const ems\_event\_type\_t ems\_c\_svc\_type; extern const ems\_event\_type\_t ems\_c\_generic\_type; /\* Add an Event Type \*/ extern void ems\_event\_type\_add( ems\_handle\_t handle, /\* ems handle \*/ ems\_event\_schema\_t \* schema, /\* event type schema to add \*/ error\_status\_t \* status); /\* request status \*/ /\* Delete an Event Type \*/ extern void ems\_event\_type\_delete( ems\_handle\_t handle, /\* ems handle \*/ char \* type\_name, /\* event type name to delete \*/ error\_status\_t \* status); /\* request status \*/ /\* Get an Event Type \*/ extern void ems\_event\_type\_get( ems\_handle\_t handle, /\* XEMS handle \*/ ems\_string\_t type\_name, /\* event type name to get \*/ ems\_event\_type\_t \* type, /\* event type id to get \*/ ems\_event\_schema\_t \*\* schema, /\* event type schema \*/ error\_status\_t \* status); /\* request status \*/ /\* Get List of Available Event Types \*/ extern void ems\_event\_type\_get\_list( ems\_handle\_t handle, /\* ems handle \*/ ems\_event\_type\_list\_t \*\* type\_list, /\* list of event types \*/ error\_status\_t \* status); /\* request status \*/ /\* Free Event Types List \*/ extern void ems\_event\_type\_free\_list( ems\_event\_type\_list\_t \*\* type\_list, /\* list of event types \*/** error status t \* status); <br> /\* request status \*/ **/\* Supplier Interface \*/ /\* Pull Supplier Register \*/ extern void ems\_pull\_supplier\_register( ems\_netname\_t \* hostname, /\* event service hostname \*/ ems\_ushort\_int interval; /\* recommended poll interval \*/ ems\_handle\_t \* handle, /\* XEMS handle \*/ error\_status\_t \* status); /\* register status \*/ /\* Push Supplier Register \*/ extern void ems\_push\_supplier\_register( ems\_netname\_t \* hostname, /\* event Service hostname \*/ ems\_handle\_t \* handle, /\* XEMS handle \*/ error\_status\_t \* status); /\* Register status \*/**

**/\* Push Supplier Register Handler \*/ extern void ems\_supplier\_register\_handler(**

Part 2: Implementations in Different Environments 163

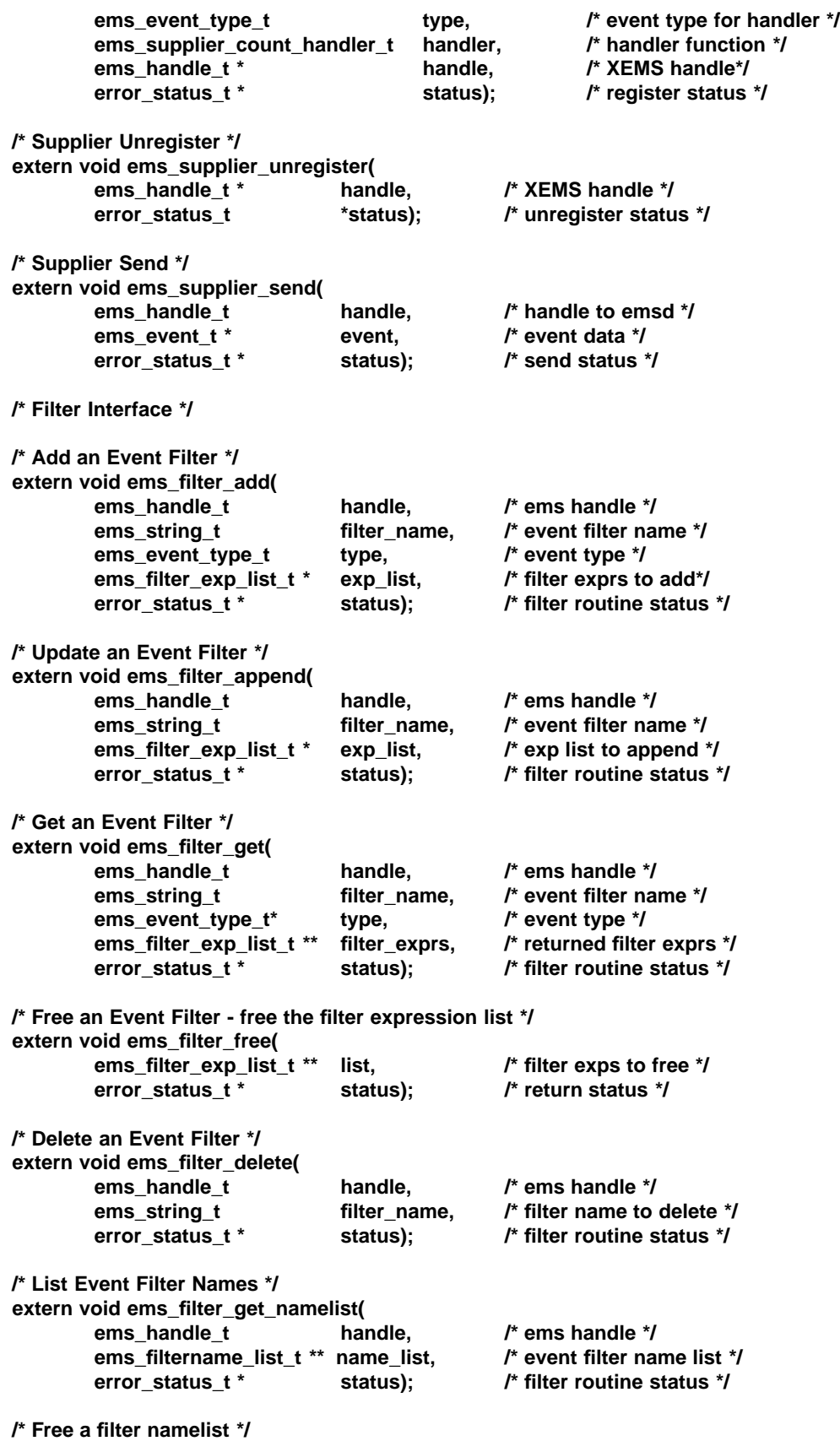

164 Preliminary Specification

**extern void ems\_filter\_free\_namelist( ems\_filtername\_list\_t \*\* name\_list, /\* namelist to free \*/ error\_status\_t \* status); /\* status \*/ /\* Get an Event Filter Database \*/ extern void ems\_filter\_get\_list( ems** handle t handle, the non-theories handle  $\gamma$ **ems\_filter\_list\_t \*\* filter\_list, /\* returned filter list \*/ error\_status\_t \* status); /\* filter routine status \*/ /\* Free Event Filter List \*/ extern void ems\_filter\_free\_list( ems\_filter\_list\_t \*\* filter\_list, /\* list to free \*/ error\_status\_t \* status); /\* routine status \*/ /\* Consumer Interface \*/ /\* Consumer Start \*/ extern void ems\_consumer\_start( char \* consumer, /\* consumer name \*/ unsigned32 flags, /\* consumer start flags \*/ ems\_handler\_t** hfunc[],  $\qquad$  handler functions \*/<br> **uuid** t \*\* uuid,  $\qquad$  /\* unique consumer id uuid,  $\frac{1}{4}$  unique consumer id \*/ **ems\_handle\_t \* handle[], /\* array of consumer handles \*/ error\_status\_t \* status); /\* start status \*/ /\* Consumer Stop \*/ extern void ems\_consumer\_stop( error\_status\_t \*status); /\* stop status \*/ /\* Push Consumer Register \*/ extern void ems\_push\_consumer\_register( ems\_netname\_t \* hostname, /\* emsd hostname \*/ ems\_filtername\_list\_t \* filter\_group, /\* event filter group \*/ int hfunc\_index, /\* index of handler function \*/** ems handle t \* handle,  $\frac{1}{2}$  handle  $\frac{1}{2}$  /\* ems handle \*/ **error\_status\_t \* status); /\* register status \*/ /\* Pull Consumer Register \*/ extern void ems\_pull\_consumer\_register(** ems netname t \* hostname, hostname /\* event service hostname \*/ **ems\_filtername\_list\_t \* filter\_group, /\* event filter group \*/ ems\_handle\_t \* handle, /\* XEMS handle \*/ error\_status\_t \* status); /\* register status \*/ /\* Consumer Unregister \*/ extern void ems\_consumer\_unregister( ems\_handle\_t \* handle, /\* XEMS binding handle \*/ error\_status\_t \* status); /\* unregister status \*/ /\* Add Event Filter To Group \*/ extern void ems\_add\_filter\_to\_group( ems\_handle\_t handle, /\* ems handle \*/ ems\_filtername\_list\_t \* event\_filters, /\* filter name list to add \*/ error\_status\_t \* status); /\* filter request status \*/ /\* Delete an Event Filter From a Group \*/ extern void ems\_delete\_filter\_from\_group( ems\_handle\_t handle, /\* ems handle \*/**

**ems filtername list t \* filter name, /\* event filter name(s) \*/ error\_status\_t \* status); /\* filter request status \*/ /\* Get a Consumers Event Filter Group \*/ extern void ems\_get\_filter\_group( ems** handle t handle, the new handle \*/ **ems\_filtername\_list\_t \*\* filter\_group, /\* event filter group \*/ error\_status\_t \* status); /\* filter request status \*/ /\* Get Consumer Registration \*/ extern void ems\_consumer\_get\_registration( ems\_handle\_t** handle,  $\mu^*$  XEMS handle \*/<br> **ems\_netname\_t** \*\* hostname,  $\mu^*$  hostname of the hostname, /\* hostname of the assoc XEMS \*/ **ems\_filtername\_list\_t \*\* filter\_group, /\* event filter group \*/ int \* hfunc\_index, /\*associated handler index \*/ error\_status\_t \* status); /\* filter request status \*/ /\* Consumer Pull \*/ extern void ems\_consumer\_pull( ems\_handle\_t handle, /\* XEMS handle \*/ ems\_event\_t \* event, /\* received event \*/ error\_status\_t \* status); /\* filter request status \*/ /\* Consumer Try Pull \*/ extern void ems\_consumer\_try\_pull( ems\_handle\_t handle, /\* XEMS handle \*/ ems\_event\_t \* event, /\* received event \*/ error\_status\_t \* status); /\* filter request status \*/ /\* Management Interface \*/ /\* List XEMS Hosts \*/ extern void ems\_mgmt\_list\_ems(** host\_list,  $\frac{1}{2}$  ist of hosts running ems \*/ **error\_status\_t \* status); /\* mgmt request status \*/ /\* Free XEMS Hosts List \*/ extern void ems\_mgmt\_free\_ems( char \*\*\* host\_list, /\* list of hosts running ems \*/ error\_status\_t \* status); /\* mgmt request status \*/ /\* Management List Server Attributes \*/ extern void ems\_mgmt\_list\_attributes( ems\_handle\_t h, /\* ems handle \*/ ems\_attrlist\_t \*\* list, /\* returned attributes \*/ error\_status\_t \* status); /\* mgmt request status \*/ /\* Management Free Server Attributes List \*/ extern void ems\_mgmt\_free\_attributes( ems\_attrlist\_t \*\* list, /\* attribute list \*/ error\_status\_t \* status); /\* mgmt request status \*/ /\* List Registered Consumers \*/ extern void ems\_mgmt\_list\_consumers( ems\_handle\_t handle, /\* ems handle \*/ ems\_consumer\_list\_t \*\* list, /\* returned consumer list \*/ error\_status\_t \* status); /\* mgmt request status \*/ /\* Free Consumer List \*/**

**extern void ems\_mgmt\_free\_consumers( ems\_consumer\_list\_t \*\* list, /\* consumer list to free \*/ error\_status\_t \* status); /\* mgmt request status \*/ /\* The following APIs are not required for the DCE implementation, and \*/ /\* handled by the DCE Registry and ACL Management \*/ /\* ems\_mgmt\_add\_consumer \*/ /\* ems\_mgmt\_add\_consumer\_of\_event \*/ /\* ems\_mgmt\_delete\_consumer\_of\_event \*/ /\* Delete Registered Consumer from XEMS \*/ extern void ems\_mgmt\_delete\_consumer( ems\_handle\_t handle, /\* ems handle \*/ char \* consumer, /\* consumer's name \*/ uuid\_t \* uuid, /\* consumer UUID \*/ error\_status\_t \* status); /\* mgmt request status \*/ /\* Delete an Event Filter from a Consumer's Filter Group \*/ extern void ems\_mgmt\_delete\_filter\_from\_group( ems\_handle\_t handle, /\* ems handle \*/ char \* consumer, /\* consumer's name \*/ uuid\_t \*** uuid, <br>
ems\_filtername\_list\_t \* filter\_name, /\* names to delete \*/ **ems\_filtername\_list\_t \* filter\_name, error\_status\_t \* status); /\* mgmt req status \*/ /\* Add an Event Filter to a Consumer's Event Filter Group \*/ extern void ems\_mgmt\_add\_filter\_to\_group( ems\_handle\_t handle, /\* ems handle \*/ char \* consumer, /\* consumer's name \*/** uuid t \* buuid, buurid, buurid, buurid, buurid ka mid ah ah waxaa ka mid ah waxaa ka mid ah waxaa ka mid ah wa<br>Dibbaan waxaa ka mid ah waxaa ka mid ah waxaa ka mid ah waxaa ka mid ah waxaa ka mid ah waxaa ka mid ah waxaa <br> **ems** filtername list t \* filter name, /\* name of filter to add \*/ **error\_status\_t \* status); /\* mgmt request status \*/ /\* XEMS Management - Get a Filter Group \*/ extern void ems\_mgmt\_get\_filter\_group( ems** handle t handle,  $\mu^*$  ems handle \*/ **char \* consumer, /\* name of consumer \*/ uuid\_t \* uuid, /\* consumer UUID \*/ ems\_filtername\_list\_t \*\* filter\_group, /\* event filter group \*/ error\_status\_t \* status); /\* mgmt request status \*/ /\* The following APIs are not required for the DCE implementation, and \*/ /\* handled by the DCE Registry and ACL Management \*/ /\* ems\_mgmt\_add\_supplier \*/ /\* ems\_mgmt\_add\_supplier\_of\_event \*/ /\* ems\_mgmt\_delete\_supplier\_of\_event \*/ /\* List Registered Suppliers \*/ extern void ems\_mgmt\_list\_suppliers( ems** handle t handle,  $\frac{1}{2}$  **handle**  $\frac{1}{2}$  **XEMS** handle  $\frac{1}{2}$ **ems\_supplier\_list\_t \*\* list, /\* returned supplier list \*/ error\_status\_t \* status); /\* mgmt request status \*/ /\* Free Consumer List \*/ extern void ems\_mgmt\_free\_suppliers( ems\_supplier\_list\_t \*\* list, /\* supplier list to free \*/ error\_status\_t \* status); /\* mgmt request status \*/**

Part 2: Implementations in Different Environments 167

**/\* Delete Registered Supplier from XEMS \*/ extern void ems\_mgmt\_delete\_supplier( ems\_handle\_t handle, /\* XEMS handle \*/ ems\_string\_t supplier, /\* supplier's name \*/ ems\_uuid\_t \* uuid, /\* supplier's UUID \*/ error\_status\_t \* status); /\* mgmt request status \*/ /\* Get Undelivered Events \*/ extern void ems\_mgmt\_get\_undelivered\_events( ems\_handle\_t** handle, <br> **ems** event list t \*\* event. <br> *t* undelivered events \*/ ems\_event\_list\_t \*\* event, **error\_status\_t \* status); /\* event get status \*/ /\* Free Undelivered Events \*/ extern void ems\_mgmt\_free\_undelivered\_events( ems\_event\_list\_t \*\* event, /\* undelivered events \*/ error\_status\_t \* status); /\* event get status \*/ /\* Delete Undelivered Events \*/ extern void ems\_mgmt\_delete\_undelivered\_event( ems\_handle\_t handle, /\* XEMS handle \*/ ems\_eventid\_t \* event\_id, /\* event id to delete \*/ error\_status\_t \* status); /\* event delete status \*/ /\* Management Forward Events \*/ extern void ems\_mgmt\_forward( ems\_handle\_t handle, /\* XEMS handle \*/ ems\_filtername\_list\_t \* filter\_group, /\* list of event filter names \*/ ems\_netname\_t \* hostname, /\* receiver of events \*/ ems\_string\_t \* name, /\* assoc consumer name \*/** uuid t \* uuid,  $\sqrt{2}$  consumer uuid \*/ **error\_status\_t \* status); /\* event delete status \*/**

**#endif /\* \_EMS\_H \*/**

# **12.3 DCE dcecp commands for XEMS**

# **12.3.1 Event Service Object**

**ems catalog ems show [-host hostname] ems modify [-host hostname] [-add attr\_name:attr\_value -change attr\_name:attr\_value | -delete attr\_name]**

## **12.3.2 Consumer Object**

**emsconsumer catalog [-host hostname] emsconsumer show <consumer\_name> [-uuid consumer\_uuid][-host hostname] emsconsumer delete <consumer\_name> [-uuid consumer\_uuid][-host hostname] emsconsumer modify <consumer\_name> [-uuid consumer\_uuid][-host hostname] -add filter\_name | -delete filter\_name**

# **12.3.3 Filter Object**

**emsfilter catalog [-host hostname] emsfilter show <filter\_name> [-host hostname] emsfilter delete <filter\_name>[-host hostname] emsfilter modify <filter\_name> [-host hostname] [-append filter\_exp]**

# *Chapter 13 CORBA Implementation*

The CORBA implementation for the Event Management Service is not yet sufficiently proven to be presented in this specification as normative information.

However, the intent remains to present the XEMS CORBA implementation information as a key part of the normative content of this XEMS specification.

Accordingly, to show this intent and to make visible the existing XEMS CORBA implementation information:

- this Chapter is presented as a placeholder for the CORBA implementation
- the existing CORBA implementation is included in this document, as ''appended'' (that is, *non-normative*) information, in Appendix B.

*Appendix B CORBA Implementation*

# **B.1 Interface Descriptions**

This appendix describes the interfaces along with rationale for the implementation, then gives the IDL for the CORBA implementation.

The CORBA implementation adheres stylistically to the specification given in Part 1. The type definitions for EMS data primitives are incorporated in the IDL. The IDL is specified using the C++ mapping. EMS is couched in a module to distinguish it from other constructs. A notification manager and iterator interfaces have been added for the CORBA implementation.

This implementation uses the OMG Common Objects Services (COS) Event Service interface (see reference **COS V1**) to provide de-coupled communications.

# **B.2 Primitive Data Types**

These data types use a prefix to avoid keyword and namespace collisions. The remaining EMS IDL is given in terms of these primitives.

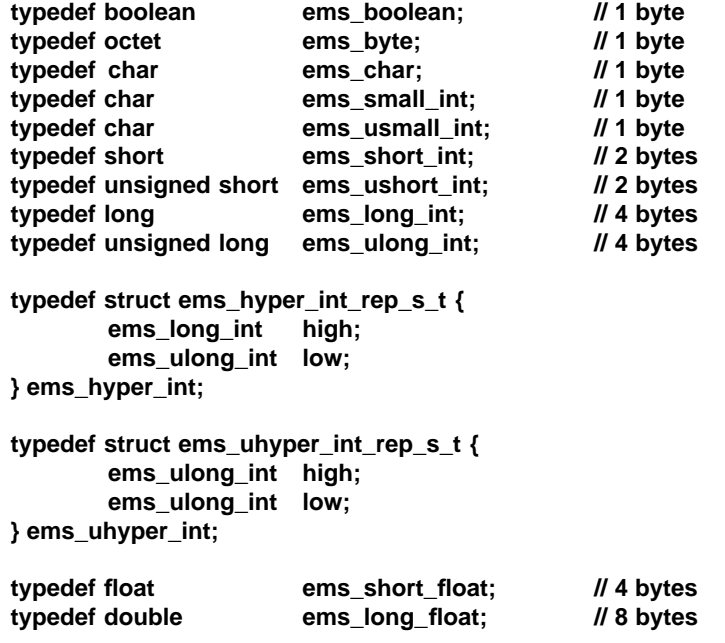

# **B.3 Composite Data Types**

This implementation is based on the COS facilities described in the referenced **COS** publication. These COS facilities are commercially available from a number of vendors. A given CORBA implementation may use the additional facilities, assuming they will interoperate with the less robust implementations. For example, there is a COS specification for Universal Coordinated Time (utc). This implementation does not use the utc specification, because it had not been widely available in commercial COS implementations at the time of this writing.

A universal unique identifier (uuid) is a tag that can be associated with an entity. The tag is unique. Specifically, the time and sequencing elements provide a unique specification on a given node. The node specification provides uniqueness in a network.

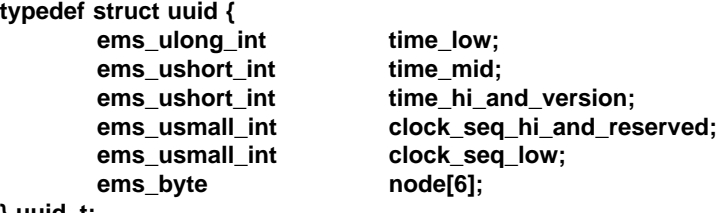

**} uuid\_t;**

The CORBA string is used for EMS strings.

```
typedef string string t;
```

```
typedef struct string_list_s_t {
        sequence<string_t> strings;
```
**} string\_list\_t;**

The timestamp is from the X/Open DCE Time Service as articulated in COS V1 $^5\!$ .

**typedef Time::UtcT utc\_t;**

The EMS specification de-couples the security mechanism for the CORBA transport from the EMS security characteristics. This maximizes implementation flexibility, providing avenues for security adapters within an implementation. Such an adapter may bridge the CORBA security model with that of a given operating system.

```
typedef enum secobjtype_e_t {
       secobj_server,
       secobj_eventtypes,
       secobj_filters,
       secobj_consumers,
       secobj_suppliers,
       secobj_eventtype,
       secobj_filter
} secobjtype_t;
typedef struct secobj {
       secobjtype_t secobjtype;
       string_t name;
       uuid_t uuid;
} secobj_t;
```
\_\_\_\_\_\_\_\_\_\_\_\_\_\_\_\_\_\_\_\_

<sup>5.</sup> The MAScOTTE project (see Glossary entry for **MAScOTTE** on page 233) has proposed that this should be the definition for CORBA Universal Time. This definition is found in **#include <CosTime.idl>**.

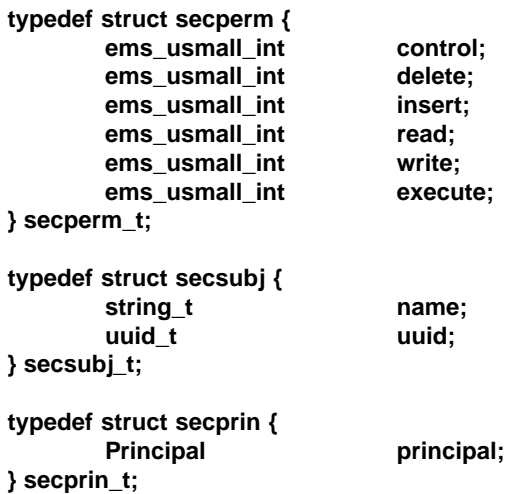

Events are composed of attributes (data elements). This implementation uses an untyped event model. The any contains the type code for the attribute, eliminating the need for a separate **struct attribute\_s\_t** and **attr\_value\_t**:

```
typedef any attribute_t;
```
An event identifier is a composite consisting of the event type and an instance identifier, that is, a *uuid*:

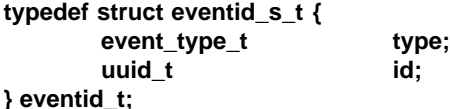

Suppliers may be adapters, extracting events from one domain and couching them in terms of EMS events. As such, a variety of network naming schemes may be used to describe the event origin:

```
typedef enum nameservice_e_t {
       ns_other,
       ns_dns,
       ns_dce,
       ns_x500,
       ns_nis,
       ns_sna
} nameservice_t;
typedef struct netaddr_s_t {
       sequence<octet> name;
} netaddr_t;
typedef struct netname_s_t {
       nameservice_t service;
       netaddr_t netaddr;
} netname_t;
```
The specification of the consumer is unique to the CORBA implementation. This is due to the use of the COS Event Service. This implementation provides support for both push and pull consumers:

```
enum ConsumerType {
      PULLCONSUMER,
      PUSHCONSUMER
```

```
} ;
typedef union EventConsumer switch(ConsumerType) {
       case PULLCONSUMER:
               CosEventComm::PullConsumer pullc;
       case PUSHCONSUMER:
               CosEventComm::PushConsumer pushc;
} consumer_t;
typedef struct consumer_list_s_t {
```
**sequence<consumer\_t> consumer; } consumer\_list\_t;**

The specification of the supplier is unique to the CORBA implementation. This is due to the use of the COS Event Service. This implementation provides support for both push and pull suppliers:

```
enum SupplierType {
       PULLSUPPLIER,
       PUSHSUPPLIER
} ;
typedef union EventSupplier switch(SupplierType) {
       case PULLSUPPLIER:
               CosEventComm::PullSupplier pulls;
       case PUSHSUPPLIER:
               CosEventComm::PushSupplier pushs;
} supplier_t;
```

```
typedef struct supplier_list_s_t {
        sequence<supplier_t> supplier;
} supplier_list_t;
```
The event origin retains the structure given in Part  $1^6$ . The notions of and data type primitives for process, user, and group identifiers vary by operating system. For this implementation, these are assumed to be supplementary fields:

```
typedef struct ems_origin_s_t {
     supplier_t supplier;
     string_t descname;
     ems_ulong_int pid; // supplementary field
     ems_ulong_int uid; // supplementary field
     ems_ulong_int gid; // supplementary field
} origin_t;
```
There are competing notions of event severity and priority classification. Some notions are problem domain specific. This implementation uses the specification in Part 1 for lack of a clear alternative:

```
typedef enum severity_e_t {
        sev_info,
        sev_fatal,
        sev_error,
```
\_\_\_\_\_\_\_\_\_\_\_\_\_\_\_\_\_\_\_\_

<sup>6.</sup> The MAScoTTE project (see Glossary entry for **MAScOTTE** on page 233) has proposed that the process identifier, the user identifier and the group identifier should be replaced by the **SysAdminLifeCycle::Location** for the CORBA location description, as defined in the referenced **XCMF-V1** specification. This would provide a fixed origin format, enabling interoperability.

```
sev_warning,
        sev_notice,
        sev_notice_verbose,
        sev_debug
} severity_t;
```
**typedef ems\_ulong\_int priority\_t;**

These type definitions describe the layout of events. They are in accordance with Part 1 of this specification:

```
typedef struct hdr_s_t {
       eventid_t eventid;
       origin_t origin;
       severity_t severity;
       utc_t received;
       utc_t delivered;
       priority_t priority;
} hdr_t;
typedef struct event_s_t {
       hdr_t header;
       sequence<attribute_t> item;
} event_t;
typedef struct event_list_s_t {
       sequence<event_t> event;
} event_list_t;
typedef struct event_schema_s_t {
       event_type_t type;
       string_t name;
       sequence<attribute_t> attr;
} event_schema_t;
typedef struct event_type_list_s_t {
       sequence<event_schema_t> schema;
} event_type_list_t;
typedef enum attr_op_e_t {
       c_attr_op_eq,
       c_attr_op_gt,
       c_attr_op_lt,
       c_attr_op_ge,
       c_attr_op_le,
       c_attr_op_ne,
       c_attr_op_bitand,
       c_attr_op_substr
} attr_op_t;
typedef struct attrlist_s_t {
       sequence<attribute_t> attr;
} attrlist_t;
typedef enum filter_grammar_e_t {
       c_fg_default,
       c_fg_OQL,
       c_fg_other
} filter_grammar_t;
```

```
typedef struct default_fg_s_t {
        string_t attr_name;
        attr_op_t attr_operator;
       attribute_t attr_value;
} default_fg_t;
typedef struct filter_exp_s_t {
       union tagged switch(filter_grammar_t) {
               case c_fg_default:
                       default_fg_t def_filter;
               case c_fg_OQL:
                       string_t oql_filter;
               case c_fg_other:
                       string_t other;
       } filter;
} filter_exp_t;
typedef struct filter_exp_list_s_t {
        sequence<filter_exp_t> filter_exp;
} filter_exp_list_t;
typedef struct filter_s_t {
       string_t filter_name;
       event_type_t type;
        filter_exp_list_t filter_exp_list;
} filter_t;
typedef struct filter_list_s_t {
        sequence<filter_t> filter;
} filter_list_t;
typedef struct filtername_list_s_t {
       sequence<string_t> filter_names;
} filtername_list_t;
```
# **B.4 Exceptions**

The CORBA implementation uses CORBA user exceptions rather than returning status through and output argument. This retains the spirit of Part 1 of this specification, while conforming to CORBA C++ common practice of using exceptions for status delivery. These are mapped to the status codes specified in Part 1.

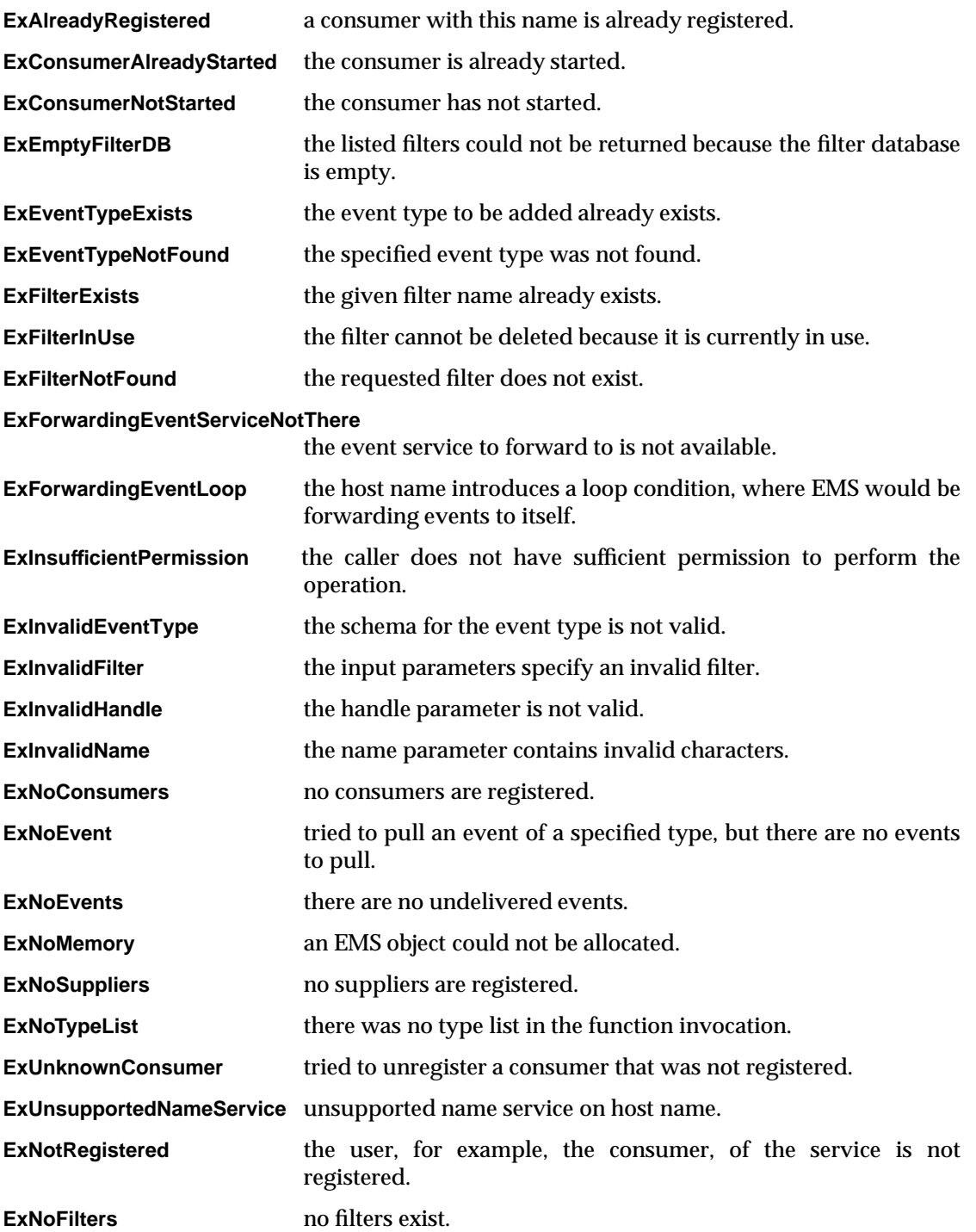

# **B.5 Registration Interface**

The registration interface is not required for the CORBA implementation. The CORBA IDL-generated stubs have a *bind* method used for connecting to a specific host. In addition, each bind is interface-specific, using the CORBA COS Event Service for the connection registration.

# **B.6 Event Type Interface**

The event type interface provides support for manipulating the event type repository.

# **B.6.1 Add**

The *Add* operation adds a new type to the repository. This makes the new event type known to the EMS.

The input parameter contains the schema describing a new event type. This structure includes a string uniquely identifying the event type within the repository and a sequence containing the attributes supported by the new event type. Each attribute in the sequence consists of a name for the attribute, accompanied by an *any* value, indicating the attribute's type. Note that each event type automatically supports the attributes defined for an event header, so the list of attibutes supplied for the new event type should include any additional attributes.

# **Syntax**

**void Add(in event\_schema\_t schema) raises(ExEventTypeExists, ExInsufficientPermission);**

# **Exceptions**

If the event type (based on the unique identifier) already exists in the repository, the **ExEventTypeExists** exception is raised.

If the caller is not permitted to add event types, the **ExInsufficientPermission** exception is raised.

# **B.6.2 Delete**

The *Delete* operation removes an event type from the repository.

The input parameters should be the common name or the unique identifier for an existing event type. The first parameter should be the null string or the human readable name for the event type. The second parameter should be the null unique identifier or the unique identifier for the event type. At least one of the parameters must contain a non-null value. The common name should only be used when the common names are unique within the repository. The action taken for non-unique common names, when a non-unique common name is specified, is not specified. When both the common name and the unique identifier are specified, they must refer to the same event type.

#### **Syntax**

**void Delete(in string\_t type\_name, in event\_type\_t type) raises(ExEventTypeNotFound, ExInvalidName, ExInsufficientPermission);**

#### **Exceptions**

If the given event type does not exist, then the **ExEventTypeNotFound** exception is raised.

If both input parameters are specified and they do not refer to an event type, then the **ExInvalidName** exception is raised.

If the caller is not permitted to remove event types, the **ExInsufficientPermission** exception is raised.

# **B.6.3 Get**

The *Get* operation retrieves the schema for the given event type from the repository.

The input parameters should be the common name or the unique identifier for an existing event type. The first parameter should be the null string or the human readable name for the event type. The second parameter should be the null unique identifier or the unique identifier for the event type. At least one of the parameters must contain a non-null value. The common name should only be used when the common names are unique within the repository. The action taken for non-unique common names, when a non-unique common name is specified, is not specified. When both the common name and the unique identifier are specified, they must refer to the same event type.

# **Syntax**

**void Get(in string\_t type\_name, in event\_type\_t type, out event\_schema\_t schema) raises(ExEventTypeNotFound, ExInvalidName, ExInsufficientPermission);**

## **Exceptions**

If the given event type does not exist, then the **ExEventTypeNotFound** exception is raised.

If both input parameters are specified and they do not refer to an event type, then the **ExInvalidName** exception is raised.

If the caller is not permitted to remove event types, the **ExInsufficientPermission** exception is raised.

#### **B.6.4 GetList**

The *GetList* operation returns the list of all event type schemas currently maintained within the repository. Each element within the returned list is a structure of the same type described above for the *Add* operation.

#### **Syntax**

```
void GetList(out event_type_list_t type_list)
        raises(ExNoTypeList, ExInsufficientPermission);
```
#### **Exceptions**

If no event type schema exist in the repository, the **ExNoTypeList** exception is raised.

If the caller is not permitted to retrieve schema from the repository, the **ExInsufficientPermission** exception is raised.

# **B.7 Event Filter Interface**

As described in the general model, the filter repository contains registered filters. Consumers can specify a list of names of registered filters, when registering with the EMS. The filter list is used to determine which events should be forwarded to a given consumer. The event filter interface defines methods supporting the management of filters by an EMS. The *FreeFilter*, *FreeFilterList* and *FreeNameList* operations described in Part 1 are not required for the CORBA implementation.

# **B.7.1 Add**

The *Add* operation adds a new filter to the repository.

The first parameter should be the name for the event filter. This name must be unique among all filters in the repository. The second parameter should be the identifier for an existing event type. It associates the filter with the event type. The content of this parameter can either be the unique identifier of an event type or the common name of the event type. The third parameter contains the list of filter expressions comprising the new filter.

## **Syntax**

**void Add(in string\_t filter\_name, in event\_type\_t type, in filter\_exp\_list\_t exp\_list) raises(ExInsufficientPermission, ExFilterExists, ExInvalidFilter, ExEventTypeNotFound, ExInvalidName);**

# **Exceptions**

If the caller is not permitted to add the filter, the **ExInsufficientPermission** exception is raised.

If the filter already exists, the **ExFilterExists** exception is raised.

If the filter list is not properly composed, the **ExInvalidFilter** exception is raised.

If the given event type does not exist, the **ExEventTypeNotFound** exception is raised.

If the filter name contains invalid characters, the **ExInvalidName** exception is raised.

# **B.7.2 Append**

The *Append* operation adds a list of filters to an existing filter expression in the filter repository.

The first parameter should specify the name of a filter that already exists within the filter repository. The second input parameter contains a list of filter expressions of the type described above. The filter repository is updated to append the list of supplied filter expressions to the end of the current list of filter expressions associated with the given filter.

# **Syntax**

**void Append(in string\_t filter\_name, in filter\_exp\_list\_t exp\_list) raises(ExInsufficientPermission, ExInvalidFilter, ExFilterNotFound, ExInvalidName);**

# **Exceptions**

If the caller is not permitted to add the filter, the **ExInsufficientPermission** exception is raised.

If the filter list is not properly composed, the **ExInvalidFilter** exception is raised.

If the filter does not exist in the repository, the **ExFilterNotFound** exception is raised.

If the filter name contains invalid characters, the **ExInvalidName** exception is raised.

# **B.7.3 Delete**

The *Delete* operation removes an existing filter from the filter repository.

The parameter gives the name of the filter to be removed. This operation will only succeed if there are no users of the filter.

#### **Syntax**

**void Delete(in string\_t filter\_name) raises(ExInsufficientPermission, ExFilterNotFound, ExFilterInUse, ExInvalidName);**

#### **Exceptions**

If the caller is not permitted to delete the filter, the **ExInsufficientPermission** exception is raised.

If the filter does not exist in the repository, the **ExFilterNotFound** exception is raised.

If the filter name contains invalid characters, the **ExInvalidName** exception is raised.

## **B.7.4 Get**

The *Get* operation returns the filter expressions associated with a given filter in the filter repository.

The first parameter specifies the name of the filter whose filter expressions should be returned. The second parameter is an output parameter that, upon successful completion of the operation, identifies the type of event to which the filter applies. The third parameter is an output parameter that, upon successful, completion of the operation, will contain the list of filter expressions associated with the given filter.

#### **Syntax**

**void Get(in string\_t filter\_name, in event\_type\_t type, out filter\_exp\_list\_t filter\_exprs) raises(ExInsufficientPermission, ExFilterNotFound, ExInvalidName);**

#### **Exceptions**

If the caller is not permitted to get (read) the filter, the **ExInsufficientPermission** exception is raised.

If the filter does not exist in the repository, the **ExFilterNotFound** exception is raised.

If the filter name contains invalid characters, the **ExInvalidName** exception is raised.

# **B.7.5 GetList**

The GetList *operation* returns a list of all filters that currently exist in the filter repository.

Each element in the returned list contains the name of a filter, the related event type, and the list of filter expressions associated with the filter.

#### **Syntax**

**void GetList(out filter\_list\_t filter\_list) raises(ExInsufficientPermission, ExEmptyFilterDB);**

## **Exceptions**

If the caller is not permitted to read the list of filter names, the **ExInsufficientPermission** exception is raised.

If there are no filters in the filter repository, the **ExEmptyFilterDB** exception is raised.

# **B.7.6 GetNameList**

The *GetNameList* operation returns the names of the filters in the filter repository.

## **Syntax**

**void GetNameList(out filtername\_list\_t name\_list) raises(ExInsufficientPermission, ExEmptyFilterDB);**

## **Exceptions**

If the caller is not permitted to read the list of filter names, the filter, the **ExInsufficientPermission** exception is raised.

If there are no filters in the filter repository, the **ExEmptyFilterDB** exception is raised.

# **B.8 Consumer Interface**

The consumer interface allows event consumers to register and unregister with EMS. Once registered, consumers can add and delete filters, define the interesting events, etc. When EMS receives events from event suppliers, the event is filtered, using the event filter, and only matching events are forwarded to interested consumers.

# **B.8.1 PushConsumerRegister**

The *PushConsumerRegister* operation registers a new push consumer with the EMS.

The first parameter specifies the object reference of an object which supports the **CosEventComm::PushConsumer** interface. As described in COS V1 (see reference **COS V1**), an object supporting this interface will support a *push* operation which is invoked by an event supplier in order to send the consumer an event. The second input parameter specifies a list of the names of filters that describe which events the new consumer is interesting in receiving. Each filter name in the list should correspond to a filter that exists in the filter repository associated with the EMS. The information about the new consumer and the names of filters that should be applied to events to determine which the new consumer is interested in receiving is maintained in the EMS repository.

Note that from the client's perspective, this operation is invoked on the *Consumer* interface supported by a particular EMS. Effectively, this operation forms a connection between the target EMS and a consumer. It should be recalled that internally, each EMS manages one or more event channels of the type described COS V1 (see reference **COS V1**). It is anticipated that during the course of performing this operation the EMS will invoke the appropriate operations to create the *push* consumer relationship between the appropriate event channel and the input consumer. Any event received by the EMS for which one of the filters in the consumer's filter group evaluates to TRUE will be forwarded by the event channel to the consumer by invoking the *push* operation supported by the consumer's **CosEventComm::PushConsumer** interface. The precise relationship between event channels, event suppliers, and event consumers is left as an implementation detail since these aspects will be largely dependent on the specific implementation of the underlying event channels.

# **Syntax**

#### **void PushConsumerRegister(in CosEventComm::PushConsumer consumer, in filtername\_list\_t filter\_group) raises(ExAlreadyRegistered, ExFilterNotFound, ExInsufficientPermissions, ExNoMemory);**

# **Exceptions**

If the input consumer is already registered with the target EMS, the **ExAlreadyRegistered** exception is raised.

If one of the event filters named in the list contained by the second input parameter does not exist in the filter repository associated with the target EMS, the **ExFilterNotFound** exception is raised. The filter name field of the exception is set to the name of the missing filter from the input list.

If the consumer being registered is not authorized to register with the EMS, the **ExInsufficientPermission** exception is raised. This exception is also raised when the consumer is not permitted to receive one or more event types contained in the input list.

If there is insufficient memory to allocate to register the connection, the **ExNoMemory** exception is raised.

# **B.8.2 PullConsumerRegister**

The *PullConsumerRegister* operation registers a new pull consumer with the EMS.

The first input parameter specifies the object reference of an object which supports the **CosEventComm::PullConsumer** interface. As described in COS V1 (see reference **COS V1**), an object supporting this interface will form a connection with an object supporting the **CosEventComm::PullSupplier** interface. Such an object supports *pull* and *try\_pull* operations that enable the consumer to receive events available from the supplier through the event channel.

The second input parameter specifies a list of the names of filters that describe which events the new consumer is interested in receiving. Each filter name in the list should correspond to a filter in the repository. The information about the new consumer and the names of filters that should be applied to events to determine which the new consumer is interested in receiving is maintained in the EMS filter repository.

Note that from the client's perspective, this operation is invoked on the *Consumer* interface of the specific EMS. Effectively, this operation forms a connection between the EMS and the consumer. It should be recalled that internally, each EMS manages one or more event channels of the type described in COS V1 (see reference **COS V1**). It is anticipated that during the course of performing this operation the EMS will invoke the appropriate event channel and the input consumer. Any event received by the EMS for which one of the filters in the consumer's filter group evaluates to TRUE will be made available for the pulling consumer. This can be done by having the client invoke the *Receive* operation in the *Consumer* interface. This operation is likely to be implemented in terms of the *pull* or *try\_pull* operations supported by an event channel managed by the EMS. The precise relationship between the EMS and the event channels, and how the connections are established between event channels, event suppliers, and event consumers is left as an implementation detail since these aspects will be largely dependent on the specific implementation of the underlying event channels.

#### **Syntax**

#### **void PullConsumerRegister(in CosEventComm::PullConsumer consumer, in filtername\_list\_t filter\_group) raises(ExAlreadyRegistered, ExFilterNotFound, ExInsufficientPermission, ExNoMemory);**

#### **Exceptions**

If the input consumer is already registered with the target EMS, the **ExAlreadyRegistered** exception is raised.

If one of the event filters named in the list contained by the second input parameter does not exist in the filter repository associated with the target EMS, the **ExFilterNotFound** exception is raised. The filter name field of the exception is set to the name of the missing filter from the input list.

If the consumer being registered is not authorized to register with the EMS, the **ExInsufficientPermission** exception is raised. This exception is also raised when the consumer is not permitted to receive one or more event types contained in the input list.

If there is insufficient memory to allocate to register the connection, the **ExNoMemory** exception is raised.

# **B.8.3 Unregister**

The *Unregister* operation removes knowledge of the consumer from the repository of the targeted EMS.

The input parameter specifies the object reference of the consumer to be unregistered.

**Syntax**

**void Unregister(in consumer\_t consumer) raises(ExNotRegistered);**

## **Exceptions**

If the input object reference does not indicate a consumer that is registered with the target EMS, the **ExNotRegistered** exception is raised.

# **B.8.4 AddFilterToGroup**

The *AddFilterToGroup* operation adds new event filters to a consumer's event filter group. A consumer's event filter group contains all filters that the consumer has registered for, and thus collectively describes all criteria that determine which events will be forwarded to the consumer.

The first input parameter is the object reference of the consumer whose event filter group is being updated. This consumer should be currently registered as a consumer of the target EMS.

The second input parameter contains a sequence of the names of event filters that should be added to the consumer's event filter group. Each element in the sequence should be the name of an event filter that currently exists in the filter repository maintained by the target EMS.

#### **Syntax**

**void AddFilterToGroup(in consumer\_t consumer, in filtername\_list\_t event\_filters) raises(ExInsufficientPermission, ExNotRegistered, ExFilterNotFound);**

#### **Exceptions**

If the first parameter is not the object reference of a currently registered consumer, the **ExNotRegistered** exception is raised.

If any of the elements in the second parameter is not the name of a filter, that currently exists in the filter repository, the **ExFilterNotFound** exceptions is raised with the filter name field of the exception structure set to the first such name encountered in the sequence.

If the input consumer is not authorized to receive events on one or more types indicated by the filters being registered for, the **ExInsufficientPermission** exception is raised.

# **B.8.5 DeleteFilterFromGroup**

The *DeleteFilterFromGroup* operation removes a filter from the group of filters of the currently registered consumer.

The first input parameter is the object reference of the consumer whose event filter grop is being updated. This consumer should be currently registered in the target EMS repository.

The second input parameter contains a sequence of the names of event filters that should be removed from the consumer's event filter group. Each element in the sequence should be the name that currently exists in the target EMS filter repository, and is currently one of the event filters in the input consumers filter group.

#### **Syntax**

**void DeleteFilterFromGroup(in consumer\_t consumer, in filtername\_list\_t filter\_name) raises(ExInsufficientPermission, ExNotRegistered, ExFilterNotFound);**

## **Exceptions**

If the input consumer is not authorized to receive events on one or more types indicated by the filters being registered for, the **ExInsufficientPermission** exception is raised.

If the first parameter is not the object reference of a currently registered consumer, the **ExNotRegistered** exception is raised.

If any of the elements in the second parameter is not the name of a filter, that currently exists in the filter repository, the **ExFilterNotFound** exceptions is raised with the filter name field of the exception structure set to the first such name encountered in the sequence.

# **B.8.6 GetFilterGroup**

The *GetFilterGroup* operationreturns the list of filters for which the consumer is currently registered.

The first parameter is the object reference of an event consumer that should be currently registered with the target EMS.

Upon return from this operation, the second parameter will contain a list of the names of all event filters for which the consumer is currently registered.

#### **Syntax**

**void GetFilterGroup(in consumer\_t consumer, out filtername\_list\_t filter\_group) raises(ExNotRegistered, ExNoFilters);**

#### **Exceptions**

If the first parameter is not the object reference of a currently registered consumer, the **ExNotRegistered** exception is raised.

If the consumer is not curently registered for any event filters, the **ExNoFilters** exception is raised.

# **B.8.7 GetRegistration**

The *GetRegistration* operation returns object references for current consumers.

#### **Syntax**

**void GetRegistration(out consumer\_list\_t push\_consumers, out consumer\_list\_t pull\_consumers) raises(ExNoConsumers);**

#### **Exceptions**

If there are no registered consumers, the **ExNoConsumers** exception is raised.

## **B.8.8 Receive**

The *Receive* operation returns an event for a currently registered *pull* consumer.

The first input parameter is an area to receive the event for a *pull* consumer.

## **Syntax**

**void Receive(inout event\_t event) raises(ExNotRegistered);**

## **Exceptions**

If the current consumer is not currently registered as a *pull* consumer, the **ExNotRegistered** exception is raised.

# **B.9 ConsumerAdmin Interface**

The **ConsumerAdmin** interface is the part of the **Administration** interface pertaining to the management of consumers. This interface inherits the **Consumer** interface, permitting the administrator to perform consumer operations with a **ConsumerAdmin** object reference.

# **B.9.1 ListConsumers**

The *ListConsumers* operation lists the consumers registered with the target EMS.

Upon successful return, the output parameter contains a sequence of consumers in the consumer repository for the target EMS.

# **Syntax**

**void ListConsumers(out consumer\_list\_t consumers) raises(ExNoConsumers);**

# **Exceptions**

If there are no consumers in the consumer repository, the **ExNoConsumers** exception is raised.

# **B.9.2 DeleteConsumer**

The *DeleteConsumer* operation removes a consumer from the consumer repository of the target EMS.

At least one of the input parameters must be specified. If both parameters are specified, they must reference the same consumer. The first input parameter specifies the name of the consumer. This parameter is not specified by referencing the null string as the input parameter. The second parameter specifies the identifier of the consumer. This parameter is not specified by referencing the null identifier as the input parameter.

# **Syntax**

**void DeleteConsumer(in string\_t consumer, in uuid\_t uuid) raises(ExInvalidName, ExInsufficientPermission);**

# **Exceptions**

If the input specification does not reference a consumer in the consumer repository, or the input parameters are both specified and reference different consumers, the **ExInvalidName** exception is raised.

If the user is not authorized to remove consumers from the consumer repository, the **ExInsufficientPermission** exception is raised.

# **B.9.3 AdminDeleteFilterFromGroup**

The *AdminDeleteFilterFromGroup* operation removes a sequence of filters from a registered consumer's filter group. The registered consumer may be retrieved through the **Consumer::GetRegistration** operation. The sequence of filter names for the registered consumer may be obtained through the **Consumer::GetFilterGroup** operation.

At least one of the input parameters for the consumer name must be specified. If both parameters are specified, they must reference the same consumer. The first input parameter specifies the name of the consumer. This parameter is not specified by referencing the null string as the input parameter. The second parameter specifies the identifier of the consumer. This parameter is not specified by referencing the null identifier as the input parameter. The third input parameter is the sequence of filter names to be removed from the consumer's filter group. The filter names in the sequence must be members of the consumer's filter group.

#### **Syntax**

**void AdminDeleteFilterFromGroup(in string\_t consumer, in uuid\_t uuid, in filtername\_list\_t filter\_name) raises(ExInvalidName, ExInvalidFilter, ExInsufficientPermission);**

## **Exceptions**

If the input specification does not reference a registered consumer for the target EMS, or the input parameters are both specified and reference different consumers, the **ExInvalidName** exception is raised.

If a filter name is not a member of the registered consumers filter group, the **ExInvalidFilter** exception is raised.

If the user is not authorized to remove filters from the registered consumers filter group, the **ExInsufficientPermission** exception is raised.

# **B.9.4 AdminAddFilterToGroup**

The *AdminAddFilterToGroup* operation inserts the set of filters into the registered consumer's filter group. The registered consumer may be retrieved through the **Consumer::GetRegistration** operation. The sequence of filter names for the registered consumer may be obtained through the **Consumer::GetFilterGroup** operation.

At least one of the input parameters for the consumer name must be specified. If both parameters are specified, they must reference the same consumer. The first input parameter specifies the name of the consumer. This parameter is not specified by referencing the null string as the input parameter. The second parameter specifies the identifier of the consumer. This parameter is not specified by referencing the null identifier as the input parameter. The third input parameter is the sequence of filter names to be added to the consumer's filter group. The filter names in the sequence must not be members of the consumer's filter group.

**Syntax**

**void AdminAddFilterToGroup(in string\_t consumer, in uuid\_t uuid, in filtername\_list\_t filter\_name) raises(ExInvalidName, ExInvalidFilter, ExInsufficientPermission);**

#### **Exceptions**

If the input specification does not reference a registered consumer for the target EMS, or the input parameters are both specified and reference different consumers, the **ExInvalidName** exception is raised.

If a filter name is a member of the registered consumers filter group, the **ExInvalidFilter** exception is raised.

If the user is not authorized to add filters to the registered consumers filter group, the **ExInsufficientPermission** exception is raised.

## **B.9.5 AdminGetFilterGroup**

The *AdminGetFilterGroup* operation retrieves a sequence of filter names representing the filter group for the given consumer. The registered consumer may be retrieved through the **Consumer::GetRegistration** operation.

At least one of the input parameters for the consumer name must be specified. If both parameters are specified, they must reference the same consumer. The first input parameter specifies the name of the consumer. This parameter is not specified by referencing the null string as the input parameter. The second parameter specifies the identifier of the consumer. This parameter is not specified by referencing the null identifier as the input parameter. The third parameter is the sequence of filter names representing the consumer's filter group.

#### **Syntax**

**void AdminGetFilterGroup(in string\_t consumer, in uuid\_t uuid, out filtername\_list\_t filter\_name) raises(ExInvalidName, ExInsufficientPermission, ExNoFilters);**

#### **Exceptions**

If the input specification does not reference a registered consumer for the target EMS, or the input parameters are both specified and reference different consumers, the **ExInvalidName** exception is raised.

If there are no members in the registered consumers filter group, the **ExNoFilters** exception is raised.

If the user is not authorized to view the filter group of the registered consumer, the **ExInsufficientPermission** exception is raised.

# **B.10 Supplier Interface**

The Supplier interface provides a means for managed objects to convey events to the EMS.

# **B.10.1 PushSupplierRegister**

The *PushSupplierRegister* operation registers a new push supplier with the target EMS.

The input parameter specifies the object reference of an object which supports the **CosEventComm::PushSupplier** interface. As described in COS V1 (see reference **COS V1**), an object supporting this interface will form a connection with an object supporting the **CosEventComm::PushConsumer** interface. Such an object which is often an event channel, supports a *push* operation that enables the supplier to send events to it.

Note that from the client's perspective, this operation is invoked on the *Supplier* interface for the target EMS. Effectively, this operation forms a connection between the target EMS and a supplier. It should be recalled that internally, each EMS manages one or more event channels of the type described in COS V1 (see reference **COS V1**). It is anticipated that during the course of performing this operation the target EMS will invoke the appropriate operations to create the *push* supplier relationship between the appropriate event channel and the input supplier. This will effectively enable the supplier to transmit events through an event channel managed by the target EMS. This is performed transparently whenever the supplier invokes the i.I send operation. The precise relationship between the target EMS and event channels is left as an implementation detail since these aspects will be largely dependent on the specific implementation of the underlying event channels.

## **Syntax**

#### **void PushSupplierRegister(in CosEventComm::PushSupplier supplier) raises(ExAlreadyRegistered, ExInsufficientPermission);**

# **Exceptions**

If the input supplier is already registered with the target EMS, the **ExAlreadyRegistered** exception is raised.

If the input supplier in not authorized to register with the target EMS, the **ExInsufficientPermission** exception is raised.

# **B.10.2 PullSupplierRegister**

The *PullSupplierRegister* operation registers a new *pull* supplier with the target EMS.

The input parameter specifies a reference to an object, supporting the **CosEventComm::PullSupplier** interface. As described in COS V1 (see reference **COS V1**), an object supporting this interface will support *pull* and *try\_pull* operations which are invoked by an event consumer in order to transmit events to the consumer of an event.

Precisely how an EMS will pull events from suppliers registered using this operation is a detail left up to the implementers of this specification. It is envisioned that not all implementations will support this feature.

# **Syntax**

## **void PullSupplierRegister(in CosEventComm::PullSupplier supplier) raises(ExAlreadyRegistered, ExInsufficientPermission);**

# **Exceptions**

If the input supplier is already registered with the target EMS, the **ExAlreadyRegistered** exception is raised.

If the input supplier is not authorized to register with the target EMS, the **ExInsufficientPermission** exception is raised.

## **B.10.3 Unregister**

The *Unregister* operation removes registration knowledge of the supplier from the target EMS.

The input parameter specifies the object reference of the supplier to be unregistered.

#### **Syntax**

**void UnRegister(in supplier\_t supplier) raises(ExNotRegistered, ExInsufficientPermission);**

#### **Exceptions**

If the input object reference does not indicate a supplier that is already registered with the target EMS, the **ExNotRegistered** exception is raised.

If the user is not authorized to unregister the supplier, the **ExInsufficientPermission** exception is raised.

# **B.10.4 Send**

The *Send* operation transmits a message from a push supplier to an EMS, so that it can be forwarded to all clients registered with a filter that evaluates to TRUE when applied to the event. The supplier sending the message should have previously registered with the target EMS as a *push* supplier. Prior to invoking this operation, the supplier should set the supplier field of the origin structure in the event header to the object reference it issued when registering with the target EMS as a *push* supplier.

The input parameter specifies the event to be forwarded to the EMS.

#### **Syntax**

**void Send(in event\_t event) raises(ExNotRegistered, ExInsufficientPermission);**

#### **Exceptions**

If the supplier invoking this operation is not currently registered as a *push* supplier with the target EMS, the **ExNotRegistered** exception is raised.

If the supplier sending the event is not authorized to send events of the type being generated, the **ExInsufficientPermission** exception is raised.
# **B.10.5 GetRegistration**

The *GetRegistration* operation returns object references for current suppliers.

#### **Syntax**

**void GetRegistration(out supplier\_list\_t push\_suppliers, out supplier\_list\_t pull\_supplier) raises(ExNoSuppliers);**

#### **Exceptions**

If there are no registered suppliers, the **ExNoSuppliers** exception is raised.

# **B.11 SupplierAdmin**

The **SupplierAdmin** interface is the part of the **Administration**interface**pertaining**to**the** management of suppliers. This interface inherits the **Supplier** interface, permitting the administrator to perform supplier operations with a **SupplierAdmin** object reference.

# **B.11.1 ListSuppliers**

The *ListSuppliers* operation lists the suppliers registered with the target EMS.

Upon successful return, the output parameter contains a sequence of suppliers in the supplier repository for the target EMS.

# **Syntax**

**void ListSuppliers(out supplier\_list\_t suppliers) raises(ExInsufficientPermission, ExNoSuppliers);**

# **Exceptions**

If the user is not authorized to retrieve the sequence of suppliers, the **ExInsuficientPermission** exception is raised.

If there are no suppliers in the suppliers repository, the **ExNoSuppliers** exception is raised.

# **B.11.2 DeleteSupplier**

The *DeleteSupplier* operation removes a supplier from the supplier repository of the target EMS.

At least one of the input parameters must be specified. If both parameters are specified, they must reference the same supplier. The first input parameter specifies the name of the supplier. This parameter is not specified by referencing the null string as the input parameter. The second parameter specifies the identifier of the supplier. This parameter is not specified by referencing the null identifier as the input parameter.

# **Syntax**

**void DeleteSupplier(in string\_t supplier, in uuid\_t uuid) raises(ExInvalidName, ExInsufficientPermission);**

# **Exceptions**

If the input specification does not reference a supplier in the supplier repository, or the input parameters are both specified and reference different suppliers, the **ExInvalidName** exception is raised.

If the user is not authorized to remove suppliers from the supplier repository, the **ExInsufficientPermission** exception is raised.

# **B.12 EventIterator**

As larger and more complex systems are built, there quickly becomes the possibility that a large number of events could be stored in the event repository at any given point. The **EventIterator** interface allows a client to iterate through a list of events — a subset of the events that are stored in the event repository — using the operations described in this interface.

The result of using this interface is increased scalability, usability, and performance.

# **B.12.1 NextOne**

The *NextOne* operation returns the next event as well as TRUE, showing that there was an event available for the request. If there are no more events, FALSE is returned.

#### **Syntax**

**ems\_boolean NextOne(out event\_t event);**

#### **Exceptions**

Standard CORBA exceptions.

# **B.12.2 NextN**

The *NextN* operation returns *how\_many* events (the number of requested events) from the queue. Should there be fewer than *how\_many* events available, the maximum number of events available will be sent back. In this method, the interpretation is that at most, *how\_many* events will be returned. Should there be no more events, FALSE is returned.

#### **Syntax**

**ems\_boolean NextN(in ems\_ulong\_int how\_many, out event\_list\_t events);**

# **Exceptions**

Standard CORBA exceptions.

# **B.12.3 Destroy**

The *Destroy* operation destroys the iterator.

#### **Syntax**

**void Destroy( );**

#### **Exceptions**

Standard CORBA exceptions.

# **B.13 Registry**

The **Registry** interface is a factory for the **Supplier** and **Consumer** interfaces.

# **B.13.1 ForSupplier**

The **ForSupplier** operation returns a *Supplier* object reference.

# **Syntax**

**Supplier ForSupplier( );**

# **Exceptions**

Standard CORBA exceptions.

# **B.13.2 ForConsumer**

The *ForConsumer* operation returns a *Consumer* object reference.

# **Syntax**

**Consumer ForConsumer( );**

# **Exceptions**

Standard CORBA exceptions.

# **B.14 RegistryAdmin**

The **RegistryAdmin** interface allows the administration of the target EMS and associated repositories. This interface inherits the **Registry** interface, permitting consumer and supplier operations from an object reference for this interface.

## **B.14.1 ListAttributes**

The *ListAttributes* operation allows the users to retrieve EMS implementation defined registry attributes.

#### **Syntax**

**void ListAttributes(out attrlist\_t attributes);**

#### **Exceptions**

Standard CORBA exceptions.

#### **B.14.2 GetUndeliveredEvents**

The *GetUndeliveredEvents* operation permits the retrieval of undelivered events under control of an event filter from the event repository.

The first input parameter specifies the name of an event filter. The null string may be used to indicate no filtering.

The second input parameter indicates the number of events to fetch. This is used in conjunction with the EventIterator object reference returned as the last parameter.

The third parameter is the sequence of events.

The fourth parameter is the object reference for an event iterator object.

#### **Syntax**

**void GetUndeliveredEvents(in string filter\_name, in unsigned long how\_many, out event\_list\_t events, out EventIterator ei) raises(ExNoEvents, ExFilterNotFound, ExInsufficientPermission);**

#### **Exceptions**

If there are no undelivered events meeting the filter criteria, the **ExNoEvents** exception is raised.

If the filter name does not specify the name of a filter for the target EMS, the **ExFilterNotFound** exception is raised.

If the user is not authorized to retrieve undelivered events, the **ExInsufficientPermission** exception is raised.

# **B.14.3 DeleteUndeliveredEventsByFilter**

The *DeleteUndeliveredEventsByFilter* operation provides a mechanism for the removal of the set undelivered events meeting the evaluation criteria given by the filter.

#### **Syntax**

**void DeleteUndeliveredEventsByFilter(in string filter\_name) raises(ExNoEvent, ExFilterNotFound, ExInsufficientPermission);**

#### **Exceptions**

If there are no events meeting the filter criteria (or no undelivered events), the **ExNoEvent** exception is raised.

If the filter does not exist in the target EMS, the **ExFilterNotFound** exception is raised.

If the user is not authorized to remove undelivered events, the **ExInsufficientPermission** exception is raised.

# **B.14.4 DeleteUndeliveredEvent**

The *DeleteUndeliveredEvent* operation removes the specified event from the target EMS.

#### **Syntax**

**void DeleteUndeliveredEvent(in eventid\_t event) raises(ExNoEvent, ExInsufficientPermission);**

# **Exceptions**

If the specified event does not exist in the target EMS, the **ExNoEvent** exception is raised.

If the user is not authorized to retrieve undelivered events, the **ExInsufficientPermission** exception is raised.

# **B.14.5 Forward**

The *Forward* operation indicates that all events satisfying the specified filter at the current EMS are to be forwarded to the EMS at the specified object reference. In effect, this operation creates a *supplier*in*the*current*EMS.*The current EMS in its *forwarding supplier*.

The first input parameter specifies the sequence of filters to be applied against the forwarding request. The second input parameter specifies the object reference of an object which supports the **CosEventComm::PushConsumer** interface. As described in COS V1 (see reference **COS**V1**),** an object supporting this interface will support a *push* operation which is invoked by the current EMS (using an event supplier interface) in order to send the target EMS (using a *consumer* interface) an event.

**Syntax**

**void Forward(in filtername\_list\_t filter\_group, in consumer\_t xems\_forward\_consumer, out string\_t name, out uuid\_t uuid) raises(ExForwardingEventServiceNotThere, ExForwardingEventLoop, ExInsufficientPermission);**

#### **Exceptions**

If the input host specification does not refer to an EMS or the EMS is not accessible from the current EMS, the **ExForwardEventServiceNotThere** exception is raised.

If the adding the specified host in conjunction with the given filter specification would cause an event forwarding loop, the **ExForwardingEventLoop** is raised.

If the user is not authorized to retrieve undelivered events, the **ExInsufficientPermission** exception is raised.

# **B.15 Security**

The **Security** interface encapsulates the security administrative operations. This interface is security implementation neutral. It may be used with an implementation of the CORBA security service. It may used with other security implementations.

# **B.15.1 Edit**

The *Edit* operation alters the permission attributes for a subject with regard to an EMS object.

The first input parameter specifies the EMS security object. The second input parameter specifies the security subject, for example, a *consumer* or a *supplier*. The third input parameter describes the new permissions. The output parameter contains the old permissions.

#### **Syntax**

**void Edit(in secobj\_t secobj, in secsubj\_t subject, in secperm\_t newperm, out secperm\_t oldperm) raises(ExInvalidName, ExInsufficientPermission);**

# **Exceptions**

If the input security object, security subject, or security permissions do not exist, the **ExInvalidName** exception is raised.

If the user is not authorized to edit the security permissions, the **ExInsufficientPermission** exception is raised.

# **B.15.2 Read**

The *Read* operation retrieves the security permissions for the specified object and subject.

The first input parameter specifies the EMS security object. The second input parameter specifies the security subject, for example, a *consumer* or a *supplier*. The output parameter contains the current permissions.

#### **Syntax**

**void Read(in secobj\_t secobj, in secsubj\_t subject, out secperm\_t oldperm) raises(ExInvalidName, ExInsufficientPermission);**

# **Exceptions**

If the input security object or security subject do not exist, the **ExInvalidName** exception is raised.

If the user is not authorized to retrieve security permissions, the **ExInsufficientPermission** exception is raised.

# **B.15.3 SubjAdd**

The *SubjAdd* operation identifies a principal as an EMS subject. The first input parameter specifies the EMS subject. The second input parameter specifies the principal.

#### **Syntax**

**void SubjAdd(in secsubj\_t subject, in secprin\_t principal) raises(ExInvalidName, ExInsufficientPermission);**

#### **Exceptions**

If the input security subject already exists, the **ExInvalidName** exception is raised.

If the user is not authorized to add security subject/principal associations, the **ExInsufficientPermission** exception is raised.

# **B.15.4 SubjDelete**

The *SubjDelete* operation removes the association of a principal with an EMS subject.

The input parameter specifies the name of an existing subject.

#### **Syntax**

**void SubjDelete(in secsubj\_t subject) raises(ExInvalidName, ExInsufficientPermission);**

#### **Exceptions**

If the input security subject does not exist, the **ExInvalidName** exception is raised.

If the user is not authorized to remove security subject/principal associations, the **ExInsufficientPermission** exception is raised.

# **B.15.5 SubjGet**

The *SubjGet* operation retrieves the subject associated with the specified principal.

The input parameter specifies the principal. The principal may have been obtained through the CORBA **get\_principal** operation. The output parameter contains the EMS subject associated with the principal.

#### **Syntax**

**void SubjGet(in secprin\_t principal, out secsubj\_t subject) raises(ExInvalidName, ExInsufficientPermission);**

# **Exceptions**

If the principal is not associated with a security subject, the **ExInvalidName** exception is raised.

If the user is not authorized to retrieve security subject/principal associations, the **ExInsufficientPermission** exception is raised.

# **B.16 Management Interface**

The **Management** interface provides a means to administer various operational aspects of an EMS.

# **B.16.1 Systems Attribute**

The *Systems* attribute provides a means of identifying a federation of EMS.

**Syntax**

**typedef sequence<Management> EventManagementSystems;**

**readonly attribute EventManagementSystems Systems;**

# **B.16.2 ObtainRegistry**

The *ObtainRegistry* operation returns an object reference to the **Registry** interface.

#### **Syntax**

**Registry ObtainRegistry( ) raises(ExInsufficientPermission);**

#### **Exceptions**

If the user is not authorized to retrieve the registry object reference, the **ExInsufficientPermission** exception is raised.

# **B.16.3 ObtainSecurity**

The *ObtainSecurity* operation returns an object reference to the Security interface.

**Syntax**

**Security ObtainSecurity( ) raises(ExInsufficientPermission);**

# **Exceptions**

If the user is not authorized to retrieve the security object reference, the **ExInsufficientPermission** exception is raised.

# **B.16.4 ObtainTypeRepository**

The *ObtainTypeRepository* operation returns the **EventType** interface object reference.

**Syntax**

**EventType ObtainTypeRepository( ) raises(ExInsufficientPermission);**

# **Exceptions**

If the user is not authorized to retrieve the **EventType** interface object reference, the **ExInsufficientPermission** exception is raised.

# **B.16.5 ObtainFilterRepository**

The *ObtainFilterRepository* operation returns the **EventFilter** interface object reference.

**Syntax**

**EventFilter ObtainFilterRepository( ) raises(ExInsufficientPermission);**

# **Exceptions**

If the user is not authorized to retrieve the **EventFilter** interface object reference, the **ExInsufficientPermission** exception is raised.

```
B.17 IDL
      //
      // Event Management Service (EMS)
      //
      #include <CosEventComm.idl> // COS Event Communications
      #include <CosTime.idl> // COS Time Specification
      // #include <SysAdminLifeCycle.idl> EMS Location Specification
      //
      // eMS data primitives
      //
      // Note: These are outside the module definition to permit names like ems_char.
      //
      typedef boolean ems_boolean; // 1 byte
      typedef octet ems_byte; // 1 byte
      typedef char ems_char; // 1 byte
      typedef char ems_small_int; // 1 byte
      typedef char ems_usmall_int; // 1 byte
      typedef short ems_short_int; // 2 bytes
      typedef unsigned short ems_ushort_int; // 2 bytes
      typedef long ems_long_int; // 4 bytes
      typedef unsigned long ems_ulong_int; // 4 bytes
      typedef struct ems_hyper_int_rep_s_t {
            ems_long_int high;
             ems_ulong_int low;
      } ems_hyper_int;
      typedef struct ems_uhyper_int_rep_s_t {
             ems_ulong_int high;
             ems_ulong_int low;
      } ems_uhyper_int;
      typedef float ems_short_float;// 4 bytes
      typedef double ems_long_float; // 8 bytes
      module ems {
             //
            // Universal unique identifier
             //
             typedef struct uuid {
                   ems_ulong_int time_low;
                   ems_ushort_int time_mid;
                   ems_ushort_int time_hi_and_version;
                   ems_usmall_int clock_seq_hi_and_reserved;
                   ems_usmall_int clock_seq_low;
                   ems_byte node[6];
             } uuid_t;
             //
             // String representation
             //
             typedef string string_t;
```

```
typedef struct string_list_s_t {
       sequence<string_t> strings;
} string_list_t;
//
// Timestamp representation
//
typedef Time::UtcT utc_t;
//
// Error Status representation
//
typedef ems_ulong_int error_t;
//
// Event Type
//
typedef uuid_t event_type_t;
//
// Delivery Type
//
typedef enum delivery_s_t {
       delivery_push,
       delivery_pull
} delivery_t;
//
// Security Types
//
typedef enum secobjtype_e_t {
       secobj_server,
       secobj_eventtypes,
       secobj_filters,
       secobj_consumers,
       secobj_suppliers,
       secobj_eventtype,
       secobj_filter
} secobjtype_t;
typedef struct secobj {
       secobjtype_t secobjtype;
       string_t name;
       uuid_t uuid;
} secobj_t;
//
// Permissions Attributes
//
typedef struct secperm {
       ems_usmall_int control;
       ems_usmall_int delete;
       ems_usmall_int insert;
```

```
ems_usmall_int read;
       ems_usmall_int write;
      ems_usmall_int execute;
} secperm_t;
//
// Subject Type
//
typedef struct secsubj {
      string_t name;
      uuid_t uuid;
} secsubj_t;
//
// Principal Type
//
typedef struct secprin {
      Principal principal;
} secprin_t;
//
// Attribute Representation
//
typedef any attribute_t;
//
// Event Identifier
//
typedef struct eventid_s_t {
      event_type_t type;
      uuid_t id;
} eventid_t;
//
// Network Name Types
//
typedef enum nameservice_e_t {
      ns_other,
      ns_dns,
      ns_dce,
      ns_x500,
      ns_nis,
      ns_sna
} nameservice_t;
typedef struct netaddr_s_t {
       sequence<octet> name;
} netaddr_t;
typedef struct netname_s_t {
      nameservice_t service;
      netaddr_t netaddr;
} netname_t;
```

```
//
// Consumer Type
//
enum ConsumerType {
       PULLCONSUMER,
       PUSHCONSUMER
} ;
typedef union EventConsumer switch(ConsumerType) {
       case PULLCONSUMER:
               CosEventComm::PullConsumer pullc;
       case PUSHCONSUMER:
               CosEventComm::PushConsumer pushc;
} consumer_t;
typedef struct consumer_list_s_t {
       sequence<consumer_t> consumer;
} consumer_list_t;
//
// Supplier Type
//
enum SupplierType {
       PULLSUPPLIER,
       PUSHSUPPLIER
} ;
typedef union EventSupplier switch(SupplierType) {
       case PULLSUPPLIER:
               CosEventComm::PullSupplier pulls;
       case PUSHSUPPLIER:
               CosEventComm::PushSupplier pushs;
} supplier_t;
typedef struct supplier_list_s_t {
       sequence<supplier_t> supplier;
} supplier_list_t;
//
// Event Origin Type
//
typedef struct ems_origin_s_t {
       supplier_t supplier;
       string_t descname;
                                     // SysAdminLifeCycle::Location id;
       ems_ulong_int pid; // supplementary field
       ems_ulong_int uid; // supplementary field
       ems_ulong_int gid; // supplementary field
} origin_t;
//
// Event Severity Type
//
typedef enum severity_e_t {
       sev_info,
```

```
sev_fatal,
       sev_error,
       sev_warning,
       sev_notice,
       sev_notice_verbose,
       sev_debug
} severity_t;
//
// Event Priority Type
//
typedef ems_ulong_int priority_t;
//
// Event Header
//
typedef struct hdr_s_t {
       eventid_t eventid;
       origin_t
       severity_t severity;
       utc_t received;
       utc_t delivered;
       priority_t priority;
} hdr_t;
//
// Event Type
//
typedef struct event_s_t {
       hdr_t header;
       sequence<attribute_t> item;
} event_t;
typedef struct event_list_s_t {
       sequence<event_t> event;
} event_list_t;
//
// Event Schema
//
typedef struct event_schema_s_t {
       event_type_t type;
       string_t name;
       sequence<attribute_t> attr;
} event_schema_t;
//
// Event Type List
//
typedef struct event_type_list_s_t {
       sequence<event_schema_t> schema;
} event_type_list_t;
//
```

```
// Attribute Operators
//
typedef enum attr_op_e_t {
        c_attr_op_eq,
        c_attr_op_gt,
        c_attr_op_lt,
        c_attr_op_ge,
        c_attr_op_le,
        c_attr_op_ne,
        c_attr_op_bitand,
        c_attr_op_substr
} attr_op_t;
typedef struct attrlist_s_t {
        sequence<attribute_t> attr;
} attrlist_t;
//
// Event Filter Grammar
//
typedef enum filter_grammar_e_t {
        c_fg_default,
        c_fg_OQL,
        c_fg_other
} filter_grammar_t;
//
// Default Event Filter Grammar
//
typedef struct default_fg_s_t {
        string_t attr_name;
        attr_op_t attr_operator;
        attribute_t attr_value;
} default_fg_t;
//
// Event Filter Expression
//
typedef struct filter_exp_s_t {
        union tagged switch(filter_grammar_t) {
                case c_fg_default:
                         default_fg_t def_filter;
                 case c_fg_OQL:
                         string_t oql_filter;
                 case c_fg_other:
                         string_t other;
        } filter;
} filter_exp_t;
//
// Event Filter Expression List
//
typedef struct filter_exp_list_s_t {
        sequence<filter_exp_t> filter_exp;
```

```
} filter_exp_list_t;
//
// Event Filter Type
//
typedef struct filter_s_t {
        string_t filter_name;
        event_type_t type;
        filter_exp_list_t filter_exp_list;
} filter_t;
typedef struct filter_list_s_t {
        sequence<filter_t> filter;
} filter_list_t;
typedef struct filtername_list_s_t {
        sequence<string_t> filter_names;
} filtername_list_t;
//
// Exceptions
//
exception ExAlreadyRegistered { };
exception ExConsumerAlreadyStarted { };
exception ExConsumerNotStarted { };
exception ExEmptyFilterDB { };
exception ExEventTypeExists { };
exception ExEventTypeNotFound { };
exception ExFilterExists { };
exception ExFilterInUse { };
exception ExFilterNotFound { };
exception ExForwardingEventServiceNotThere { };
exception ExForwardingEventLoop { };
exception ExInsufficientPermission { };
exception ExInvalidEventType { };
exception ExInvalidFilter { };
exception ExInvalidHandle { };
exception ExInvalidName { };
exception ExNoConsumers { };
exception ExNoEvent { };
exception ExNoEvents { };
exception ExNoMemory { };
exception ExNoSuppliers { };
exception ExNoTypeList { };
exception ExUnknownConsumer { };
exception ExUnsupportedNameService { };
exception ExNotRegistered { };
exception ExNoFilters { };
//
// Registration Interface
//
// Note: This interface is not required. The stubs have a bind
// method used for connecting to a specific host. In addition,
// each bind is interface specific.
//
```

```
//
// Event Type Interface
//
//
interface EventType {
        void Add(in event_schema_t schema)
                 raises(ExEventTypeExists, ExInsufficientPermission);
        void Delete(in string_t type_name,
                            in event_type_t type)
                 raises(ExEventTypeNotFound, ExInvalidName,
                           ExInsufficientPermission);
        void Get(in string_t type_name,
                          in event_type_t type,
                          out event_schema_t schema)
                 raises(ExEventTypeNotFound, ExInvalidName,
                           ExInsufficientPermission);
        void GetList(out event_type_list_t type_list)
                 raises(ExNoTypeList, ExInsufficientPermission);
} ;
//
// Event Filter Interface
//
interface EventFilter {
        void Add(in string_t filter_name,
                          in event_type_t type,
                          in filter_exp_list_t exp_list)
                 raises(ExInsufficientPermission, ExFilterExists,
                           ExInvalidFilter, ExEventTypeNotFound, ExInvalidName);
        void Append(in string_t filter_name,
                                  in filter_exp_list_t exp_list)
                 raises(ExInsufficientPermission, ExInvalidFilter, ExFilterNotFound,
                         ExInvalidName);
        void Get(in string_t filter_name,
                          in event_type_t type,
                          out filter_exp_list_t filter_exprs)
                 raises(ExInsufficientPermission, ExFilterNotFound, ExInvalidName);
        void Delete(in string_t filter_name)
                 raises(ExInsufficientPermission, ExFilterNotFound, ExFilterInUse,
                         ExInvalidName);
        void GetNameList(out filtername_list_t name_list)
                 raises(ExInsufficientPermission, ExEmptyFilterDB);
        void GetList(out filter_list_t filter_list)
                 raises(ExInsufficientPermission, ExEmptyFilterDB);
} ;
//
```
**// Consumer Interface // interface Consumer { void PushConsumerRegister(in CosEventComm::PushConsumer consumer, in filtername\_list\_t filter\_group) raises(ExAlreadyRegistered, ExFilterNotFound, ExInsufficientPermissions, ExNoMemory); void PullConsumerRegister(in CosEventComm::PullConsumer consumer, in filtername\_list\_t filter\_group) raises(ExAlreadyRegistered, ExFilterNotFound, ExInsufficientPermissions, ExNoMemory); void Unregister(in consumer\_t consumer) raises(ExNotRegistered); void AddFilterToGroup(in consumer\_t consumer, in filtername\_list\_t event\_filters) raises(ExInsufficientPermission, ExNotRegistered, ExFilterNotFound); void DeleteFilterFromGroup(in consumer\_t consumer, in filtername\_list\_t filter\_name) raises(ExInsufficientPermission, ExNotRegistered, ExFilterNotFound); void GetFilterGroup(in consumer\_t consumer, out filtername\_list\_t filter\_group) raises(ExNotRegistered, ExNoFilters); void GetRegistration(out consumer\_list\_t push\_consumers, out consumer\_list\_t pull\_consumers) raises(ExNoConsumers); void Receive(inout event\_t event) raises(ExNotRegistered); } ; interface ConsumerAdmin: Consumer { void ListConsumers(out consumer\_list\_t consumers) raises(ExNoConsumers); void DeleteConsumer(in string\_t consumer, in uuid\_t uuid) raises(ExInvalidName, ExInsufficientPermission); void AdminDeleteFilterFromGroup(in string\_t consumer, in uuid\_t uuid, in filtername\_list\_t filter\_name) raises(ExInvalidName, ExInvalidFilter, ExInsufficientPermission); void AdminAddFilterToGroup(in string\_t consumer, in uuid\_t uuid, in filtername\_list\_t filter\_name) raises(ExInvalidName, ExInvalidFilter, ExInsufficientPermission);**

> **void AdminGetFilterGroup(in string\_t consumer, in uuid\_t uuid, out filtername\_list\_t filter\_name)**

**raises(ExInvalidName, ExInsufficientPermission, ExNoFilters);**

```
} ;
      //
     // Supplier Interface
      //
      interface Supplier {
              void PushSupplierRegister(in CosEventComm::PushSupplier supplier)
                       raises(ExAlreadyRegistered, ExInsufficientPermission);
              void PullSupplierRegister(in CosEventComm::PullSupplier supplier)
                       raises(ExAlreadyRegistered, ExInsufficientPermission);
              void UnRegister(in supplier_t supplier)
                       raises(ExNotRegistered, ExInsufficientPermission);
              void Send(in event_t event)
                       raises(ExNotRegistered, ExInsufficientPermission);
              void GetRegistration(out supplier_list_t push_suppliers,
                                        out supplier_list_t pull_supplier)
                       raises(ExNoSuppliers);
     } ;
interface SupplierAdmin: Supplier {
              void ListSuppliers(out supplier_list_t suppliers)
                       raises(ExInsufficientPermission, ExNoSuppliers);
              void DeleteSupplier(in string_t supplier,
                                       in uuid_t uuid)
                       raises(ExInvalidName, ExInsufficientPermission);
     } ;
      //
      // Event Iterator Interface
     //
      interface EventIterator {
              ems_boolean NextOne(out event_t event);
              ems_boolean NextN(in ems_ulong_int how_many,
                                       out event_list_t events);
              void Destroy( );
     } ;
      //
      // Registry Interface
      //
interface Registry {
              Supplier ForSupplier( );
              Consumer ForConsumer( );
```
**} ; interface RegistryAdmin: Registry { void ListAttributes(out attrlist\_t attributes); void GetUndeliveredEvents(in string filter\_name, in unsigned long how\_many, out event\_list\_t events, out EventIterator ei) raises(ExNoEvents, ExFilterNotFound, ExInsufficientPermission); void DeleteUndeliveredEventsByFilter(in string filter\_name) raises(ExNoEvent, ExFilterNotFound, ExInsufficientPermission); void DeleteUndeliveredEvent(in eventid\_t event) raises(ExNoEvent, ExInsufficientPermission); void Forward(in filtername\_list\_t filter\_group, in string\_t host, out string\_t name, out uuid\_t uuid) raises(ExForwardingEventServiceNotThere, ExForwardingEventLoop, ExInsufficientPermission); } ; // // Security Interface // interface Security { void Edit(in secobj\_t secobj, in secsubj\_t subject, in secperm\_t newperm, out secperm\_t oldperm) raises(ExInvalidName, ExInsufficientPermission); void Read(in secobj\_t secobj, in secsubj\_t subject, out secperm\_t oldperm) raises(ExInvalidName, ExInsufficientPermission); void SubjAdd(in secsubj\_t subject, in secprin\_t principal) raises(ExInvalidName, ExInsufficientPermission); void SubjDelete(in secsubj\_t subject) raises(ExInvalidName, ExInsufficientPermission); void SubjGet(in secprin\_t principal, out secsubj\_t subject) raises(ExInvalidName, ExInsufficientPermission); } ; // // Administration Interface //**

**interface Management;**

**typedef sequence<Management> EventManagementSystems;**

**interface Management { readonly attribute EventManagementSystems Systems;**

> **Registry ObtainRegistry( ) raises(ExInsufficientPermission);**

> **Security ObtainSecurityManagement( ) raises(ExInsufficientPermission);**

> **EventType ObtainTypeRepository( ) raises(ExInsufficientPermission);**

> **EventFilter ObtainFilterRepository( ) raises(ExInsufficientPermission);**

**} ;**

**} ;**

# *Preliminary Specification*

**Part 3: Event Structures for the Basic Event Set**

*The Open Group*

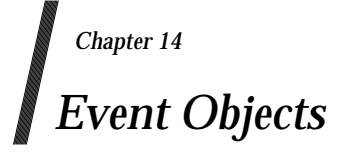

# **14.1 CMIP Event Objects**

CMIP defines an event report which is used to report an event to a peer *CMISE-service-user*. Its arguments are given in the structures on the following page.

```
EventReply ::= SEQUENCE {
   eventType EventTypeId,
   eventReplyInfo [8] ANY DEFINED by eventType OPTIONAL }
EventReportArgument ::= SEQUENCE {
   managedObjectClass ObjectClass,
   managedObjectInstance ObjectInstance,
   eventTime [5] IMPLICIT GeneralizedTime OPTIONAL,
   eventType EventTypeId,
   eventInfo [8] ANY DEFINED BY eventType OPTIONAL }
EventReportResult ::= SEQUENCE {
   managedObjectClass mapping ObjectClass OPTIONAL,
   managedObjectInstance ObjectInstance OPTIONAL,
   currentTime [5] IMPLICIT GeneralizedTime OPTIONAL,
   eventReply EventReply OPTIONAL }
EventTypeId ::= CHOICE {
   globalFor [6] IMPLICIT OBJECT IDENTIFIER,
   localFor [7] IMPLICIT INTEGER }
ObjectClass ::= CHOICE {
   globalFor [6] IMPLICIT OBJECT IDENTIFIER,
   localFor [7] IMPLICIT INTEGER }
ObjectInstance ::= CHOICE {
   distinguishedName [2] IMPLICIT DistinguishedName,
   nonSpecificFor [3] IMPLICIT OCTET STRING,
   localDistinguishedName [4] IMPLICIT RDNSequence }
AttributeValueAssertion ::= SEQUENCE {
   attributeType AttributeType ,
   attributeValue <br>
\left.\begin{array}{ccc}\n & & \text{AttributeValue} \\
\end{array}\right\}Attribute ::= SEQUENCE {
   type AttributeType ,
   values SET OF AttributeValue }
AttributeType ::= OBJECT IDENTIFIER
AttributeValue ::= ANY
RelativeDistinguishedName ::= SET OF AttributeValueAssertion
RDNSequence ::= SEQUENCE OF RelativeDistinguishedName
DistinguishedName ::= RDNSequence
Name ::= CHOICE \{rDNSequence RDNSequence }
```
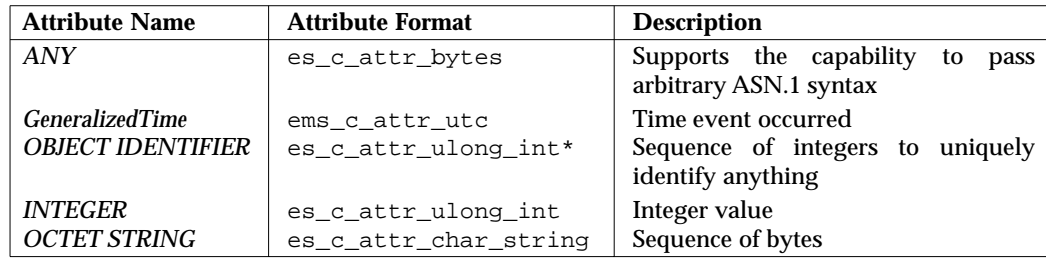

These arguments map down to the set of basic attribute types listed in Table 14-1.

**Table 14-1** Mapping for CMIS Event Structure Data Types

# **14.2 DCE SVC Event Objects**

DCE SVC is used to route error messages from DCE Applications. Messages can be routed by severity to any of the following locations:

- a Text File
- a Binary File
- STDOUT
- STDERR.

An additional routing was added to also send messages to XEMS. This section shows the apping from an SVC message to an XEMS Event.

The data declaration of the SVC data structure is as follows:

```
typedef struct dce_svc_prolog_s_t {
  dce_svc_handle_t handle;
  int version;
   utc_t t;
   const char *argtypes;
  unsigned32 table_index;
  unsigned32 attributes;
  unsigned32 message_index;
  char *format;
  const char *file;
  char progname[dce_svc_c_progname_buffsize];
  int line;
  pthread_t thread_id;
} *dce_svc_prolog_t;
```

| <b>Index</b>   | <b>Attribute Name</b> | <b>Attribute Format</b> | <b>Description</b>                                   |
|----------------|-----------------------|-------------------------|------------------------------------------------------|
| $\bf{0}$       | version               | es_c_attr_ulong_int     | Version number of interface that                     |
|                |                       |                         | generated message                                    |
| 1              | t                     | es_c_attr_utc           | Time message was written                             |
| 2              | argtypes              | es_c_attr_char_string   | The format-specifier string for the<br>message       |
| 3              | table_index           | es_c_attr_ulong_int     | Subcomponent table index                             |
| $\overline{4}$ | <i>attributes</i>     | es_c_attr_ulong_int     | Message attributes, OR'd together                    |
| 5              | essage_index          | ems_c_attr_ulong_int    | Index number of message in message<br>table          |
| 6              | format                | ems_c_attr_char_string  | Format argument values for the<br>message            |
| 7              | file                  | es_c_attr_char_string   | Name of the source file where<br>message came from   |
| 8              | progname              | ems c attr_char_string  | Program name where message came<br>from              |
| 9              | line                  | es_c_attr_ulong_int     | Line number where message came<br>from               |
| 10             | threadid              | es_c_attr_ulong_int     | Thread ID of the thread that output<br>the message   |
| 11             | component_name        | ems_c_attr_char_string  | SVC Component name of program<br>that output message |
| 12             | sc_name               | ems_c_attr_char_string  | Name SVC SubComponent<br>that<br>output message      |
| 13             | attribute.debug       | es_c_attr_ushort_int    | Debug attribute of message                           |
| 14             | attribute.severity    | es_c_attr_ushort_int    | <b>SVC Severity of message</b>                       |
| 15             | attribute.actroute    | es_c_attr_ulong_int     | Action/Routing attribute of message                  |
| 16             |                       |                         | <b>SVC</b> Argument 1                                |
|                |                       |                         |                                                      |
| $\cdots$       |                       |                         |                                                      |
| $15+N$         |                       |                         | <b>SVC Argument N</b>                                |

**Table 14-2** Mapping for a DCE SVC Message

# **14.3 EMS Event Objects**

The following set of events are supplied by the Event Service itself. These events are supplied to notify when defined event service events occur.

# **14.3.1 Event Service Action Notification Event**

This event type is supplied when the event service performs an action such as register a consumer or supplier, or add or delete an event type or filter.

- **Type:** e433700c-b3cd-11cf-9550-10005a4f3556
- **Name:** EventServiceActionNotification

**Size:** 33

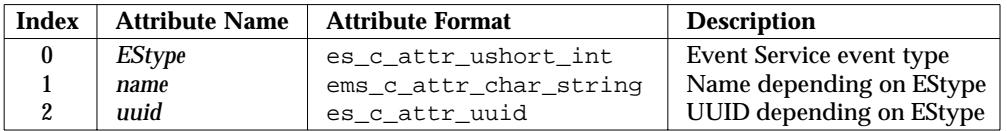

#### **Table 14-3** Event Service Action Notification Event

Possible values for **EStype** are:

#### **ESconsumerRegister**

notifies when a consumer has registered.

- *name* Consumer name
- *uuid* Consumer uuid

#### **ESsupplierRegister**

notifies when a supplier has registered.

- *name* Supplier name
- *uuid* Supplier uuid

#### **ESconsumerConnect**

notifies when a consumer has connected.

- *name* Consumer name
- *uuid* Consumer uuid

#### **ESconsumerUnregister**

notifies when a consumer has unregistered.

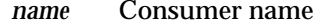

*uuid* Consumer uuid

#### **ESeventTypeAdd**

notifies when an even type has been added.

- *name* Event Type name
- *uuid* Event Type uuid

#### **ESeventTypeDelete**

notifies when an event type has been deleted.

*name* Event Type name

*uuid* Event Type uuid

#### **ESfilterAdd**

notifies when a filter was added.

*name* Filter name

*uuid* Filter uuid

#### **ESfilterDelete**

notifies when a filter has been deleted.

*name* Filter name

*uuid* Filter uuid

# **ESfilterModify**

notifies when a filter has been modified.

*name* Filter name

*uuid* Filter uuid

# **14.3.2 Event Service Queue Full Event**

This event type is supplied when the event service event queue is full. If the consumer name is specified, then that consumer's event queue is full, otherwise, the event service event queue is full.

**Type:** e67902ca-bfce-11cf-a767-10005a4f3556

**Name:** EventServiceQueueFull

**Size:** 33.

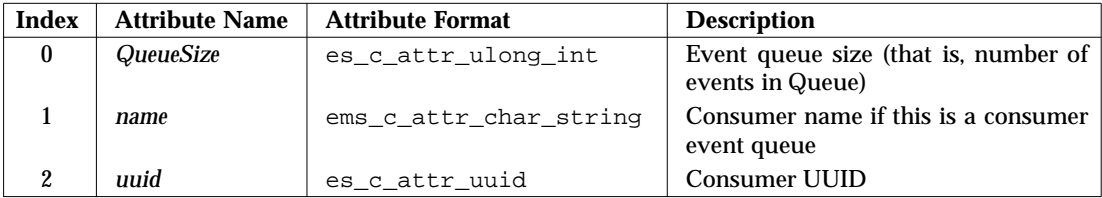

**Table 14-4** Event Service Queue Full Event

# **14.3.3 Event Service Error Event**

This event type is supplied when an event service error occurs. The error message is a *printf* style of error message with the arguments being in attributes 1 thru N.

**Type:** ff3c46fe-bfcf-11cf-b01c-10005a4f3556

**Name:** EventServiceError

**Size:** 1.

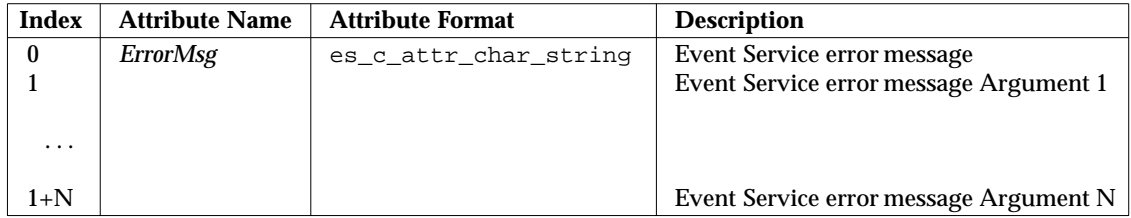

**Table 14-5** Event Service Error Event

# **14.3.4 Event Service Undelivered Event Notification Event**

This event type is supplied when the event service fails to deliver an event to a consumer.

**Type:** ff3c46ff-bfcf-11cf-b01c-10005a4f3556

**Name:** UndeliveredEvent Notification

**Size:**

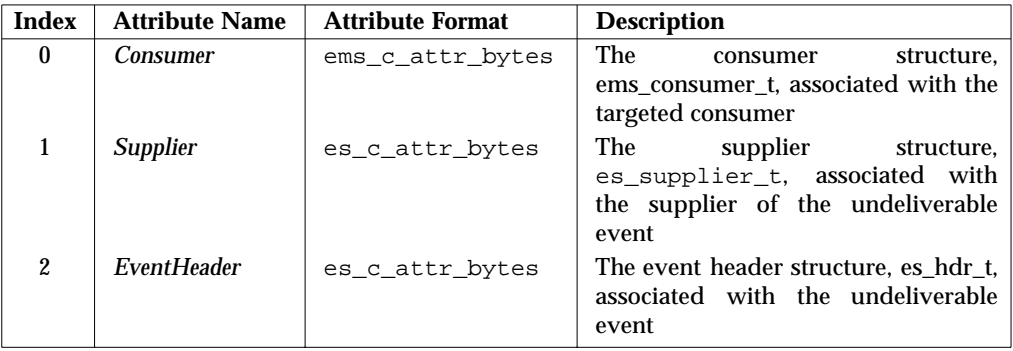

**Table 14-6** Event Service Undelivered Event Notification Event

# **14.3.5 Event Service Consumer Filter Group Changes**

This event type is supplied when the event service changes the number of filters associated with an active consumer filter group.

**Type:** ff3c4701-bfcf-11cf-b01c-10005a4f3556

**Name:** ConsumerFilterGroup

**Size:**

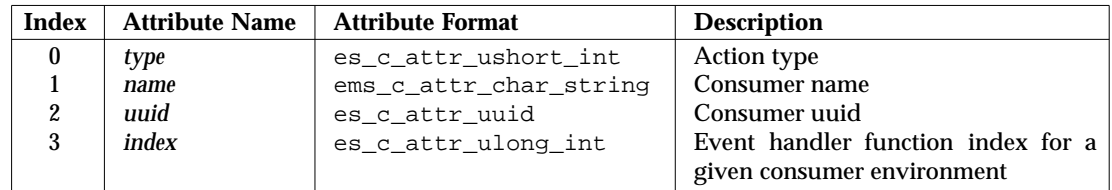

Possible values for **action** types are:

#### **ESaddFilterToGroup**

notifies when an event filter has been added to a group.

#### **ESdeleteFilterFromGroup**

notifies when an event filter has been deleted from a group.

# **14.3.6 Event Service Consumer Interest**

This event type is supplied when the event service changes the number of consumers interested in an event type.

**Type:** ff3c4700-bfcf-11cf-b01c-10005a4f3556

**Name:** ConsumerEventInterest

**Size:**

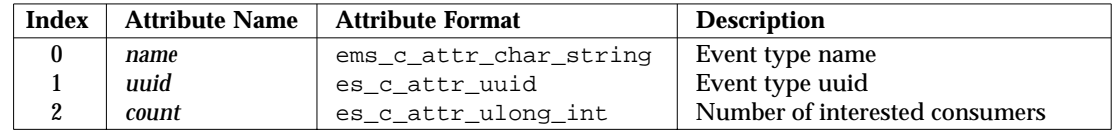

# **14.4 SNMP Event Objects**

SNMP defines an event report which is used to report an event from a SNMP proxy manager.

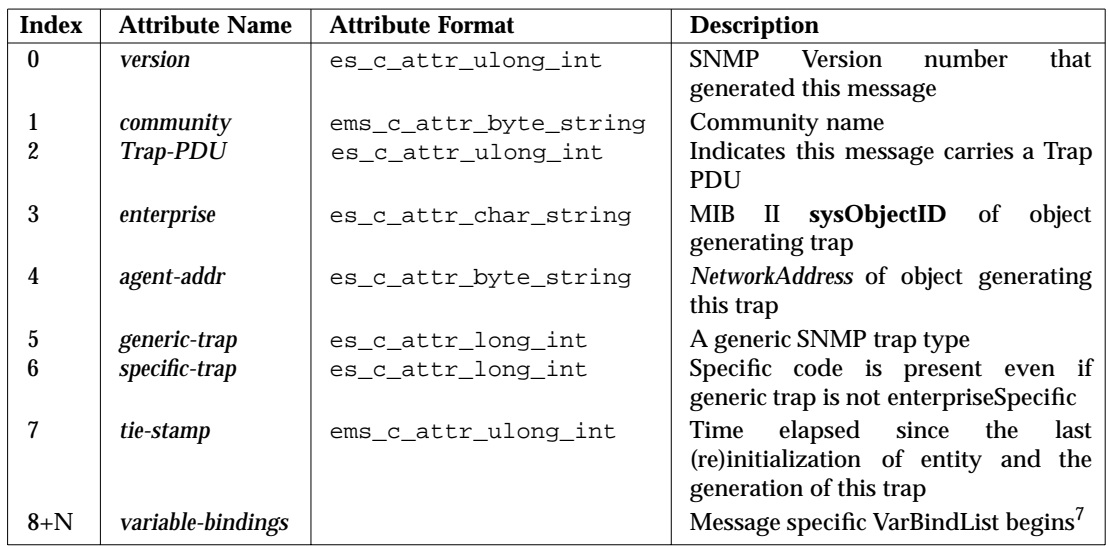

**Table 14-7** Event Service Report Event from SNMP Proxy Manager

 $\overline{\phantom{a}}$  , we can also the contract of  $\overline{\phantom{a}}$ 

<sup>7.</sup> An SNMP OBJECT IDENTIFIER type which needs to be applied to ARRAY of Integer. Currently this EMS does not support this construct.

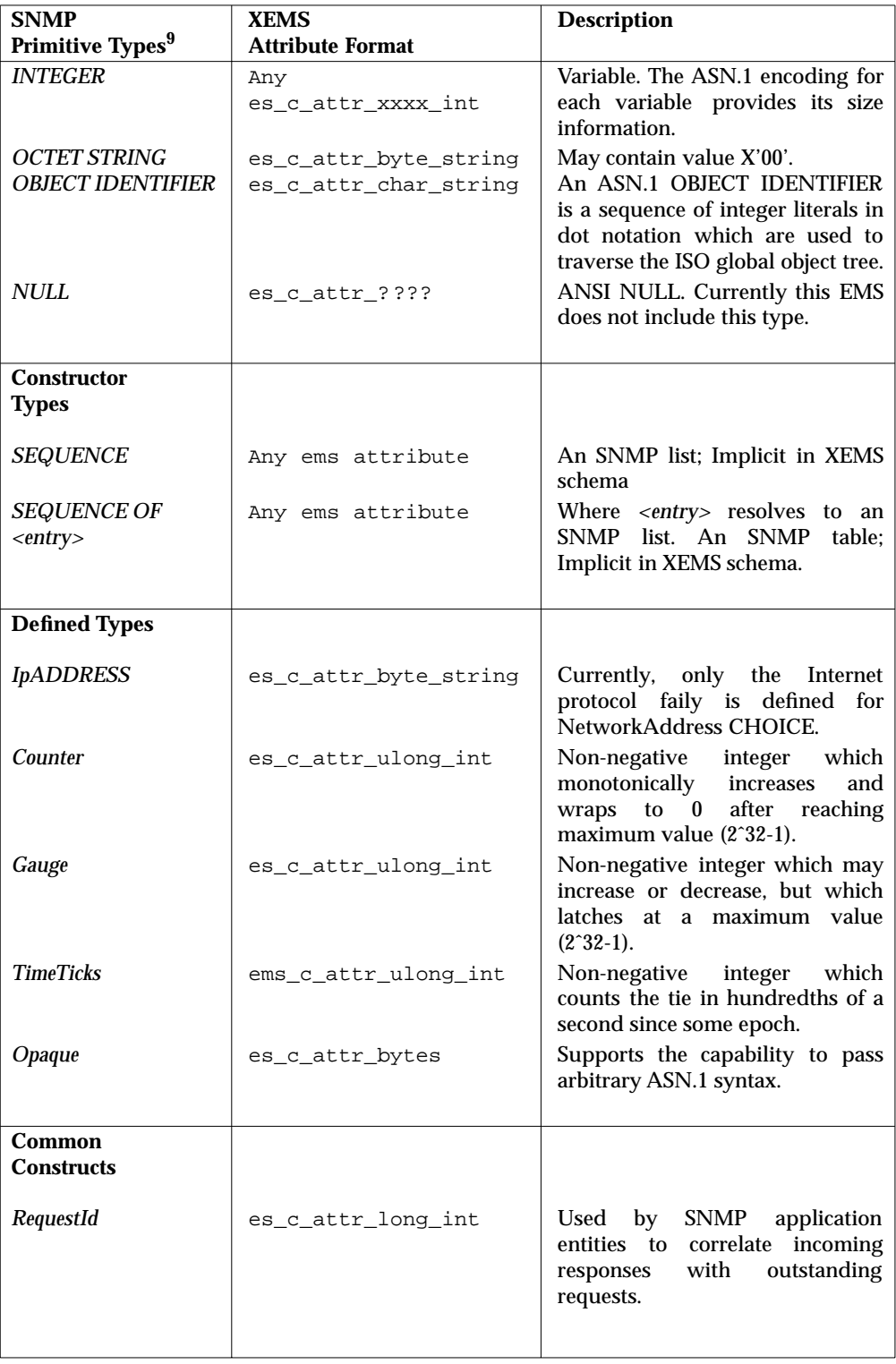

# **Table 14-8** Mapping for SNMP Event Structure Data Types

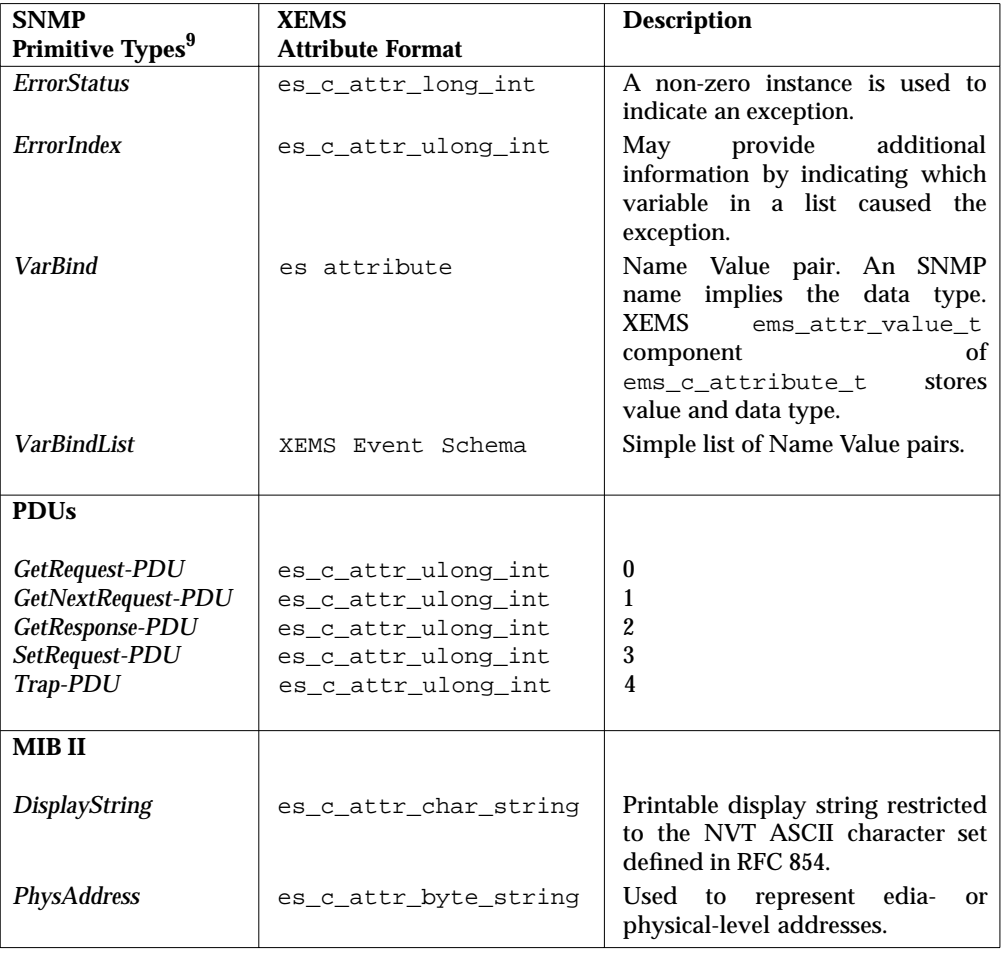

\_\_\_\_\_\_\_\_\_\_\_\_\_\_\_\_\_\_

<sup>9.</sup> Types derived from IETF RFC 1155 (SMI Primitive , Constructor and Defined Types), RFC 1157 (SNMP Common Constructs), and RFC 1213 (MIB II).\*Types derived from IETF RFC 1155 (SMI Primitive, Constructor and Defined Types), RFC 1157 (SNMP Common Constructs), and RFC 1213 (MIB II).
# *Glossary*

#### **consumer**

A Consumer processes event data, for example, a server application which registers for, receives, and processes event data.

# **EMS**

Event Management Service.

#### **event**

An individual data entity corresponding to some information that needs to be communicated from the managed environment to the management applications is known as an "event".

#### **event channel**

An event channel is a service that decouples the communications between suppliers and consumers. An event channel is both a consumer and a supplier of events.

In CORBA, an Event Channel can provide asynchronous communication of event data between suppliers and consumers. Although consumers and suppliers communicate with the Event Channel using standard CORBA requests, the event channel does not need to supply the event data to its consumer at the same time it consumes the data from its supplier [COSSES-41].

#### **event communication**

Event communication may be generic or typed. In the generic case all communication is by means of generic push or pull operations that take a single parameter that packages all the event data. Event data is passed by means of the parameters, which can be defined in any manner desired [COSSES-32].

# **event data**

Event data are the objects communicated between suppliers and consumers [COSSES-32].

#### **event service**

An event service decouples the communication between objects. It defines two roles for objects: the supplier role and the consumer role [COSSES-32]. An event service is a system service, which supports the generation, registration, filtering, and forwarding of events to management applications and other management objects.

# **filter**

An Event filter is a mechanism to select specific types of events, that is, selection by time or type.

# **ISV**

Independent Software Vendor.

# **manager**

A manager is the initiator of an event management interaction.

# **MAScOTTE**

MAnagement Services for Object-oriented disTributed sysTEms. This is a European-based project of partner companies with some funding support from the European Commission. The project goal is to enable management solutions for CORBA-based environments by use not only of CORBA applications, but also through a gateway to external (non-CORBA) applications so that existing management solutions can be extended to management of the CORBA environment. The MAScOTTE project is due to be completed by October 1997. It bases part of its work on The Open Group specifications for CORBA services, and provides feedback on these specifications. Further information on the MAScOTTE project may be obtained from the

MAScOTTE Web server (http://www.esrin.esa.it/htdocs/MAScOTTE).

#### **notification**

Event notification is an asynchronous mechanism through which an event is received by a management application, that is, a consumer.

# **OQL**

Object Query Language.

# **pull model**

An approach to initiating event communication, allowing a consumer of events to request the event data from a supplier. Consumers request event data by invoking pull operations on the pull supplier interface[COSSES-32].

# **push model**

An approach to initiating event communication, allowing a supplier to initiate the transfer of the event data to consumers. Suppliers communicate event data by invoking push operations on the push consumer interface [COSSES-32].

#### **registration**

Registration is a mechanism by which a management application can indicate an interest in receiving notification on specific events.

# **supplier**

A Supplier produces event data.

# **utc**

Universal Coordinated Time.

# **uuid**

universal unique identifier.

# *Index*

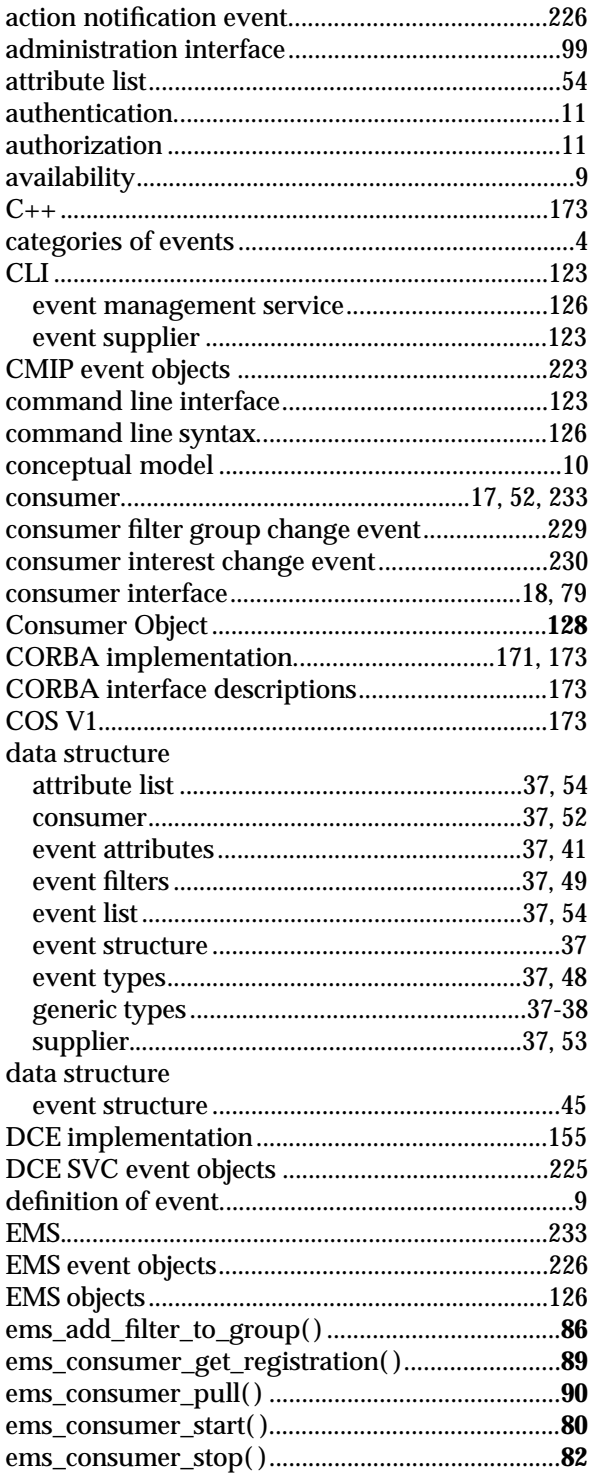

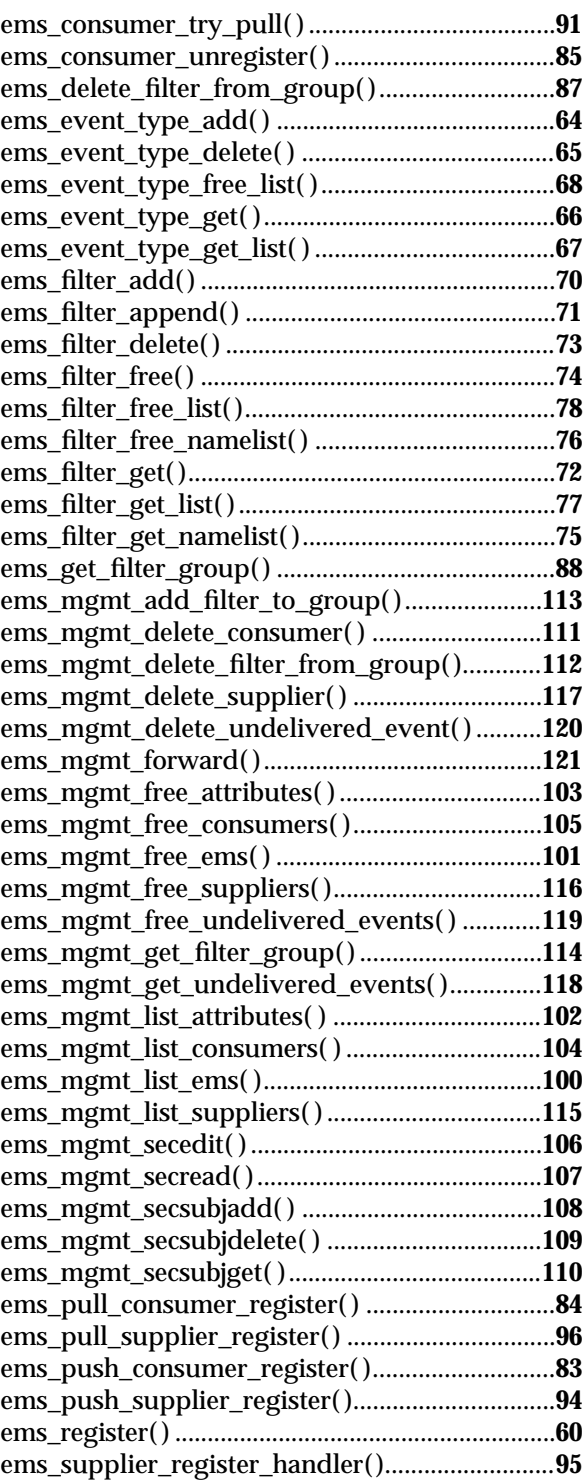

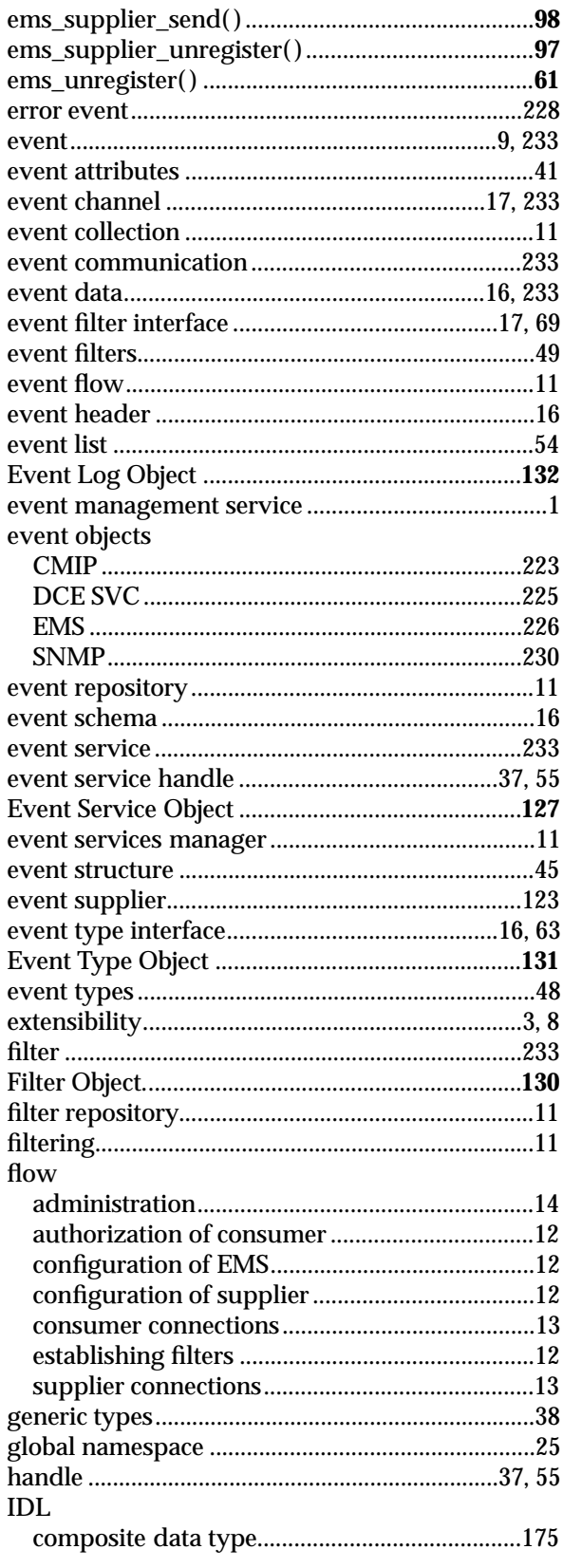

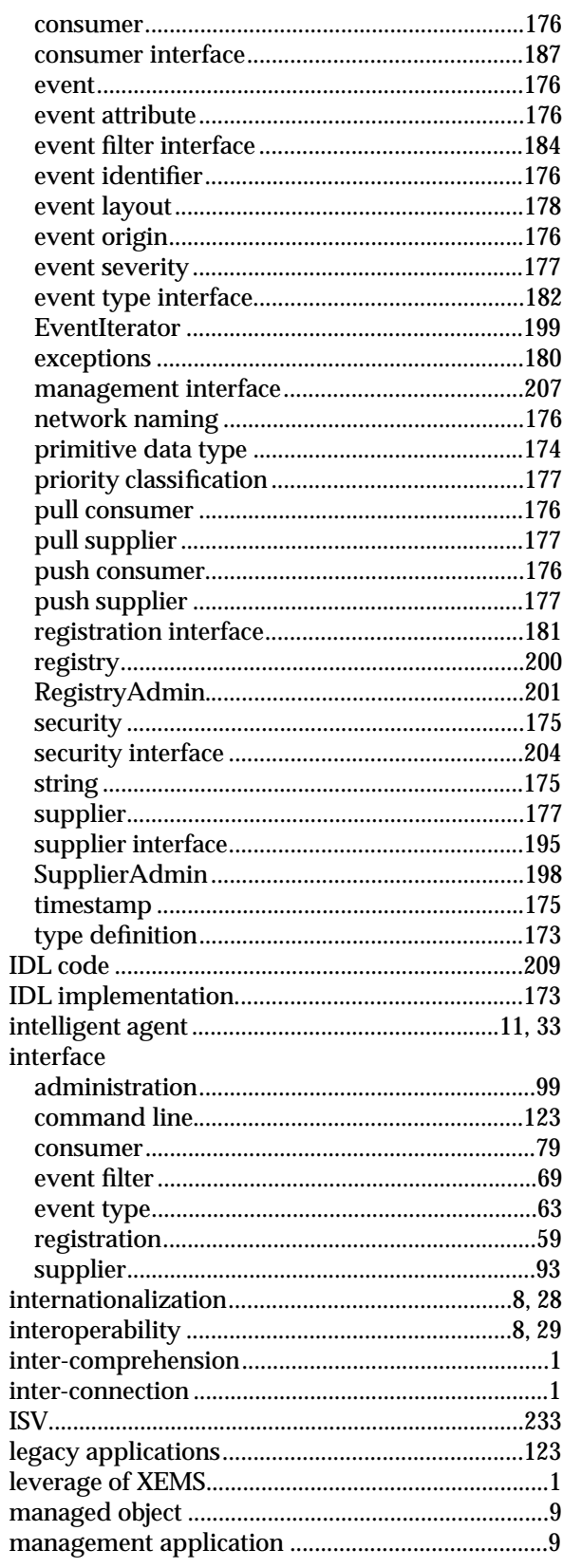

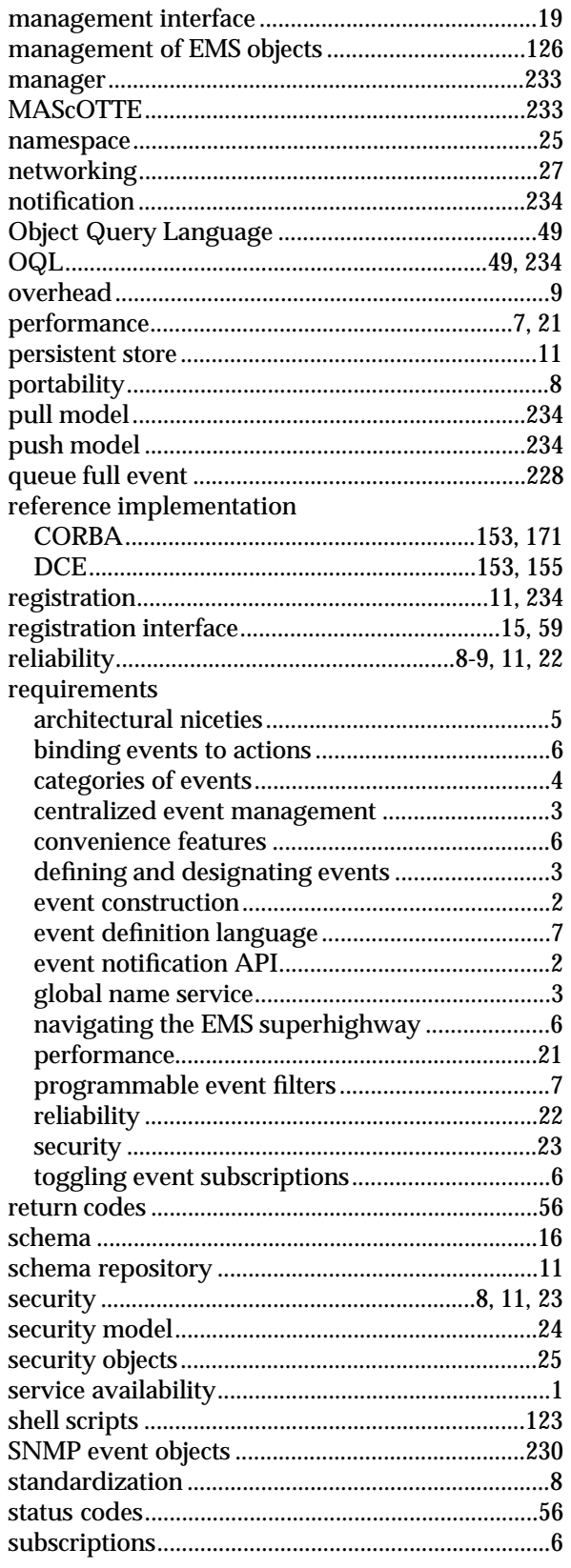

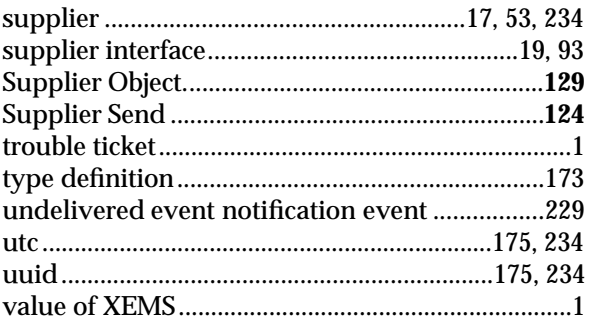

*Index*